REPUBLIQUE ALGERIENNE DEMOCRATIQUE ET POPULAIRE MINISTERE DE L'ENSEIGNEMENT SUPERIEUR ET DE LA RECHERCHE SCIENTIFIQUE UNIVERSITE ABOU BAKR BELKAID - TLEMCEN FACULTE DE TECHNOLOGIE, DEPARTEMENT DE GENIE CIVIL

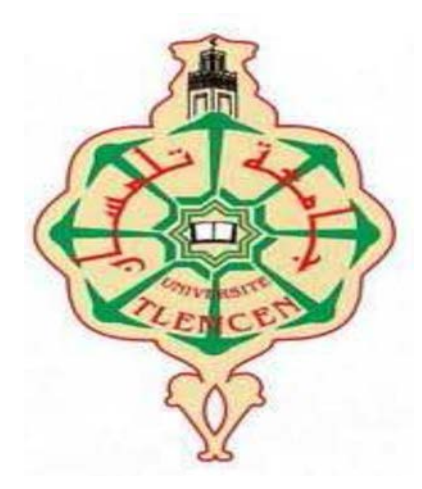

Mémoire pour l'Obtention du Diplôme de MASTER en Génie civil Option : Constructions métalliques et mixtes

#### **THEME :**

# ETUDE D'UNE HALLE INDUSTRIELLE À OGGAZ,

#### WILAYA DE MASCARA

#### **Présenté le 06 juillet 2019 par:**

Melle : Negadi Sara Melle: Nassour Asma

#### **Devant le Jury composé de :**

-Dr SMAIL N. **Président** -Mr MERAD BOUDIA S. **Examinateur** -Dr Ras A. **Encadrant** 

Année universitaire: 2018-2019

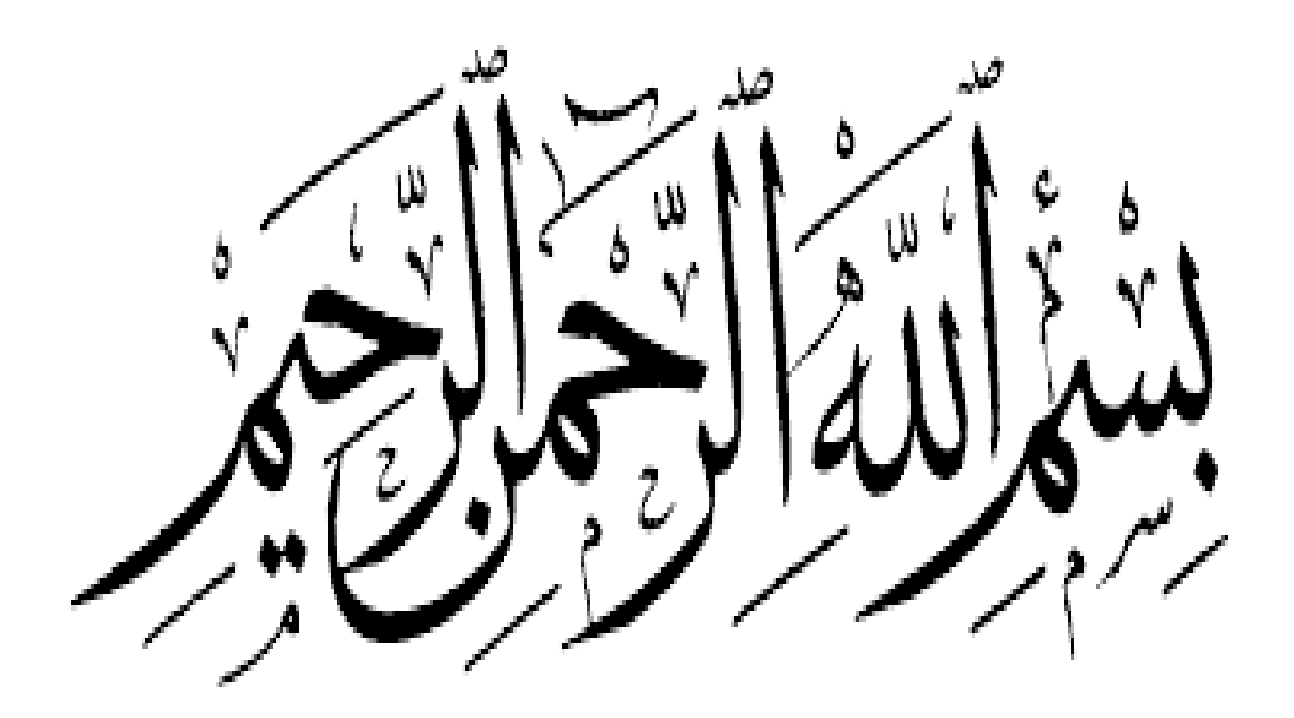

#### *Dédicace*

*Je dédie ce travail aux êtres les plus chers à mes yeux ma mère et mon père qui ont toujours été derrière moi depuis le début de mes études, c'est grâce à leurs encouragements et à leurs prières leurs soutien et amour que je suis là aujourd'hui*

*A mes chères sœurs et à mon chère frère qui n'ont jamais cessé de m'encourager et à tous* 

*les membres de ma famille.*

*A mon très chers époux pour son soutien précieux* 

*A mes petits anges Aman lah et Racime et Yacine* 

*A ma belle-famille de prés et de loin* 

*A mon binôme ASMA, qui était gentille, patiente, et très sérieuse dans notre travail.*

*A mes collègues et camarades et meilleures amis(e) dont l'aide morale n'a jamais été sans* 

*effet*

*A toute autre personne que je n'ai pas citée et dont l'aide m'a été précieuse. Mes professeurs qui doivent voir dans ce travail la fierté d'un savoir bien acquis*

*Merci*

*NEGADI SARA*

# *Dédicace*

*Il est naturel que ma pensée la plus forte aille vers ma mère, à qui je dois la vie et une part essentielle de ma personnalité. Qu'elle sache que l'amour qu'elle me donne continue à m'animer et me permet d'envisager l'avenir comme un défi.*

*Ce travail est dédié à mon père, décédé trop tôt, qui m'a toujours poussé et motivé dans mes études. J'espère que, le monde qui est sien maintenant, il apprécie cet humble geste comme preuve de reconnaissance de la part d'une fille qui a toujours prié pour le salut de son âme. Puisse Dieu, le tout puissant, l'avoir en sa sainte miséricorde*

*A ma chère sœur et mes chers frères qui n'ont cessé d'être pour moi des exemples de* 

*persévérance, de courage et de générosité.*

*A mes chères neveux et nièces* 

*A mon binôme SARA, qui était gentille, patiente, et très sérieuse dans notre travail. A tous mes amies et collègues familles dont l'aide morale n'a jamais été sans effet Mes professeurs qui doivent voir dans ce travail la fierté d'un savoir bien acquis*

*Merci*

*NASSOUR ASMA*

# *Remerciements*

*Tout d'abord nous remercions ALLAH le tout puissant et le miséricordieux, qui nous a donné la force, la patience et la volonté de mener à bien à ce modeste travail. Nos parents pour tous les bienfaits qu'ils nous ont accordés, leur écoute, leur disponibilité et leur grand Amour.*

*Nous tenons à remercier vivement tous ceux qui nous ont aidés à élaborer ce travail et en particulier notre encadrant, Mr. RAS A pour son aide et ses orientations précieuses.*

*Nous tenons aussi à remercier vivement et sincèrement Mr BENYELESS EL HADI pour son aide et ses conseils prodigues.*

*Nous tenons également à remercier les membres du jury, Madamde SMAIL.N et Messieurs RAS.A, MERAD BOUDIA.S pour avoir accepté de juger ce travail.*

*Nous remercions aussi l'ensemble des enseignants de l'institut de Génie civil qui ont contribué à notre formation.*

*Enfin, Nous remercions tous ceux qui ont contribué de près ou de loin à l'aboutissement de de ce travail.*

# **ملخص**

ھذا المشروع یعمد الي دراسة تصمیم و قیاس مبني للتخزین یتكون من الھیاكل المعدنیة ببلدیة عقاز دائرة سیق ولایة معسكر و یتضمن عدة ھیاكل مدعمة مغطاة بأربعة سفوح متماثلة حیث تمت دراسة ھذا المشروع مرورا بعدة مراحل اولھا في تقییم الا ثقال بما فیھا الزائدة فضلا علي اثار المناخ (الثلوج و الریاح) و ھذا بموجب ثم التنظیم الجزائري« 2013 RNV «دراسة مقاییس عناصر المبني الاساسیة منھا و الثانویة بعد دراسة دینامیكیة وفقا للوائح الجزائریة للزلزال , 2003RPA وبعد ذلك حساب الوصلات و فقا للتنظیم« 97 CCM « و كخطوة نھائیة تمت دراسة البنیة التحتیة وفقا لقواعد « 91 BAEL « و بالنسبة للبرامج اعتمدنا علي « ROBOT « و اخیرا ینتھي العمل بخلاصة عامة تلخص نتائج دراستنا .

**الكلمات المفتاحیة:**

الإطار المعدني، حركة دینامیكیة، وصلات ، ROBOT 97، CCM

# **Résumé**

La conception et le dimensionnement d'une halle métallique située à OGGAZ (MASCARA) est le thème de ce projet de fin d'études. Cette halle se compose de trois blocs. Elle est constituée de plusieurs portiques, stabilisée par des contreventements distincts, et couverte par une toiture à quatre versants symétriques en charpente métallique.

Le premier volet de ce travail consiste en l'évaluation des charges et surcharges ainsi que les effets des actions climatiques selon le règlement « RNV2013 ». Ces hypothèses de charge ont permis d'établir la descente des charges.

Le second volet concerne le dimensionnement des différents éléments ainsi que l'assemblage de la structure selon le règlement « CCM97 ». Pour L'étude de l'infrastructure elle a été élaborée selon le règlement « BAEL91 » et « RPA2003 », On note que le modèle numérique à été réalisé en utilisant les logiciels *«* ROBOT ». Enfin, le travail se termine par une conclusion générale qui résume les résultats de cette étude.

**Mots clef** : Construction métallique , étude dynamique, assemblages, ROBOT, CCM97

# **Abstract**

The design and sizing of a metal hall located at OGGAZ (MASCARA) is the theme of this graduation project. This hall consists of three blocks. It consists of several gantries, stabilized by separate bracing, and covered by a roof with symmetrical four-sided metal frame .

The first part of this work consists of the evaluation of dead loads and live loads as well as the effects of climate actions according to the "RNV2013" regulation. These load assumptions allowed us to establish the descent of loads

The second part concerns the dimensioning of the various elements as well as the assembly of the structure according to the "CCM97" regulation. For the study of the infrastructure it was elaborated according to the regulation "BAEL91" and "RPA2003", It is noted that the digital model was done using "ROBOT" software. Finally, the work ends with a general conclusion that summarizes the results of this study.

**Key words**: Metal construction , dynamic study, assemblies, ROBOT, CCM97

# TABLE DE MATIÈRE

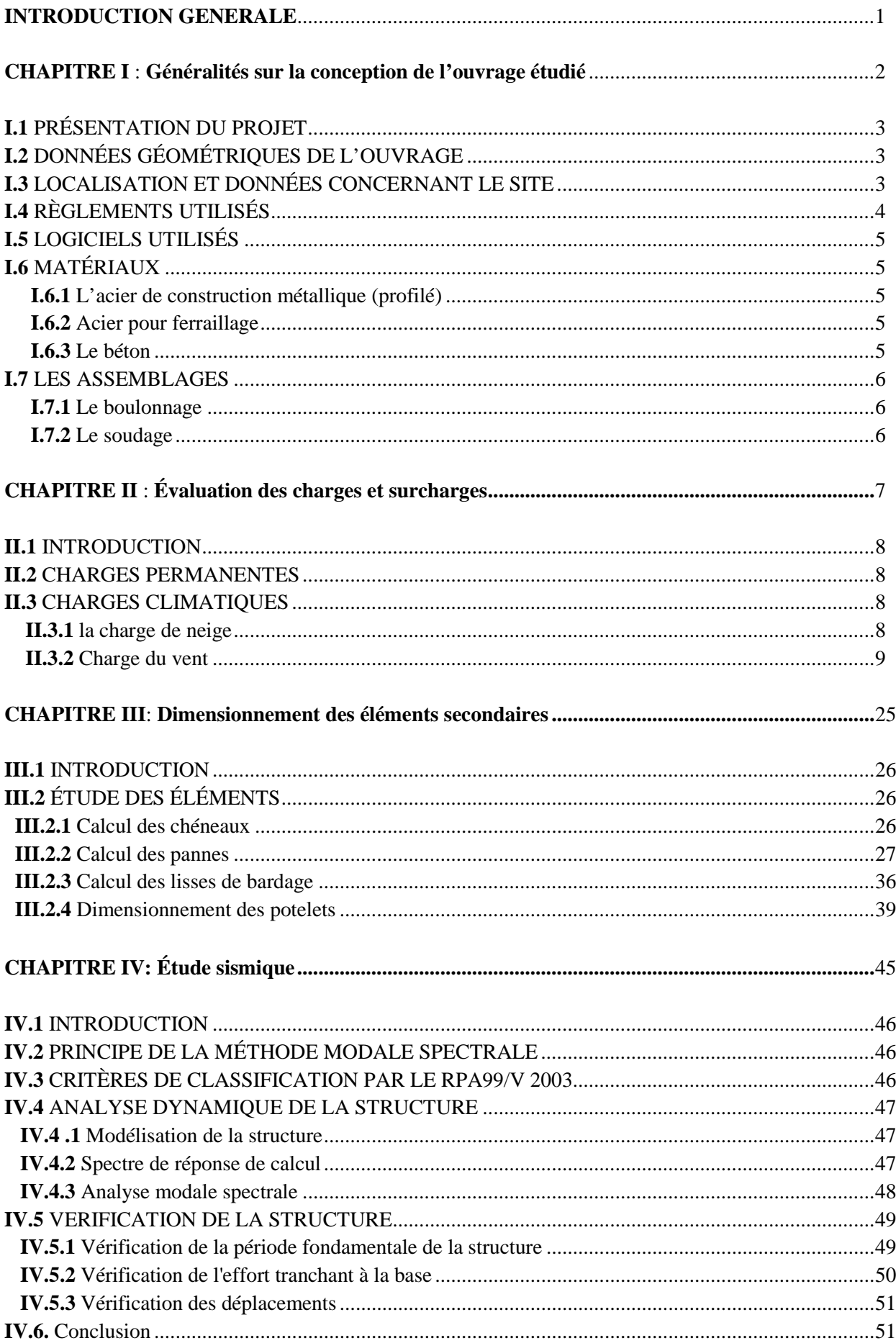

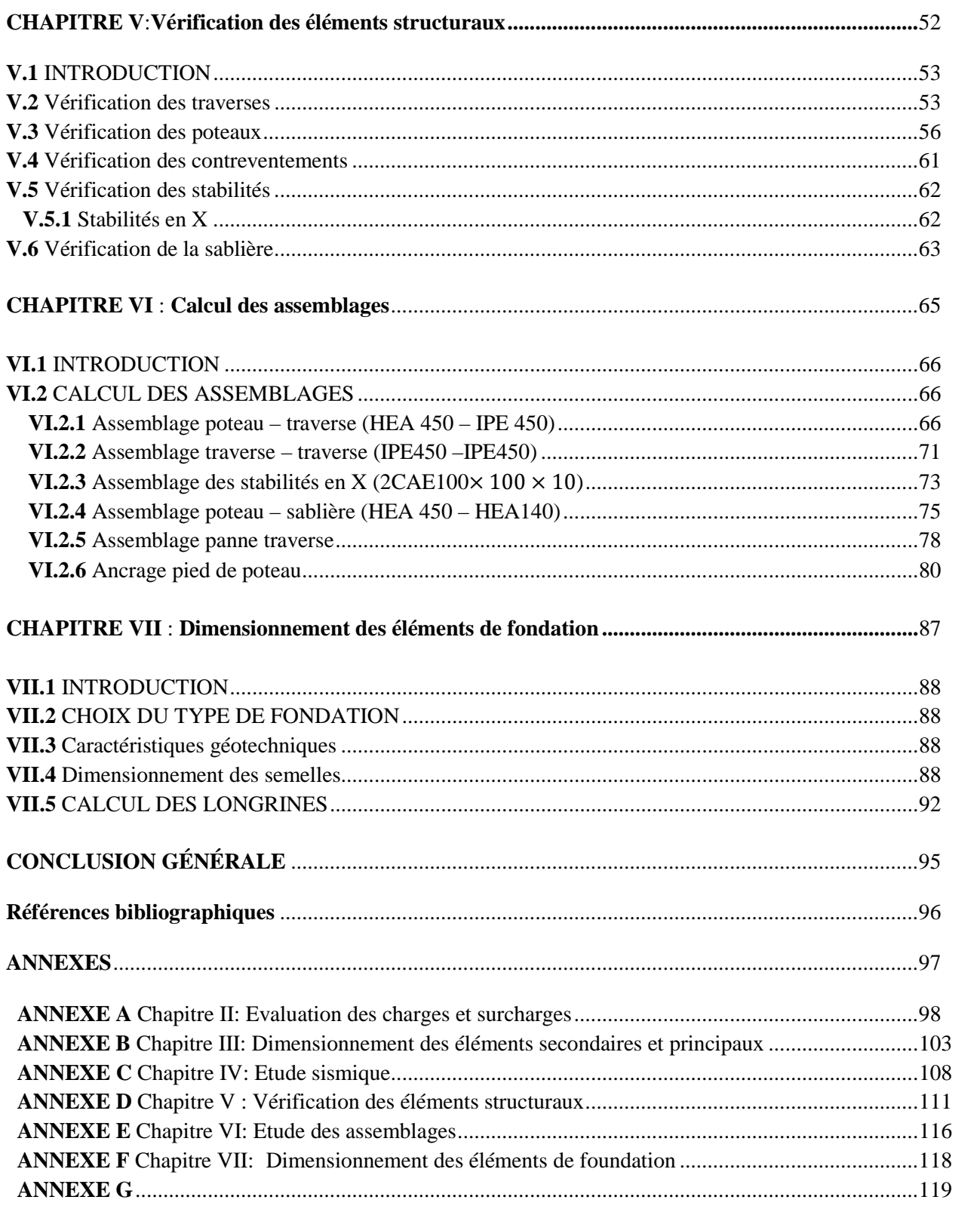

# **LISTE DES FIGURES**

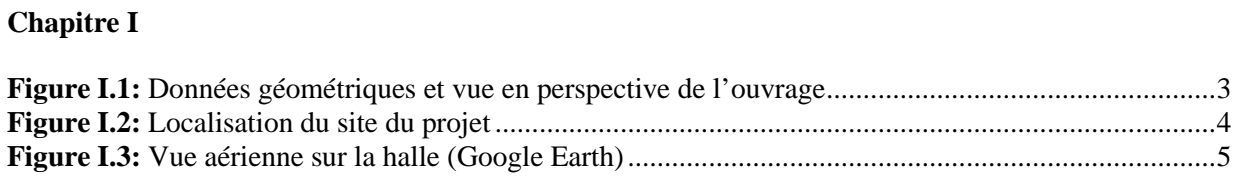

#### **Chapitre II**

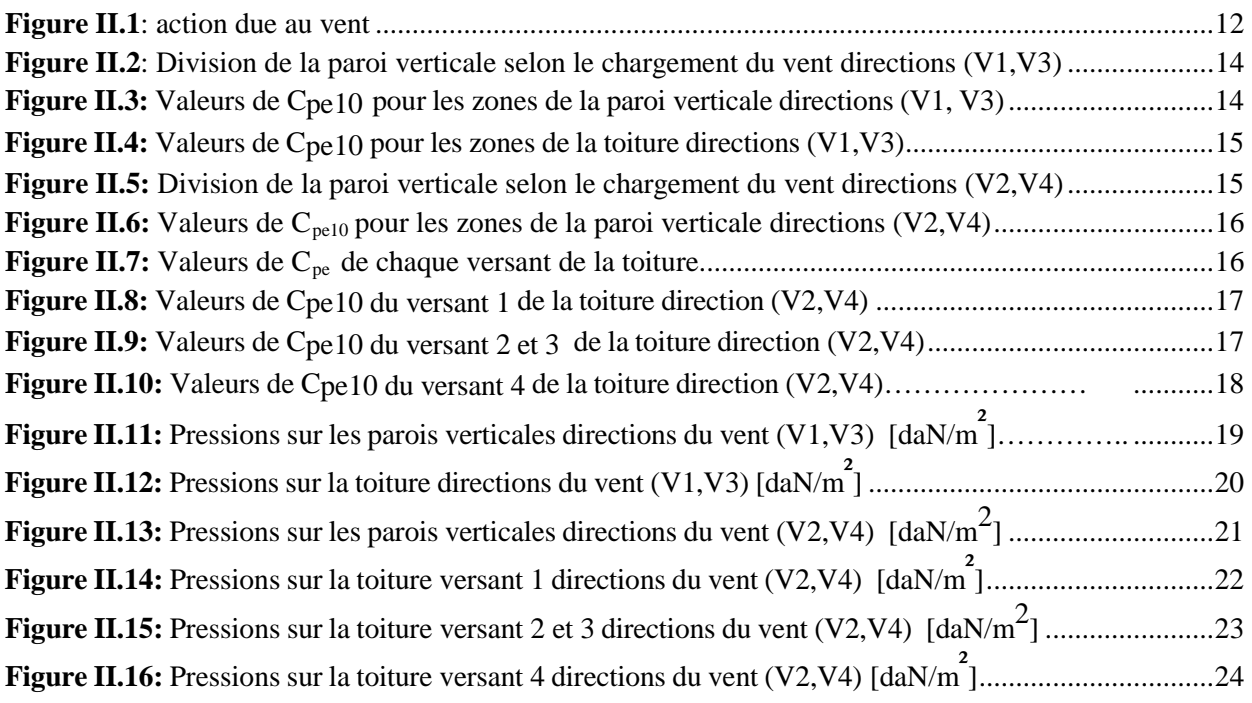

#### **Chapitre III**

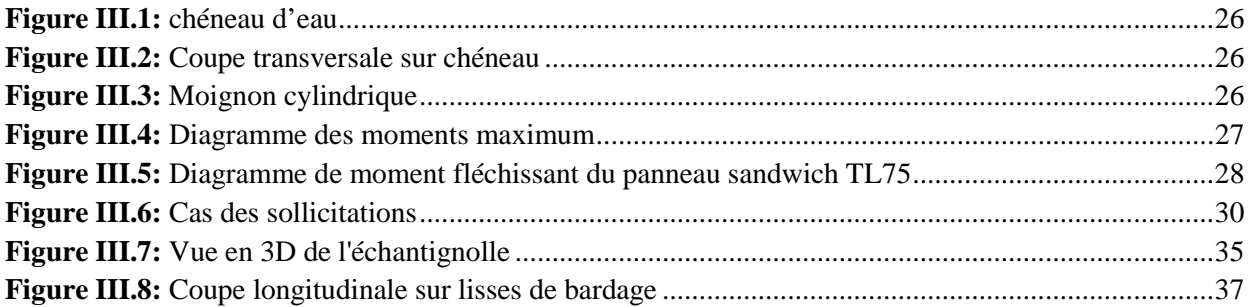

#### **Chapitre IV**

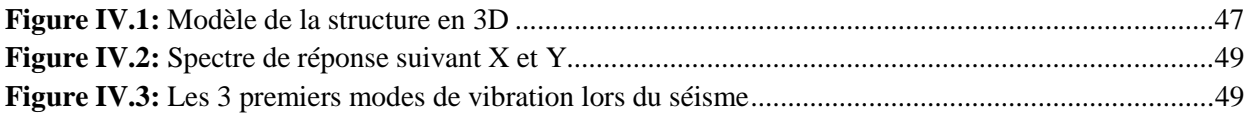

#### **Chapitre VI**

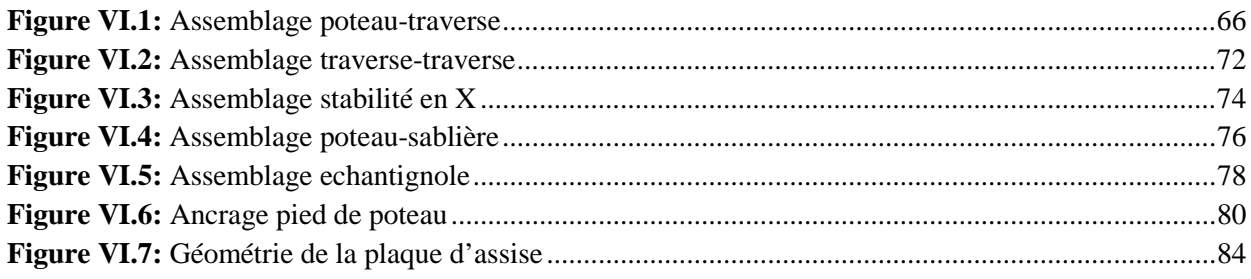

#### **Chapitre VII**

 $\ddot{\phantom{a}}$ 

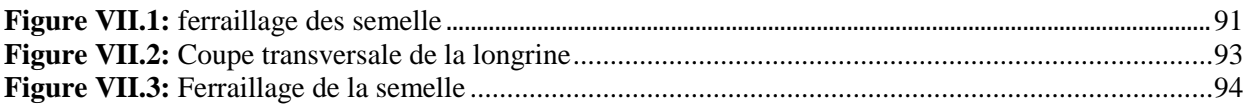

#### **LISTE DES TABLEAUX**

#### **Chapitre II**

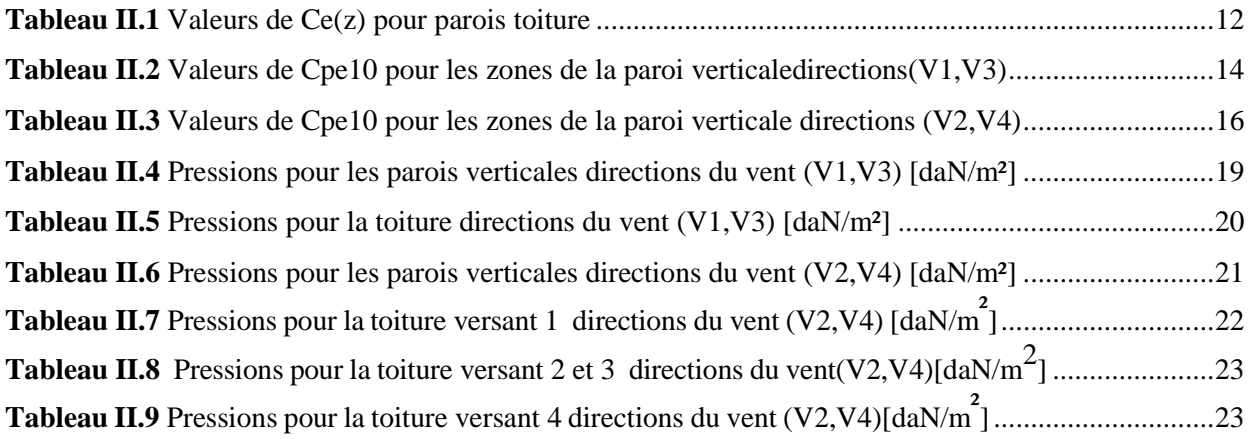

#### **Chapitre III**

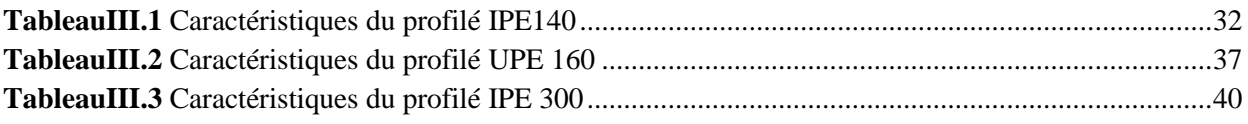

## **Chapitre IV**

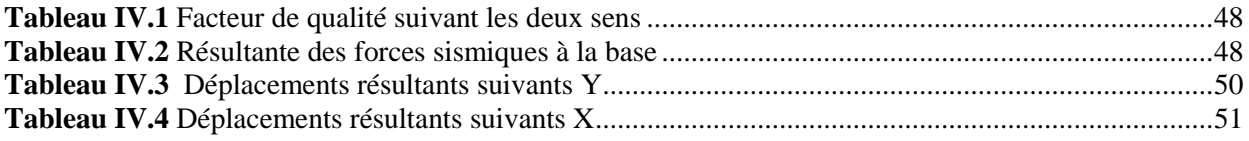

#### **Chapitre V**

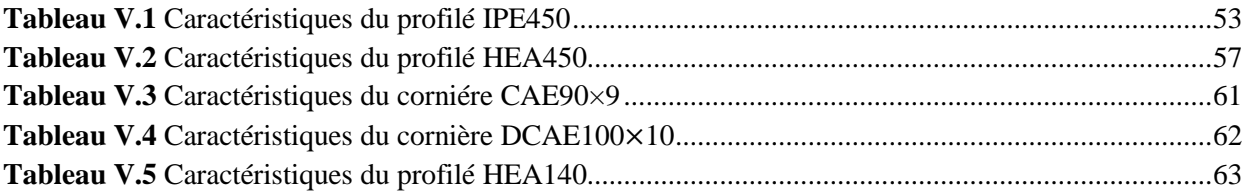

# **LISTE DES NOTATIONS**

#### **Les charges**

G : Charge permanente.

- Q : Charge d'exploitation.
- S : Surcharge climatique de la neige.

W : Surcharge climatique du vent.

#### **Les caractéristiques d'un profiles en I ou H**

b : la longueur de la semelle

- d : la hauteur de l'âme.
- h : Hauteur du profilé.
- tw : Epaisseur de l'âme de profilé.
- tf: Epaisseur de la semelle de profilé.

#### **Majuscules latines**

À : Aire brute d'une pièce.

Anet : Aire nette d'une pièce.

- Aw : Aire de l'âme.
- Av: Aire de cisaillement.
- Ct : Coefficient de topographie.
- Cr : Coefficient de rugosité.
- Ce : Coefficient d'exposition.
- Cd : Coefficient dynamique.
- E : Module d'élasticité longitudinale.
- F : Force en général.
- G : Module de cisaillement
- I : Moment d'inertie.
- Kt : Facteur de terrain.
- M : Moment de flexion.
- MSd : Moment fléchissant sollicitant.
- MRd : Moment résistant par unité de longueur dans la plaque d'assise.

MPl : Moment plastique.

Mpl,Rd : Moment plastique résistant.

Mb,Rd : Moment de la résistance au déversement.

Npl ,Rd : Effort normal de la résistance plastique de la section transversale brute.

Nb,Rd : Effort normal d'un élément comprimé au flambement.

NSd : Effort normal sollicitant.

Nt Sd : Effort normal de traction.

NcSd : Effort normal de compression.

Nc,Rd : Valeur de calcul de la résistance de la section transversale à la compression.

R : Coefficient de comportement de la structure.

T : La période propre VSd : Valeur de calcul de l'effort tranchant. Vréf : Vitesse de référence du vent. Vm : Vitesse moyenne du vent Wpl : Module de résistance plastique. W : Poids de la structure.

#### **Minuscules latines**

f : La flèche.

- fy : Limite d'élasticité.
- h : Hauteur d'une pièce.

l: Longueur d'une pièce (Poutre, Poteau).

- lf : Longueur de flambement.
- t : Épaisseur d'une pièce.

Z : Hauteur au-dessus du sol.

Z0 : Paramètre de rugosité.

Zeq : Hauteur équivalente.

#### **Minuscules grecques**

χ : coefficient de réduction pour le mode de flambement approprié considéré.

γM : Coefficient partiel de sécurité.

λ : Élancement.

- λ LT : Élancement de déversement.
- α : Facteur d'imperfection.
- τ : Contrainte limite de cisaillement en élasticité.
- ε : Coefficient de réduction élastique de l'acier.

σa:: Contrainte de l'acier.

σb:: Contrainte du béton.

- ξ : Pourcentage d'amortissement critique.
- η : Facteur de correction d'amortissement.
- δek : Déplacement dûe aux forces sismiques.
- μ : coefficient de forme de la charge de neige.
- δ : Décrément logarithmique d'amortissement.

#### **Indices**

crit : Critique. adm : admissible eff : efficace. fr : Frottement. m : Moyenne. réf : Référence. max : Maximum. min : Minimum.

corresp : Correspondante.

e : Externe.

- i : Interne.
- x : Sens x.
- y : Sens y

# **INTRODUCTION GENERALE**

Le domaine de la construction est un domaine vaste, qui à connue dans son histoire plusieurs évolution, non seulement dans les procédées de conception et de réalisation, mais aussi dans les techniques et les matériaux utilisés dans les structures selon le besoin. Ainsi on a désormais une variété de choix dans les matériaux, le béton armée le béton précontraint l'acier et l'aluminium . Actuellement en Algérie l'utilisation de la charpente métallique est limitée dans le domaine industriel, les autres domaines se basent plus essentiellement sur le béton, malgré que les structures en acier présentent de nombreux avantages tel que la légèreté, le montage rapide sur chantier, les transformations ultérieures plus faciles et surtout un faible encombrement.

Dans ce travail, il s'agit d'étudier une halle métallique d'une usine destinée au stockage des produits cimentiers .

Ce choix de thème est motivé par le fait que l'acier offre l'avantage indéniable d'être un matériau léger favorisant une rapidité avérée dans le montage et offre l'avantage de franchir de longues portées et par sa nature, facilement modifiable bien que, en contrepartie, il présente certains inconvénients tels que son coût, la corrosion et sa faible résistance au feu, ce qui implique, pour y pallier, de prévoir une protection adéquate telles que les peintures anti rouille pour lutter contre la corrosion ainsi que les peintures intumescentes au titre de protection contre le feu. Le coût, quant à lui, est atténué par la rapidité d'exécution et de montage (réalisation hors site dans des ateliers de production de charpente suivant la forme conçue).

Ce travail est composé de sept chapitres, dont les contenus sont brièvement décrits cidessous :

• Le premier chapitre contient une généralité sur les halles métalliques et présente la localisation et les données géométriques de l'ouvrage. En plus, il donne un aperçu sur les règlements de calcul et de dimensionnement et aussi les matériaux de construction utilisés

• Dans le deuxième chapitre, on présente les principes et la procédure pour la détermination des différentes charges (permanentes, d'exploitation et climatiques) selon les documents techniques règlementaires

• Le troisième chapitre consiste le dimensionnement des éléments secondaires

• Le quatrième chapitre représente une étude sismique effectuée à l'aide d'un logiciel ROBOT qui nous a permis d'analyser notre structure

• Le cinquième chapitre concerne l'étude des éléments structuraux (poteaux, traverses,sablières, palée de stabilités, et contreventements)

• Le sixième et afin d'assurer la continuité des sollicitations dans la structure à dimensionner, l'étude des assemblages

• Pour le septième chapitre les fondations de la structure ont été étudiée

# CHAPITRE I

# Généralités sur la

# conception de

# L'ouvrage étudié

#### **I.1 PRÉSENTATION DU PROJET**

Ce projet de fin d'étude consiste à dimensionner une halle industrielle réalisée en charpente métallique Il est implanté à OGGAZ dans la wilaya de MASCARA, ‹‹Zone IIa sismicité moyenne selon le règlement parasismique algérien 99/version 2003››.

Le terrain de la halle est plat avec une surface de 6160 m<sup>2</sup>, cette halle est constituée de quatre versants destinés au stockage de ciment.

# **I.2 DONNÉES GÉOMÉTRIQUES DE L'OUVRAGE**

- Les données géométriques de l'ouvrage sont :
- Surface occupée: 6160m<sup>2</sup>
- Hauteur totale:  $Ht = 10$  m
- Largeur de la structure: 44m
- Longueur de la structure: 140 m

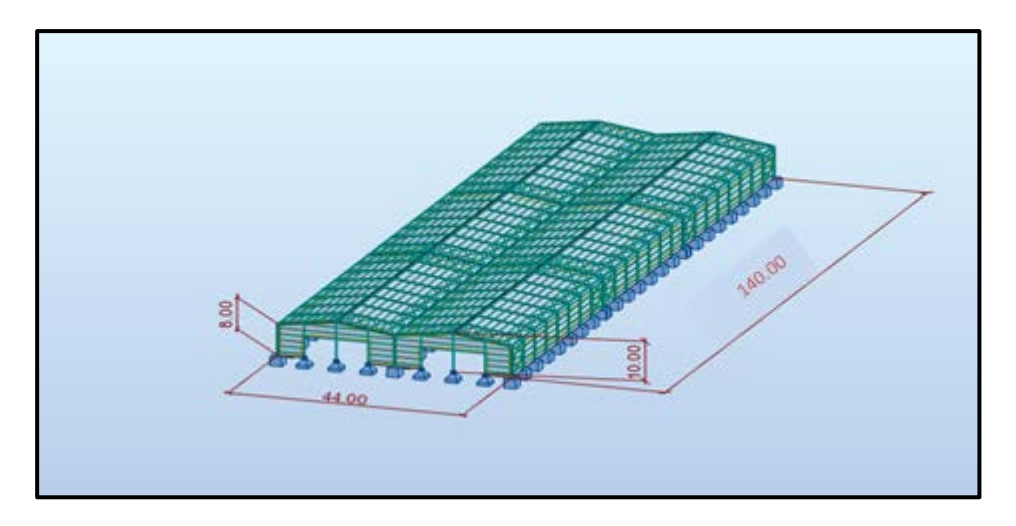

**Figure I.1**: Données géométriques de l'ouvrage.

#### **I.3 LOCALISATION ET DONNÉES CONCERNANT LE SITE**

La halle se trouve à OGGAZ dans la wilaya de Mascara dont :

- $\geq$  Altitude : 68 m
- Zone de neige par commune : Zone B
- $\geqslant$  Zone du vent : Zone III
- $\triangleright$  Zone sismique : Zone II<sub>a</sub> (région de moyenne sismicité)
- Solutaristic admissible du sol est de  $\sigma_{\text{so}}l = 1.5$  bars

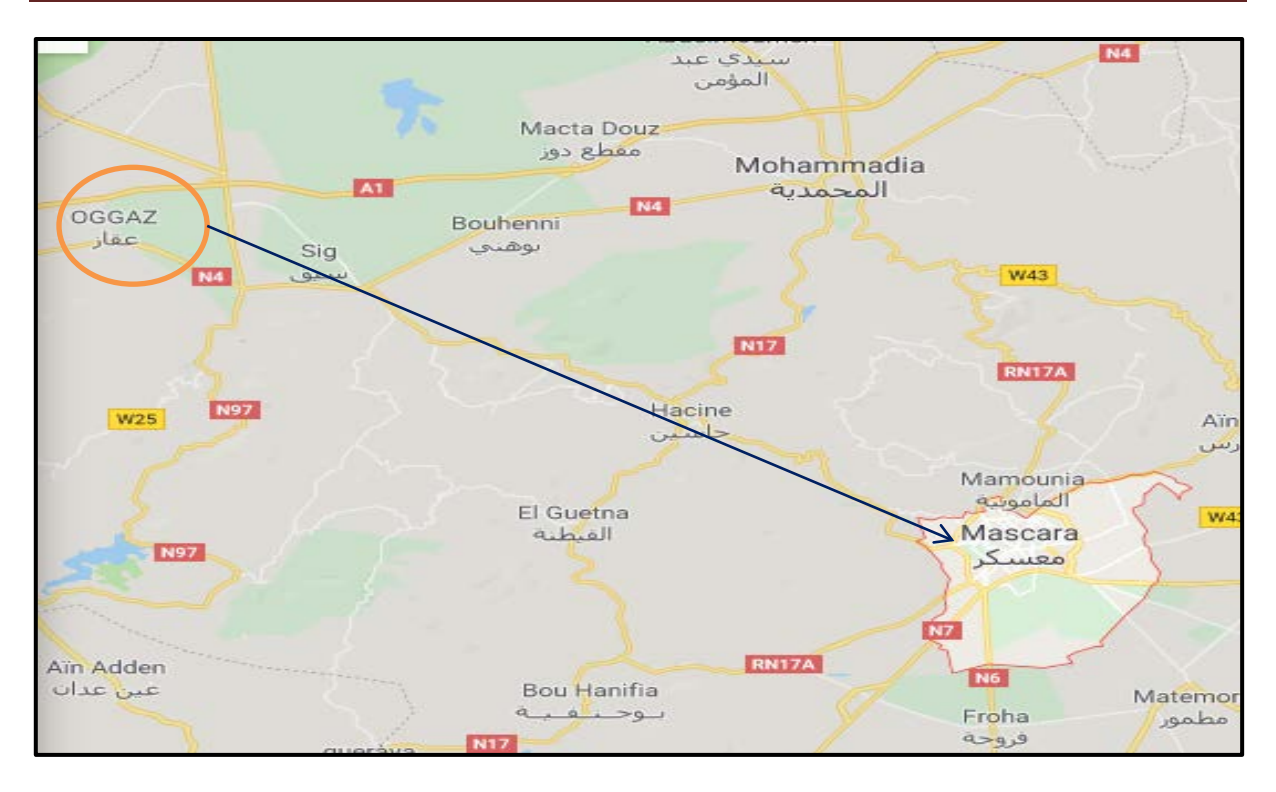

**Figure I.2:** Localisation du site du projet.

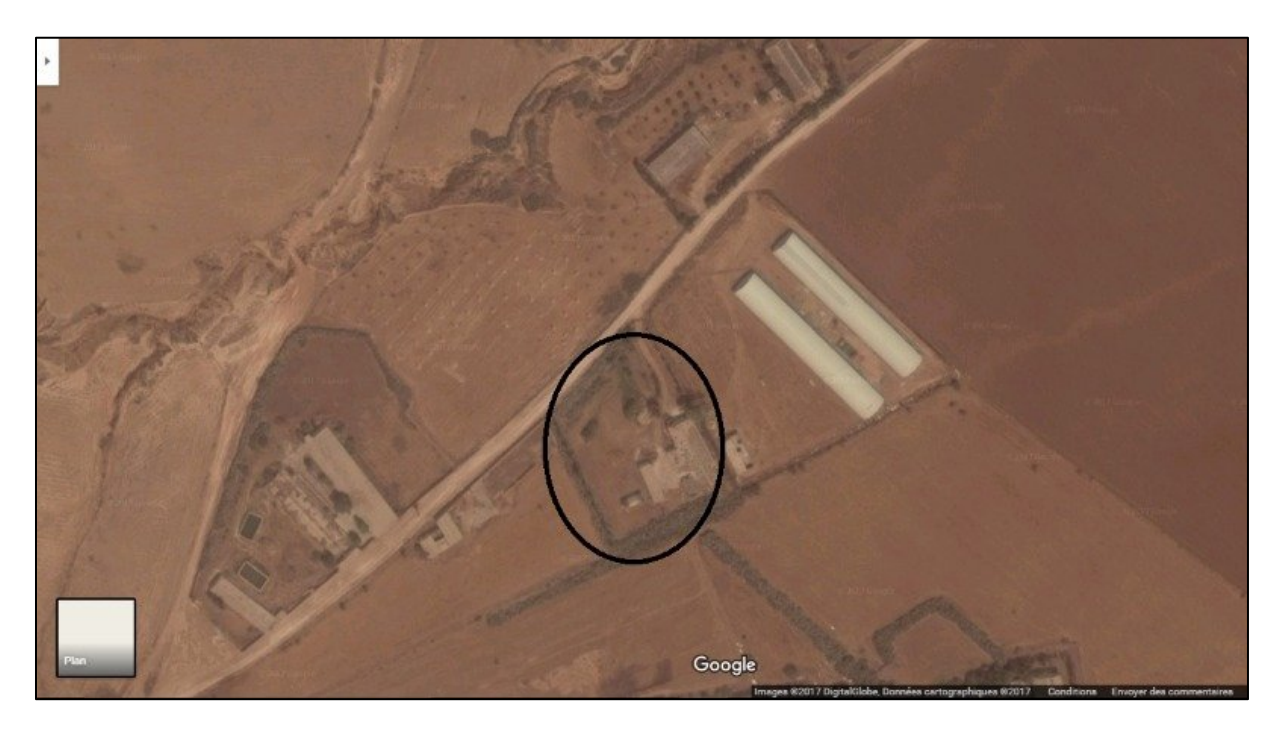

**Figure I.3:** Vue aérienne sur la halle (Google Earth).

#### **I.4 Règlements utilisés**

Pour justifier la sécurité on se base sur les règlements suivants :

- règlement Neige et Vent « RNVA99 ».
- règlement parasismique algérien « RPA99version2003 »; pour l'étude sismique.
- béton armé aux états limites « BAEL91».
- « DTRB.C2.2 »charge permanentes et charge d'exploitation.
- règlement « CCM 97 »

## **I.5 LOGICIELS UTILISÉS**

- AUTODESK AUTO CAD 2015
- AUTODESK ROBOT 2016

# **I.6 MATÉRIAUX**

#### **I.6.1 L'acier de construction métallique (profilé)**

L'acier est un matériau obtenu par transformation qui associe le carbone et le fer. Ce dernier est l'élément prédominant entrant dans sa composition.

- Nuance d'acier: Fe360
- $\triangleright$  La limite élastique: fy = 235 MPa
- $\triangleright$  La résistance à la traction: fu= 360 MPa
- $\geq$  La masse volumique:  $\rho = 7850 \text{ Kg/m3}$
- $\triangleright$  Module d'élasticité longitudinale: E = 210000 MPa
- $\triangleright$  Module de cisaillement: G = 81000 MPa

#### **I.6.2 Acier d'armatures**

 $\checkmark$  Sollicitations sous actions normales :

$$
\sigma_{\rm s} = \frac{\rm f \ e}{\gamma \rm s} = \frac{400}{1.15} = 348 \text{ MPa}
$$

 $\checkmark$  État limite de service :

$$
\sigma_{\rm s} = \frac{2}{3} \mathbf{f}_{\rm e} = 267 \text{ MPa}
$$

 $\checkmark$  Sollicitations sous actions accidentelles (Séisme):  $\sigma s = 400 MPa$ 

#### **I.6.3 Le béton**

C'est un matériau constitué par le malaxage de ciment avec granulats (sable et graviers) et de l'eau, tous ces composants interviennent dans la résistance du mélange (béton). Ce matériau est utilisé à cause de sa bonne résistance à la compression contrairement à sa résistance à la traction. Ces caractéristiques sont :

- $\triangleright$  La résistance caractéristique à la compression: fc28 = 25 MPa
- $\blacktriangleright$  La résistance caractéristique à la traction: ft28= 0,06 fc28 +0,6= 2,1 MPa
- $\triangleright$  La masse volumique:  $\rho = (2200 \text{ Kg/m3 a } 2400 \text{ Kg/m3})$
- $\triangleright$  Dosage 350kg/m3
- $\triangleright$  E = 3200 MPa

#### **I.7 LES ASSEMBLAGES**

Les principaux modes d'assemblages sont :

#### **I.7.1 Le boulonnage**

Le boulonnage et le moyen d'assemblage le plus utilisé en construction métallique du fait de sa facilité de mise en œuvre et des possibilités de réglage qu'il permet sur site. Dans ce travail, des boulons de haute résistance (HR) de classe 8.8 pour les assemblages rigides des portiques auto stables ont été utilisés, Les boulons HR comprennent une tige filetée, une tête hexagonale et un écrou en acier à très haute résistance avec des rondelles.

#### **I.7.2 Le soudage**

Le soudage est une opération qui consiste à joindre deux parties d'un même matériau avec un cordon de soudure constitué d'un métal d'apport, ce dernier sert de liant entre les deux pièces à assembler.

# CHAPITRE II Évaluation des charges Et surcharges

#### **II.1 INTRODUCTION**

Dans ce chapitre, nous allons définir les différentes charges agissantes sur cette structure qui se résument dans l'action des charges permanentes et d'exploitation, les actions climatiques et accidentelles, ces dernières ont une grande influence sur la stabilité de l'ouvrage pour cela, une étude approfondie doit être élaborée pour la détermination de ces différentes actions.

#### **II.2 CHARGES PERMANENTES**

Elle comprend non seulement le poids propre des éléments structuraux principaux et secondaires, mais aussi le poids des éléments incorporés aux éléments porteurs tels que : la couverture, le bardage et autres. elles sont données dans les documents techniques réglementaires (DTR BC 2.2 charges permanentes et charges d'exploitation).

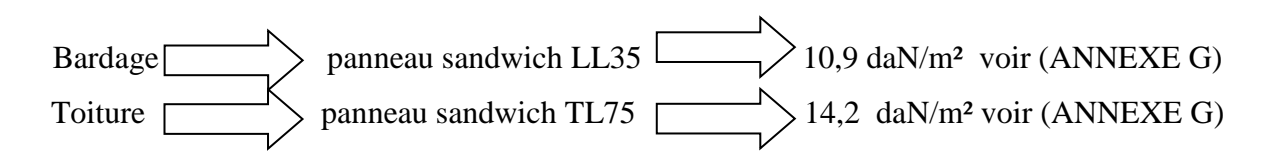

#### **II.3 CHARGES CLIMATIQUES**

Le but de cette partie et de déterminer les différentes sollicitations climatiques produites par les charges du vent et de la neige, agissant sur l'ensemble de l'ouvrage et sur ses différentes parties.Cette étude sera réalisée conformément au règlement neige et vent (RNV2013).

Le règlement RNV 2013 s'applique à l'ensemble des constructions en Algérie, situées à une altitude inférieure à 2000 mètres.Cette structure se trouve à une altitude d'environ 68 m.

#### **II.3.1 la charge de neige**

La charge caractéristique de neige S par unité de surface en projection horizontale de toitures ou de toute autre surface soumise à l'accumulation de la neige s'obtient par la formule suivante :

$$
S = \mu \, .S_k \qquad \ \ [KN/m^2]
$$

- $S_k$ : est la charge de neige sur le sol, donnée au paragraphe 4 (RNV 2013), en fonction de l'altitude et la zone de neige.
- μ : est un coefficient d'ajustement des charges, en fonction de la forme de la toiture, appelé coefficient de forme et donnée au paragraphe 6, Tableau 3 (RNV 2013).

#### **II.3.1.2 Charge de neige au sol**  $(S_k)$

Ce bâtiment est situé OGGAZ dans la wilaya de MASCARA classée en zone B

Avec :  $H = 68$ m

$$
S_K = \frac{0.04 \times H + 10}{100} = 0.1272 \, KN/m^2
$$

$$
S_K = 12.72 \, \text{daN/m}^2
$$

#### **II.3.1.3 Coefficient d'ajustement (µ)**

Pour ce bâtiment l'inclinaison de la toiture est  $\alpha = 10,30^{\circ}$ 

Et d'après le tableau 6.3. (RNV 2013) on a :

$$
0^{\circ} \leq \alpha \leq 30^{\circ} \rightarrow \mu = 0.8.
$$

#### **II.3.1.4 charge de neige (S)**

 $\mu_1 = 0.8$  $S=0,8\times0,1272=0,1071$  kN/m<sup>2</sup>

 $S=10,71$  daN/m<sup>2</sup>

$$
\mu_2 = 0.8 + 0.8 \left(\frac{10.30}{30}\right) = 1,074
$$

S=0,1074×0,1272=0,1366 kN/m<sup>2</sup>

 $S=13,66$  daN/m<sup>2</sup>

#### **II.3.2 Charge du vent**

L'effet du vent sur une construction est assez prépondérant et à une grande influence sur la stabilité de l'ouvrage, pour cela, une étude approfondie doit être élaborée pour la détermination des différentes actions dues au vent et ceci dans toutes les directions possibles.

Les actions du vent appliquées aux parois, dépendent de :

- $\checkmark$  La direction.
- L'intensité.
- La région.
- Le site d'implantation de la structure et leur environnement.
- La forme géométrique et les ouvertures de la structure.

#### **II.3.2.1 Données relatives au site**

 Le site du projet se trouve dans la wilaya MASCARA dont les caractéristiques sont les suivants : Zone de vent III:  $q_{ref} = 50$  daN/m<sup>2</sup> (Tableau2.2-RNV2013).

Catégorie du terrain III:  $K_T = 0.215$ ;  $Z_0$  (m) = 0,3 m;  $Z_{min}(m) = 5 m$ ;  $\varepsilon = 0.61$ (Tableau 2.4) Nature du site plat  $(C_t = 1)$  (cf.chapitre 2 §2.4.5)

#### **II.3.2.2 Détermination de la pression dȗe au vent**

Selon le RNV99 version 2013, la pression due au vent est calculée par la formule :

$$
W(z_j) = q_p(Ze) \times (C_{pe} - C_{pi}) \quad [daN/m^2]
$$

- $\checkmark$  C<sub>d</sub>: Coefficient dynamique.
- $\checkmark$  $q_{dyn}$ : Pression dynamique du vent calculée à la hauteur  $z_j$ .
- $\check{C}_{\text{pe}}$ : Coefficient de pression extérieure.
- $\check{C}_{\text{pi}}$ : Coefficient de pression intérieure.

#### **II.3.2.3** Coefficient dynamique  $(C_d)$

Le coefficient dynamique dépend de la hauteur et du type de la structure. La structure du

bâtiment étant une structure métallique, dont la hauteur est inférieure à 15m.

On prend :  $C_d=1$  (cf.chapitre 3 §3.2).

#### **II.3.2.4** Pression dynamique ( $q_{dyn}$ )

La pression dynamique  $q_{dyn}$  à la hauteur de référence  $z_e$  est donnée par :

$$
q_p(Ze) = q_{\text{ref}} \times C_e(z_e) \qquad \text{[daN/m²]} \quad \text{(cf. chapitre 2 §2.3.1)}
$$

qréf : La pression dynamique de référence pour les constructions permanentes est donnée en fonction de la zone du vent.

 $q_{\text{ref}} = 50 \text{ daN/m}^2$  (ZoneIII)

Ce: Coefficient d'exposition au vent.

#### **a) Coefficient d'exposition du vent (Ce)**

Le coefficient d'exposition du vent Ce(z) tient compte des effets de la rugosité du terrain, de la topographie du site et de la hauteur au-dessus du sol.

 $C_e(z)$  est donné par :

 $C_e(z) = C_t^2(z) \times C_r^2(z) \times [1+7I_v(z)]$  (cf.chapitre 2 §2.4.2).

 $C_t$ : Coefficient de topographie.

Cr: Coefficient de rugosité.

Iv: Intensité de la turbulence.

z(m): Hauteur considérée.

#### **b**) **Coefficient de topographie**  $C_t(z)$

Le coefficient de topographie  $C_t(z)$  prend en compte l'accroissement de la vitesse du vent lorsque celui-ci sur des obstacles tels que les collines, les dénivellations isolées  $C_t(z)=1$  Site plat.

#### **c**) **Coefficient de rugosité**  $C_r$  **(z)**

Le coefficient de rugosité  $C_r(z)$  traduit l'influence de la rugosité et de la hauteur sur la vitesse moyenne du vent. Il est défini par la loi logarithmique (logarithme népérien) : (cƒ.chapitre 2 §2.4.4)

$$
\begin{cases}\nC_r = K_T \times \text{Ln}\left(\frac{z}{z_0}\right) & \text{Pour : } z_{\text{min}} \le z \le 200 \\
C_r = K_T \times \text{Ln}\left(\frac{z_{\text{min}}}{z_0}\right) & \text{Pour : } z < z_{\text{min}}\n\end{cases}
$$

On a  $Z=10m$  et  $z_{min} = 5 m$ ; Alors :  $z_{\text{min}} = 5m < z = 10$  m  $\lt$  200 m  $C_r = K_T \times Ln$ z  $z_0$ �

Pour la paroi verticale :  $z = 8m$  :

$$
C_r = 0.215 \times \text{Ln}\left(\frac{8}{0.3}\right) = 0.71
$$

Pour la toiture :  $z = 10$  m :

$$
C_{\rm r} = 0.215 \times \ln\left(\frac{10}{0.3}\right) = 0.75
$$

#### **d) Intensité de la turbulence**

Elle est donnée par la formule suivante:

$$
\begin{cases}\nI_{v}(z) = \frac{1}{C_{t}(z) \times \ln\left(\frac{z}{z_{0}}\right)} \\
I_{v}(z) = \frac{1}{C_{t}(z) \times \ln\left(\frac{z_{\text{min}}}{z_{0}}\right)}\n\end{cases}
$$

On a  $z = 10m > z_{min} = 5 m$ 

Alors

Pour la paroi verticale:  $z = 8$  m

$$
I_{v}(z) = \frac{1}{1 \times \ln\left(\frac{8}{0.3}\right)} = 0.3
$$

Pour la toiture :  $z = 10$  m :

$$
I_{v}(z) = \frac{1}{1 \times \ln\left(\frac{10}{0.3}\right)} = 0.28
$$

$$
Ce(z)=\ C_t{}^2(z)\times C_r{}^2(z)\times[1{+}7I_v(z)]
$$

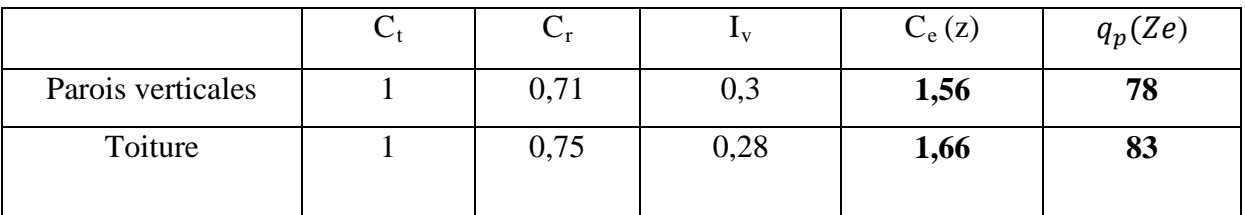

**Tableau II.1** Valeurs de Ce(z) pour les parois verticales et toiture.

#### **e) Les coefficients de pressions**

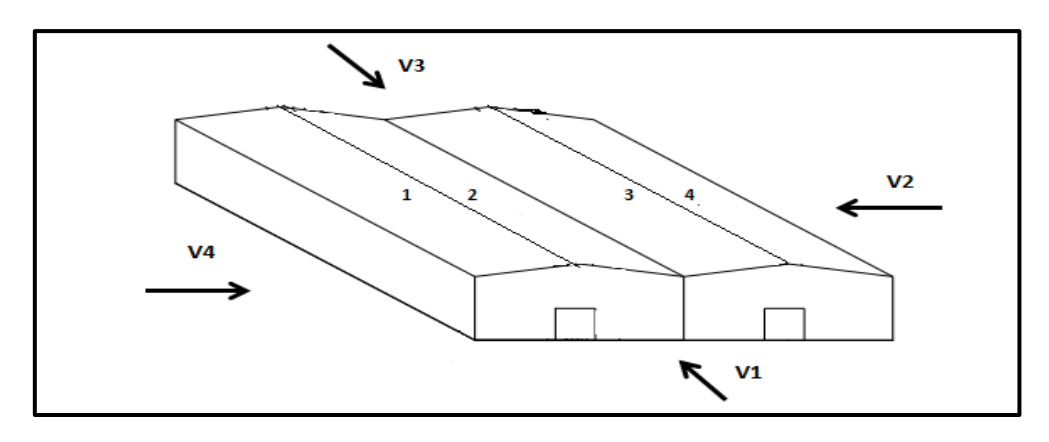

**Figure II.1:** Actions dûes au vent.

$$
\frac{1}{\sqrt{2\pi}}\left(\frac{1}{\sqrt{2}}\right)^{1/2} \text{ pour } z > z_{\text{min}}
$$

(cf. chapitre 
$$
2 \, \$2.4.6
$$
)

Pour ∶  $z \leq z_{\min}$ 

#### **f) Directions du vent**

V1 et V3: Vent sur pignon.

V2 et V4: Vent sur long pan.

#### **g) Coefficient de pression extérieure (Cpe)**

Le coefficient de pression extérieure C<sub>pe</sub> dépend de la forme géométrique de la base de la structure et de la dimension de la surface chargée.

Avec :

b: Dimension perpendiculaire à la direction du vent.

d: Dimension parallèle à la direction du vent.

On détermine le coefficient à partir des conditions suivantes : (cƒ.chapitre 5 §5.1)

 $\checkmark$  C<sub>pe</sub>=C<sub>pe,1</sub>… … … … … … … … … … … … si : S \leq 1 m<sup>2</sup>

- $\checkmark$  C<sub>pe</sub> = C<sub>pe,1</sub> + (C<sub>pe,10</sub> C<sub>pe,1</sub>) × log<sub>10</sub> S ……... si : 1m<sup>2</sup> ≤ S≤ 10m<sup>2</sup>
- $\checkmark$  C<sub>pe</sub> = C<sub>pe,10</sub>… … … … … … … … … … … ...si : S≥ 10 m<sup>2</sup>
- $\checkmark$  Avec :
- **S**: désigne la surface chargée de la paroi considérée.
- $\checkmark$  Pour notre cas : S  $\geq 10 \text{ m}^2$  C<sub>pe</sub> = C<sub>pe10</sub>

#### **g.1 Vent sur pignon sens (V1, V3**)

Toiture à versants multiples:

- Pour un vent dont la direction est parallèle aux géneratrice , les coefficients de pression de chaque versant s'obtiennent en utilisant les valeurs des toitures à un versant pour  $\phi = 90^{\circ}$  (cf. § 5.1.4)
- Pour un vent suivant la direction V1 et V3, les coefficients de pression du vent sont présentés dans le tableau II.2.

#### **Parois verticales**

 $\big\{$  $b = 44 m$  $d = 140 \text{ m}$  $h = 8$  m e =min (b, 2h) = min (44m;  $2 \times 8$ m)  $e = 16$  m  $d=140$  m  $> e = 16$  m

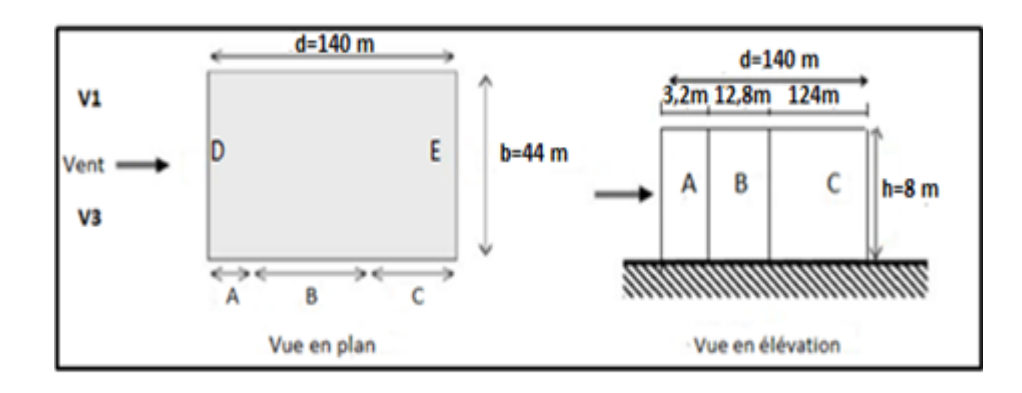

**Figure II.2:** Division de la paroi verticale selon le chargement du vent directions (V1,V3)

Pour ce cas:  $S \ge 10$  m<sup>2</sup>  $\Rightarrow$  Cpe = Cpe10

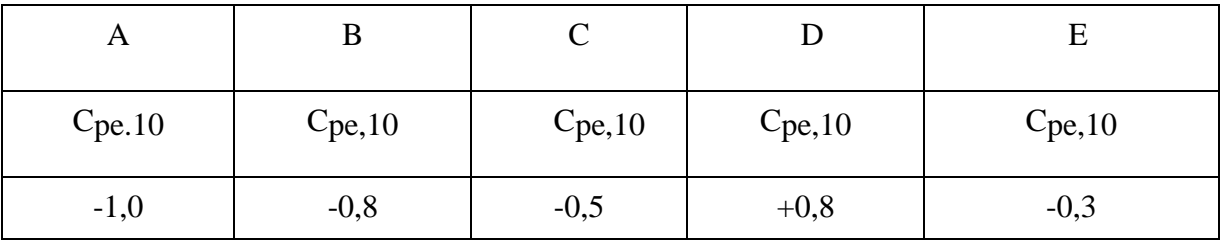

**Tableau II.2** Valeurs de Cpe10 pour les zones de la paroi verticale directions (V1,V3).

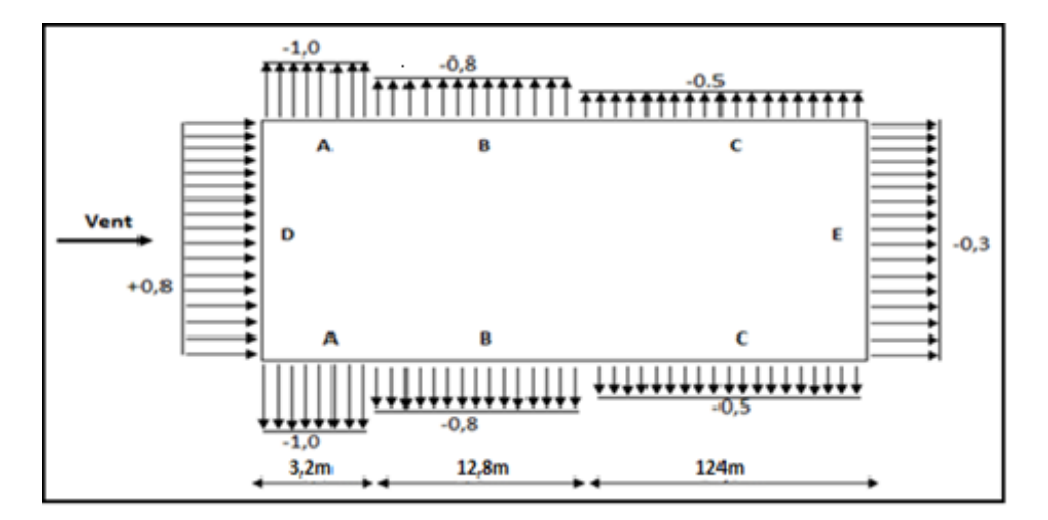

**Figure II.3:** Valeurs de Cpe10 pour les zones de la paroi verticale directions (V1, V3).

#### **Toiture**

$$
\begin{cases}\n b = 44 \text{ m} \\
 d = 140 \text{ m} \\
 h = 10 \text{ m} \\
 e = \min (b ; 2h) = \min (44 \text{ m} ; 2 \times 10 \text{ m})\n\end{cases}
$$
\n  
\ne = 20 m

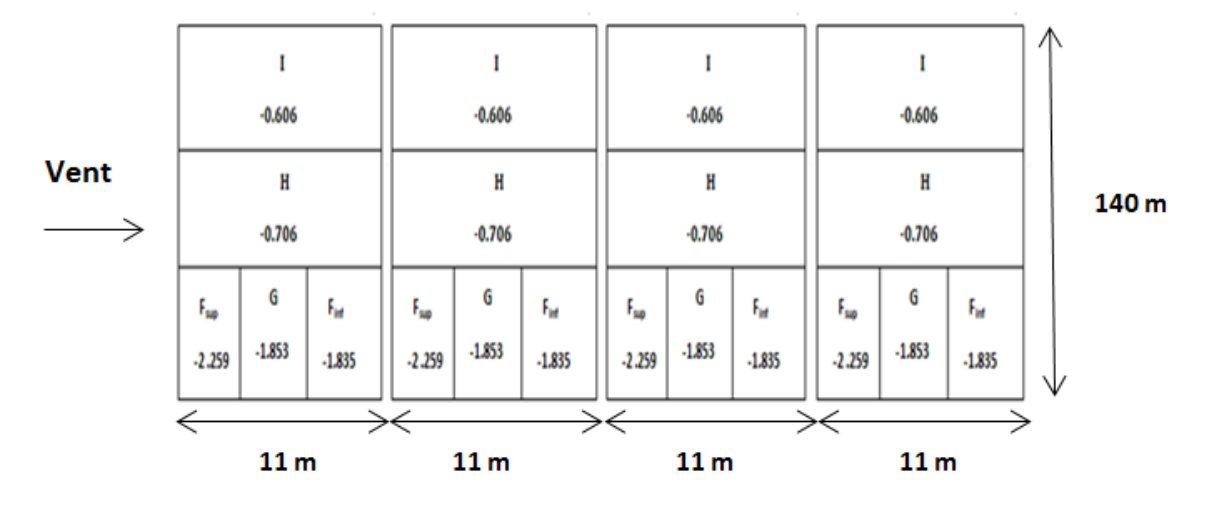

**Figure II.4:** Valeurs de C<sub>pe10</sub> pour les zones de la toiture directions (V1,V3).

#### **g.2 Vent sur long pan sens (V2,V4)**

Pour un vent suivant la direction V2 et V4, les coefficients de pression du vent sont présentés dans le tableau II.3.

#### **Parois verticales**

```
�
b = 140 \text{ m}d = 44 m\lambda h = 8 m
e = min (b ; 2h) = min (140 m ; 2 \times 8 m)e = 16 m
 d=44 m > e =16 m
```
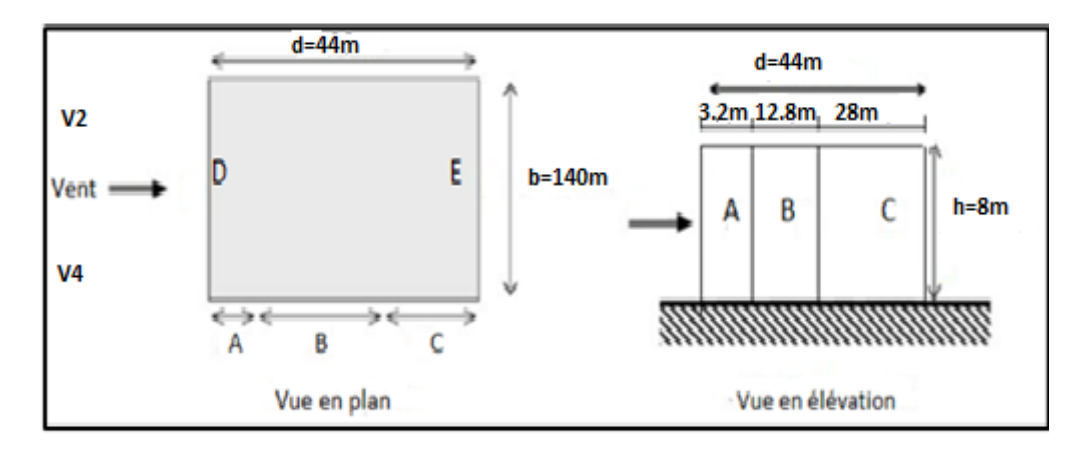

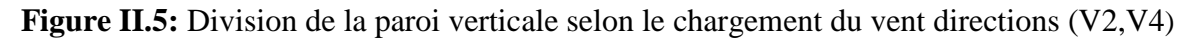

Pour ce cas:  $S \ge 10$  m<sup>2</sup>  $\Rightarrow$  C<sub>pe</sub> = C<sub>pe</sub> 10

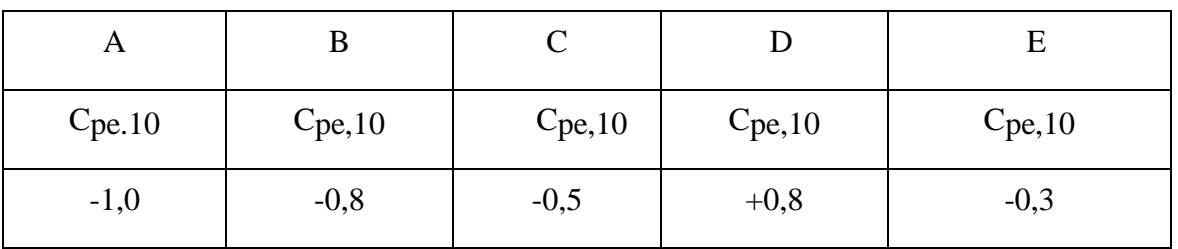

**Tableau II.3** Valeurs de Cpe10 pour les zones de la paroi verticale directions (V2,V4)

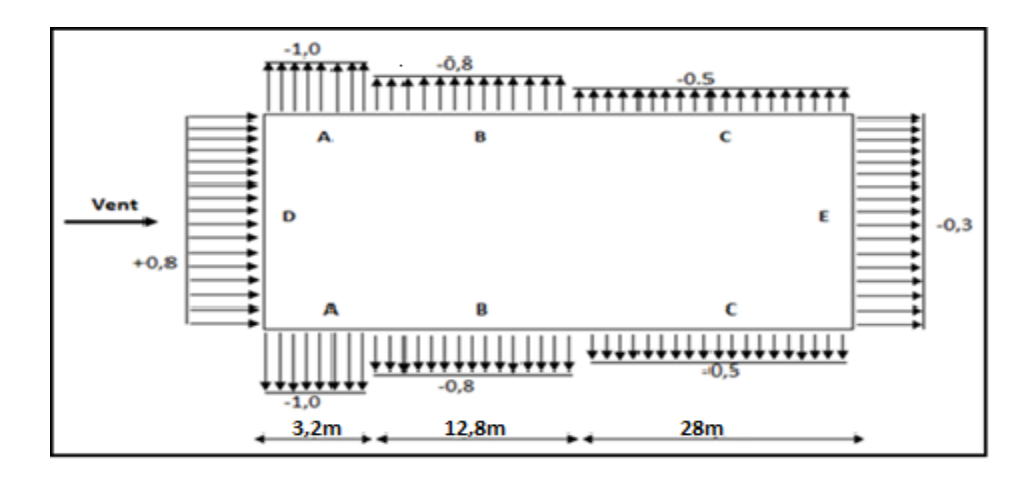

Figure II.6: Valeurs de C<sub>pe10</sub> pour les zones de la paroi verticale directions (V2,V4). **Toiture**

Les valeurs d'un toiture à un versant correspondant ∅=0°

• Pour le premier versant ;

Les valeurs indiquées sur la figures sont pour les autres versants ;

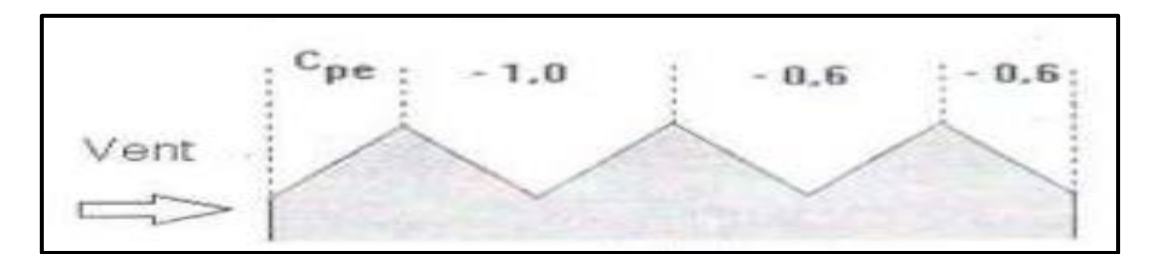

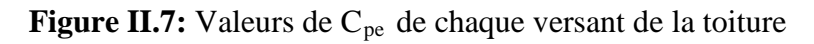

#### **Versant 1**

�  $b = 140 \text{ m}$  $d = 11 m$  $h = 10 m$ 

e =min (b; 2h)= min (140m; 2×10m)

e=20 m

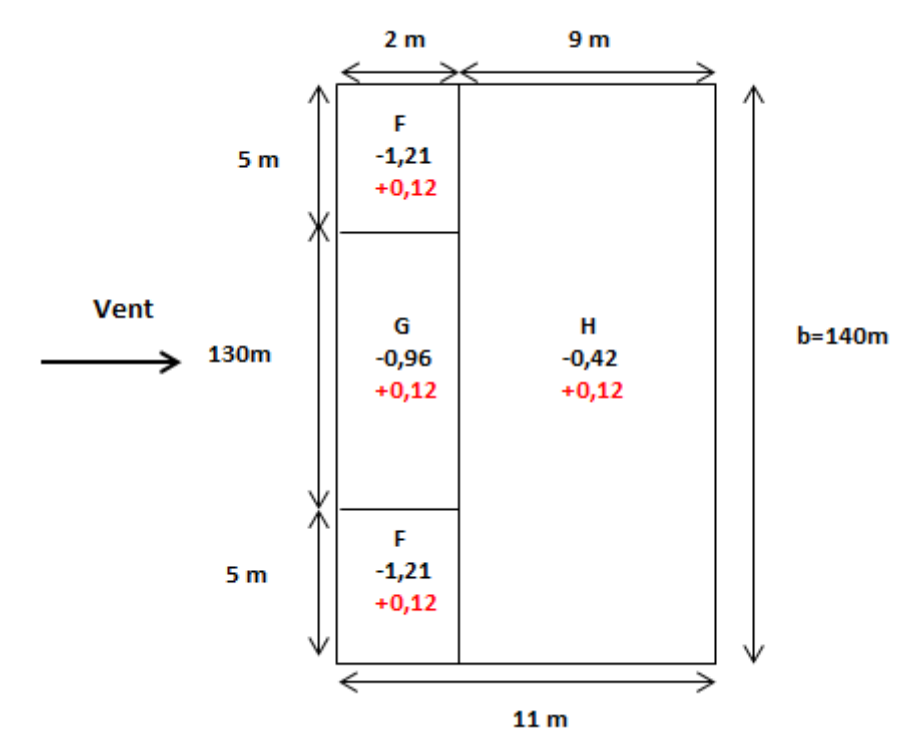

**Figure II.8:** Valeurs de Cpe10 du versant 1 de la toiture direction (V2,V4).

## **Versant 2 et 3**

$$
\left\{\n \begin{array}{l}\n b = 140 \text{ m} \\
 d = 22 \text{ m} \\
 h = 10 \text{ m}\n \end{array}\n\right.
$$

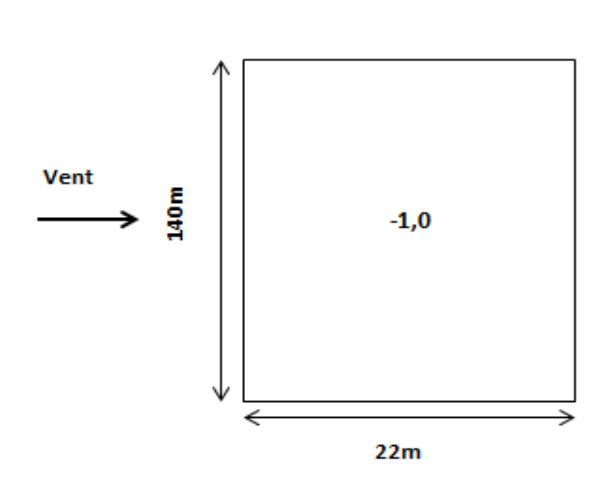

**Figure II.9:** Valeurs de Cpe10 du versant 2 et 3 de la toiture direction (V2,V4)

#### **Versant 4**

 $\uparrow$  $b = 140 \text{ m}$  $d = 11 m$  $h = 10 \text{ m}$ 

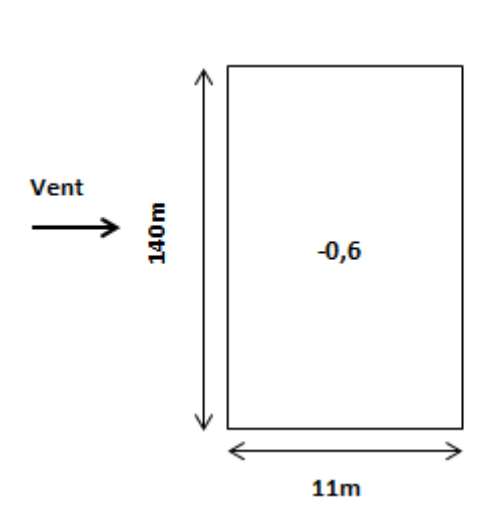

**Figure II.10:** Valeurs de Cpe10 du versant 4 de la toiture direction (V2,V4)

#### **h) Coefficient de pression intérieur (Cpi)**

Le coefficient de pression intérieur Cpi prend en considération l'influence des ouvertures sur la charge du vent appliqué sur la structure, il est fonction de l'indice de perméabilité µp et du rapport h/d.

L'indice de perméabilité µp est défini comme suite :

 $\mu_{\rm p} = \frac{\sum \text{des surfaces des ouvertures sous le vent et parallèles au vent ou Cpe} < 0$ <br> $\sum \text{des surfaces de toutes les ouvertures}$ 

**1/ Sens V1 et V3** 

$$
\mu_p = \frac{(12m \times 4m)}{2 \times (12m \times 4m)} = 0.5
$$
  

$$
\begin{cases} \frac{h}{d} = 0.057\\ \mu p = 0.5 \end{cases}
$$

D'après le graphe (Figure 5.14 .RNV 2013), on obtient:  $Cpi = +0.149$  voir (ANNEXE A).

#### **2/ Sens V2 et V4**

$$
\mu_p = \frac{2 \times (12 \text{m} \times 4 \text{m})}{2 \times (12 \text{m} \times 4 \text{m})} = 1
$$
  

$$
\begin{cases} \frac{\text{h}}{\text{d}} = 0.18\\ \mu_p = 1 \end{cases}
$$

D'après le graphe (Figure 5.14 .RNV 2013), on obtient: **Cpi** = -0,3

#### **i.Valeurs de la pression dȗe au vent (qj)**

#### **Vent sur le pignon sens (V1,V3)**

Après avoir défini tous les coefficients, les tableau suivants résument tous le calculi de vent

#### **Parois vertical**

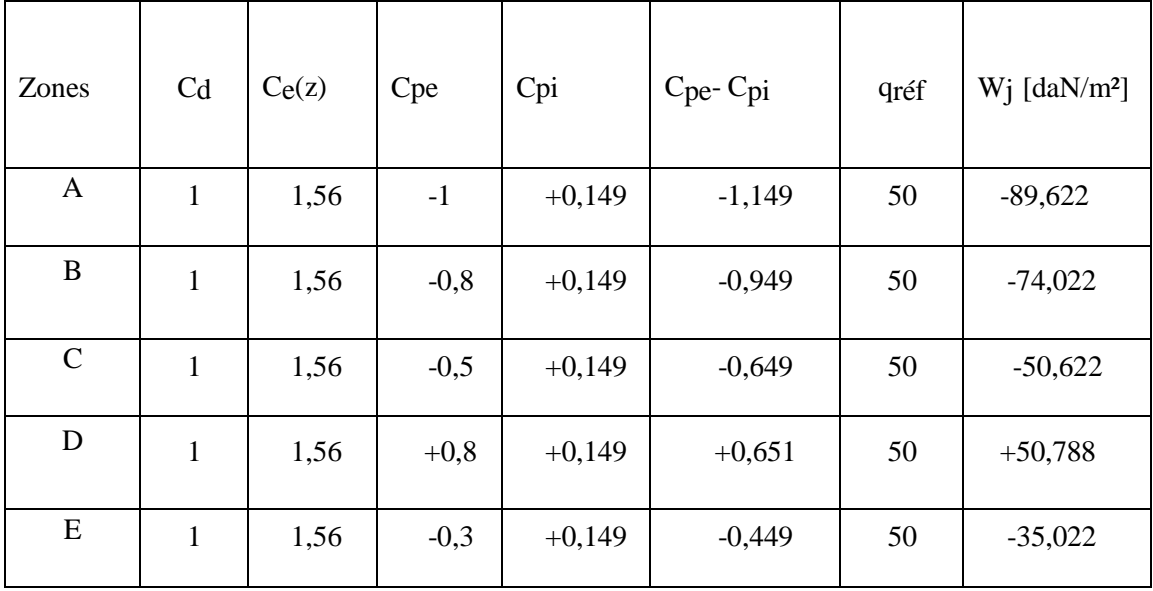

**Tableau II.4** Pressions pour les parois verticales directions du vent (V1,V3) [daN/m<sup>2</sup>].

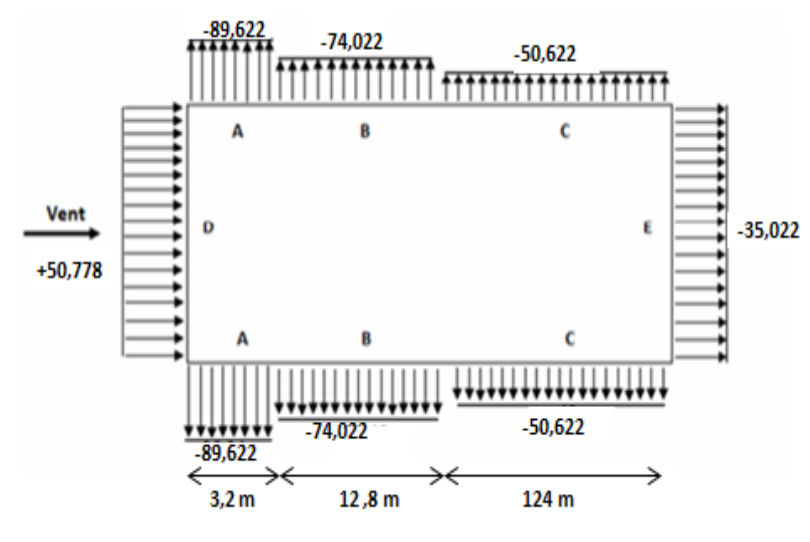

**Figure II.11:** Pressions sur les parois verticales directions du vent (V1,V3) [daN/m<sup>2</sup>].

## **Toiture**

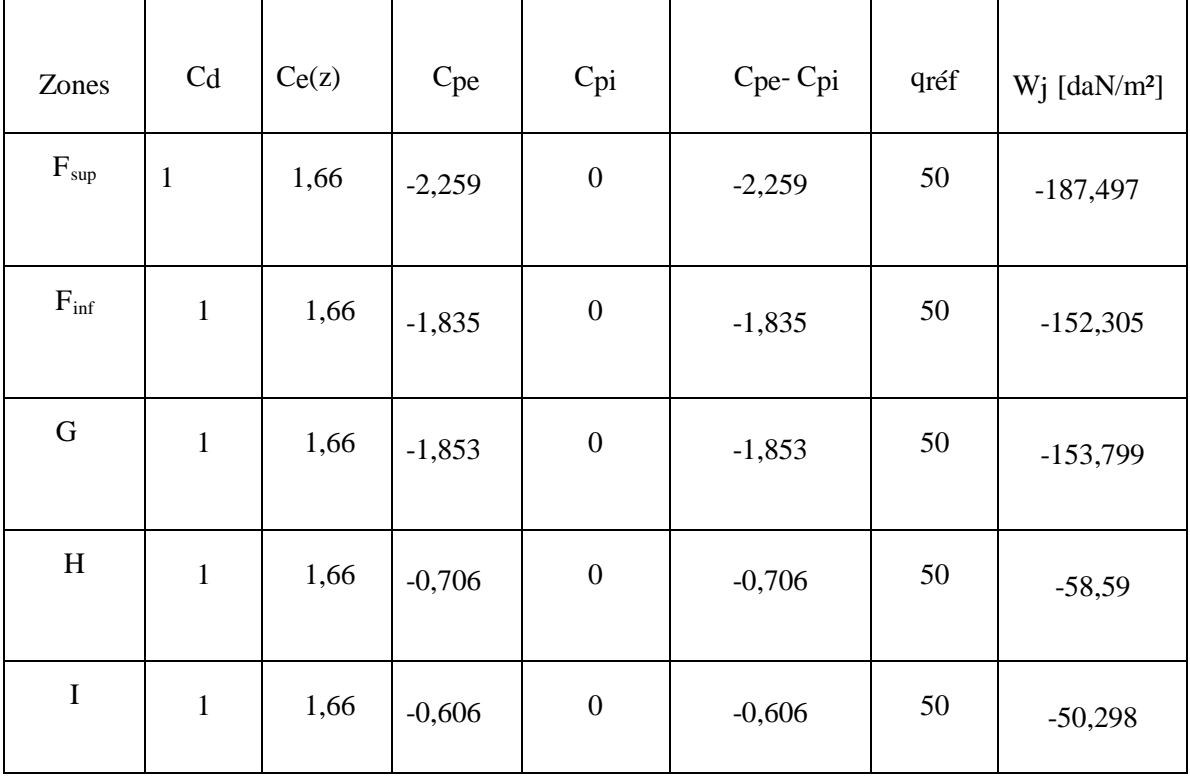

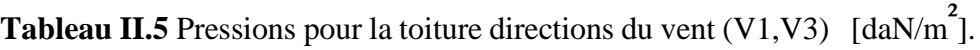

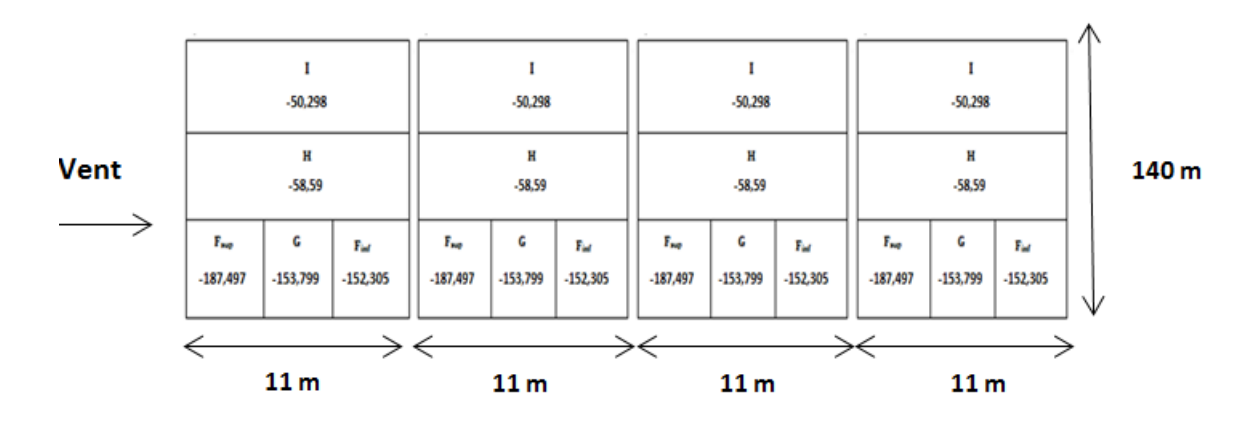

**Figure II.12:** Pressions sur la toiture directions du vent (V1,V3) [daN/m<sup>2</sup>].
#### **Vent sur le long pan sens (V2 ,V4)**

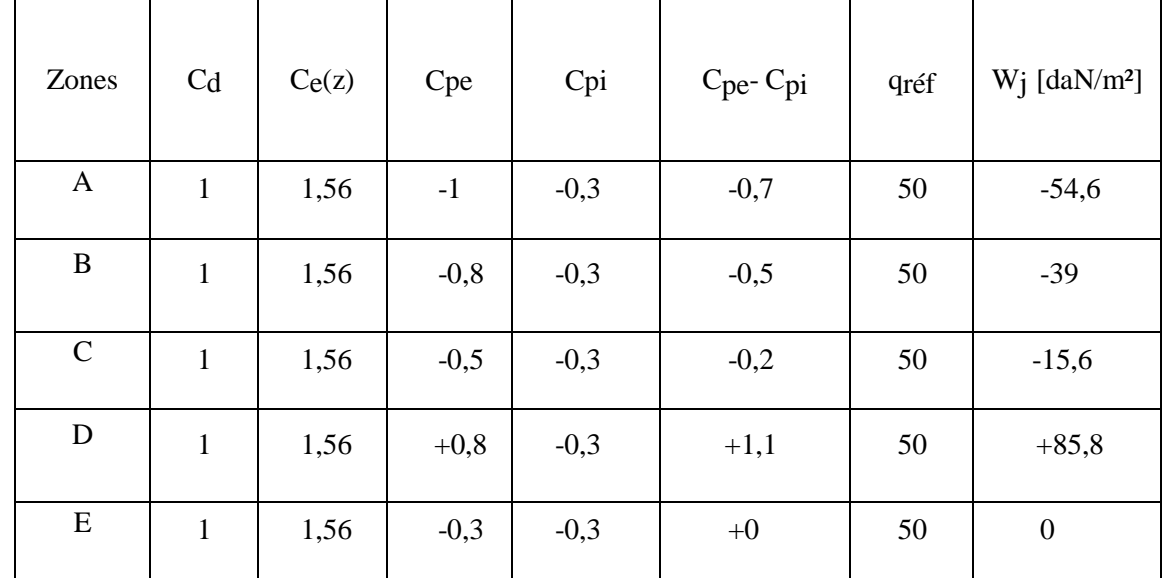

#### **Parois verticales**

**Tableau II.6** Pressions pour les parois verticales directions du vent  $(V2, V4)$  [daN/m<sup>2</sup>].

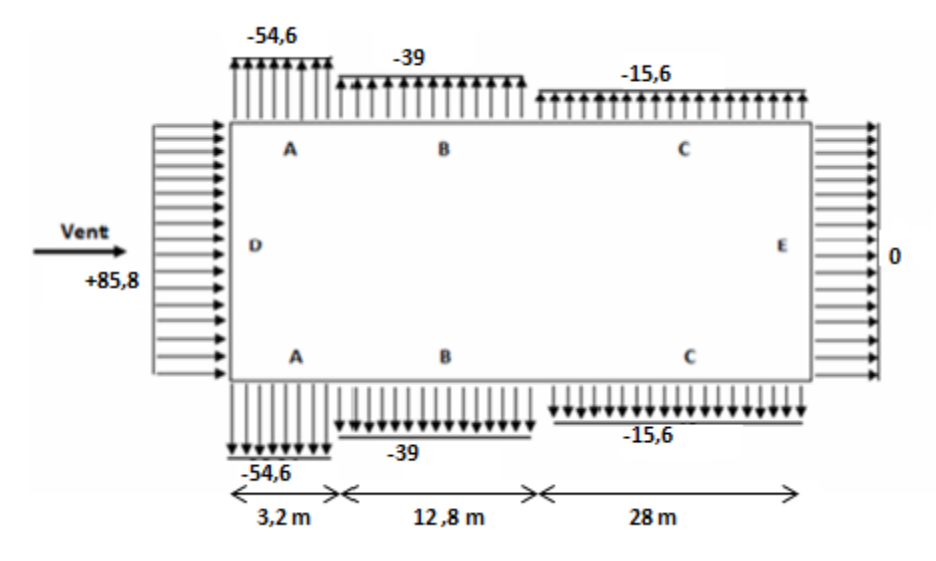

**Figure II.13:** Pressions sur les parois verticales directions du vent (V2,V4) [daN/m<sup>2</sup>].

#### **Toiture**

• **Versant 1 :**

| Zones                     | C <sub>d</sub> | $C_{e}(z)$ | C <sub>pe</sub>    | Cpi              | Cpe-Cpi            | qréf | $Wj$ [daN/m <sup>2</sup> ] |
|---------------------------|----------------|------------|--------------------|------------------|--------------------|------|----------------------------|
| $\boldsymbol{\mathrm{F}}$ | $\mathbf{1}$   | 1,66       | $-1,21$<br>$+0,12$ | $\boldsymbol{0}$ | $-1,21$<br>$+0,12$ | 50   | $-100,43$<br>$+9,96$       |
| G                         | $\mathbf{1}$   | 1,66       | $-0,96$<br>$+0,12$ | $\boldsymbol{0}$ | $-0,96$<br>$+0,12$ | 50   | $-79,68$<br>$+9,96$        |
| H                         | $\mathbf{1}$   | 1,66       | $-0,42$<br>$+0,12$ | $\boldsymbol{0}$ | $-0,42$<br>$+0,12$ | 50   | $-34,86$<br>$+9,96$        |

**Tableau II.7** Pressions pour la toiture versant 1 directions du vent  $(V2, V4)$  [daN/m<sup>2</sup>].

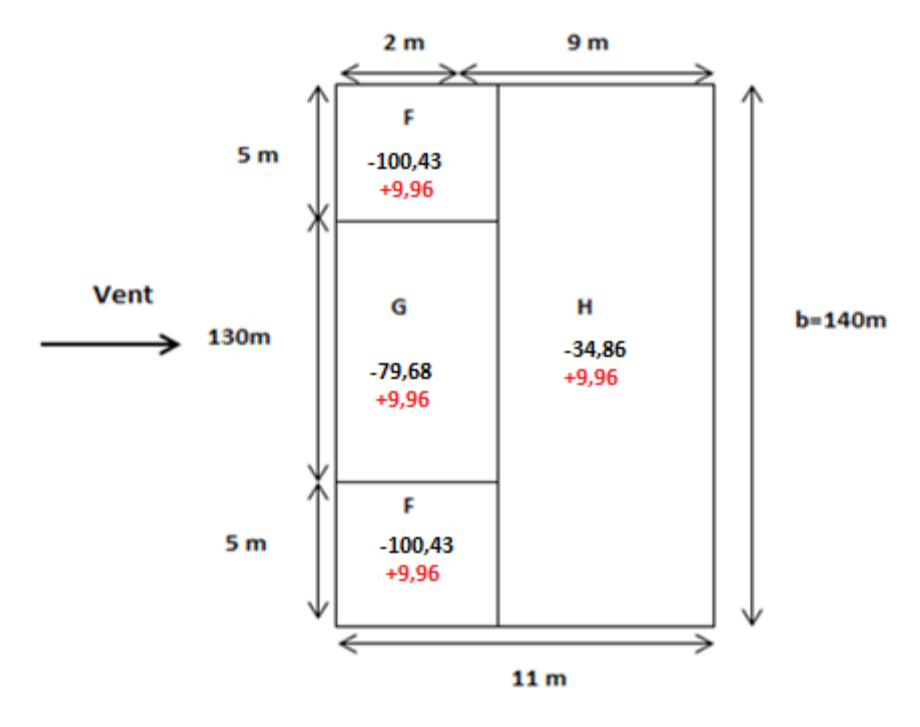

**Figure II.14:** Pressions sur la toiture versant 1 directions du vent (V2,V4) [daN/m<sup>2</sup>].

#### • **Versant 2 et 3 :**

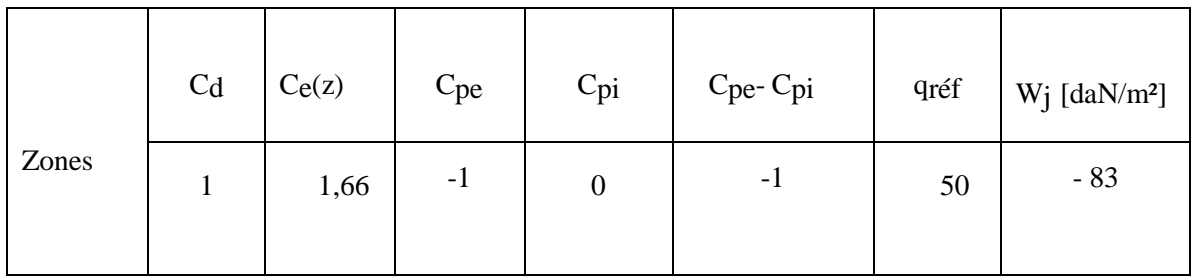

**Tableau II.8** Pressions pour la toiture versant 2 et 3 directions du vent (V2,V4)

```
\text{[daN/m}^2\text{]}
```
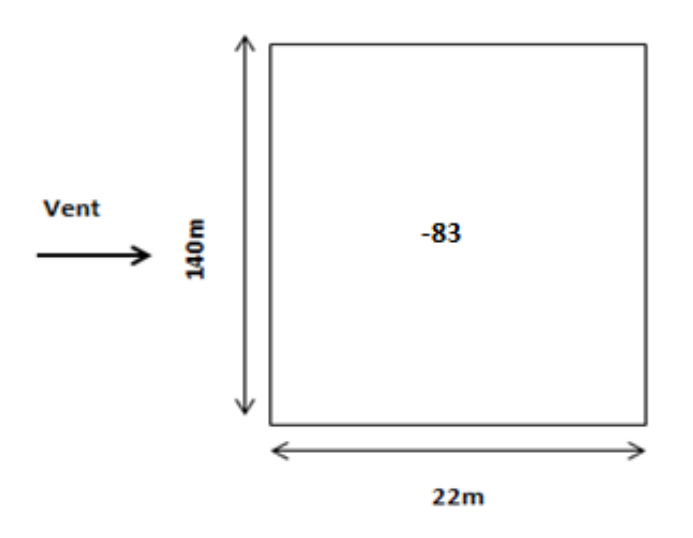

**Figure II.15:** Pressions sur la toiture versant 2 et 3 directions du vent (V2,V4) [daN/m<sup>2</sup>].

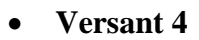

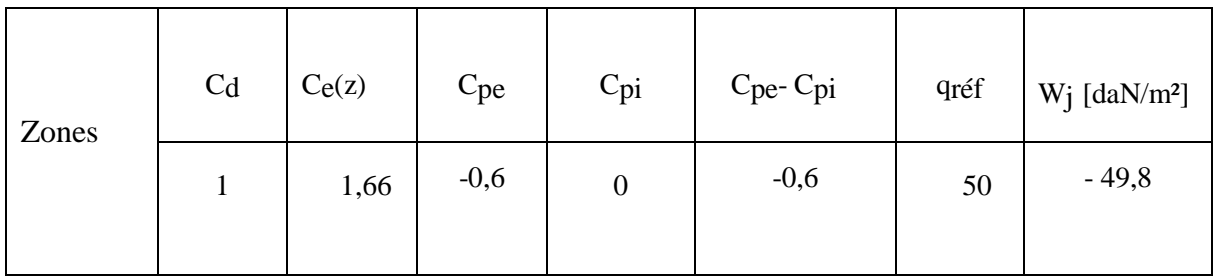

**Tableau II.9** Pressions pour la toiture versant 4 directions du vent (V2,V4) [daN/m<sup>2</sup>]

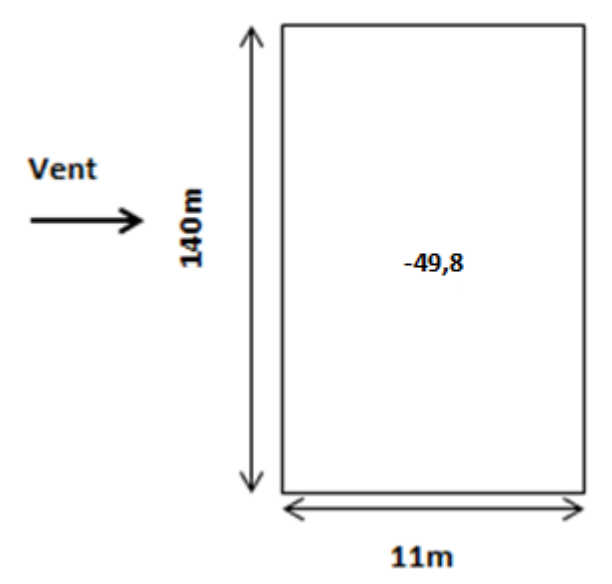

**Figure II.16:** Pressions sur la toiture versant 4 directions du vent (V2,V4) [daN/m<sup>2</sup>].

#### **II.5 Détermination des forces de frottement du vent**

Les effets de frottement du vent sur la surface peuvent être négligés lorsque l'aire totale de toutes les surfaces parallèle au vent (ou faiblement inclinées par rapport à la direction du vent) est inférieure ou égale à 4 fois l'aire totale de toutes les surfaces extérieures perpendiculaires au vent et sous le vent.

Condition à vérifier :

 $2(d \times h) \leq 4(2b \times h)$  (cf.chapitre2 §2.6.3).

**Directions (V1, V3)**

 $2800 \text{ m}^2 < 3520 \text{ m}^2$ Condition vérifiée.

**Directions (V2, V4)**

 $880 \text{ m}^2 < 11200 \text{ m}^2$ Condition vérifiée.

Donc il n'y a pas des forces de frottement sur les parois

### CHAPITRE III

## Dimensionnements des éléments secondaires

#### **III.1 INTRODUCTION**

Ce chapitre consiste à dimensionner les éléments secondaires de la structure qui sont les pannes, les lisses de bardage.

#### **III.2 ÉTUDE DES ÉLÉMENTS SECONDAIRE**

#### **III.2.1 Calcul des chéneaux**

Le chéneau est une conduite généralement en métal qui collecte les eaux pluviales à la base de la toiture ou entre deux versants pour permettre l'évacuation vers les tuyaux de descente.

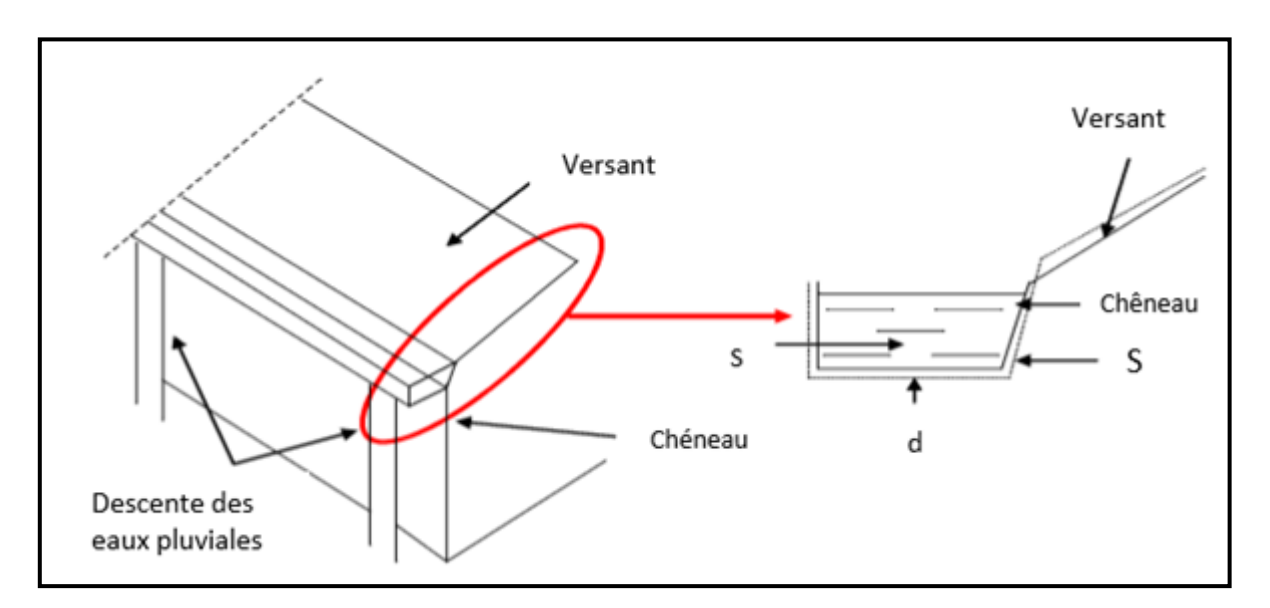

**Figure III.1:** Chéneau d'eau. **Figure III.2:** Coupe transversale sur chéneau.

#### **a) Calcul de la section et du diamètre du chéneau**

$$
\frac{s}{S} \ge \frac{63}{\sqrt{\frac{s}{d} \times p}}
$$

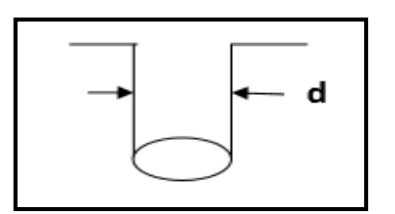

**Figure III.3 :** Moignon cylindrique. Avec  $\cdot$ 

- s : Section transversale du chéneau en cm<sup>2</sup>.
- S: Surface couverte du versant en m<sup>2</sup>
- d: Périmètre de la section mouillée du chéneau en cm.
- p: Pente du chéneau.  $P=2$  mm/m.

#### $S = 140 \text{ m} \times 11 \text{ m} = 1540 \text{ m}^2$

Calcul du diamètre D des descentes d'eaux suivant à l'abaque cité ci-dessus.

d min  $=8$  cm

s maxi  $= 1000$ 

Pour un chéneau moignon cylindrique et sans trop-plein.

D = 26 cmAbaque B1 ET B2 (Voir L'ANNEXE A).

#### **III.2.2 Calcul des pannes**

Les pannes de couverture sont des poutrelles laminées généralement en « I, ou en U ». Elles sont soumises à la flexion biaxiale sous l'effet du poids propre de la couverture, aux actions climatiques et à la surcharge d'entretien. Elles sont disposées perpendiculairement aux poutres secondaires.

#### **A.Espacement entre pannes**

On prend un espacement entre pannes de 1,5 m et au deux extrémité 0.34m.

COS  $10.30^\circ = 11/x$  ⇒x=11,18m

#### **A.1 Charges à prendre en considération**

#### **Charges permanentes**

Poids propre de la couverture en panneau sandwich G =14,2 daN/m² voir (ANNEXE G).

#### **Charges d'entretien**

La charge d'entretien est égale aux poids d'un ouvrier et son matériel.

 Elle est équivalente à deux charges concentrées de 100 daN chacune situées au 1/3 et 2/3 de la portée de la panne:

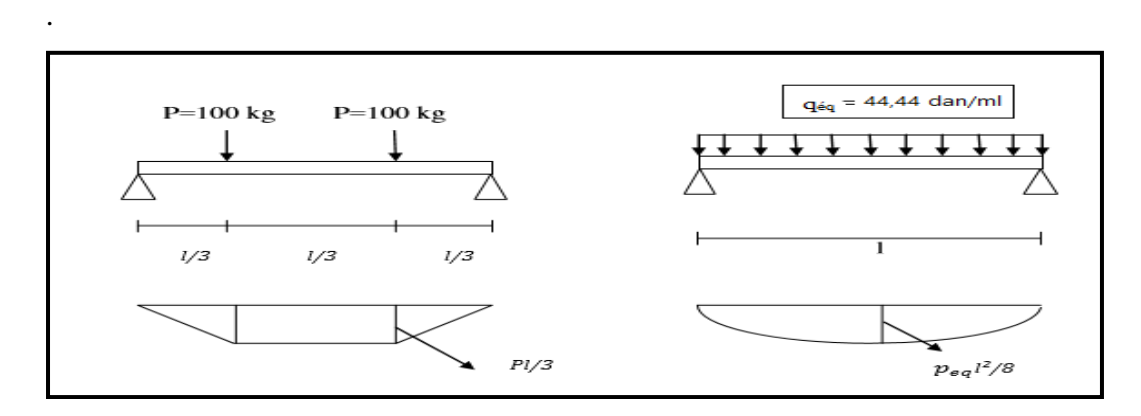

**Figure III.4:**Diagramme des moments maximum.  $q_{\text{eq}} = \frac{8 \times q}{3 \times 1} = \frac{8 \times 100}{3 \times 6} = 44,44 \text{ daN/ml}$ 

- $\checkmark$  Action de la neige:  $S = 13.66$  daN/m<sup>2</sup>
- $\checkmark$  Action du vent: W = -187.497 daN/m<sup>2</sup> (toiture V1, V3)

#### **A.2 Combinations des charges**

- 1,35 G + 1,5 Q = 1,35  $\times$  (14,2  $\times$  1,5) + 1,5  $\times$  (44,44) = 95,45 daN/ml
- $1,35 \text{ G} + 1,5 \text{ W} = 1,35 \times (14,2 \times 1,5) + 1,5 \times (-187.497 \times 1,5)$  $1,35$  G + 1,5 W =  $-416.454$  daN/ml
- 1,35 G + 1,5 S = 1,35  $\times$  (14,2  $\times$  1,5) + 1,5  $\times$  (12  $\times$  1,5) = 59,49 daN/ml
- $q_{max} = max(q_1, q_2, q_3) = -416.454$  daN/ml

#### **A.3 Moment maximal pour une poutre continue sur 5 appuis simples**

 Le moment maximal est déterminé selon l'abaque de MAQUART, le diagramme résultant des moments fléchissants est montré ci-dessous :

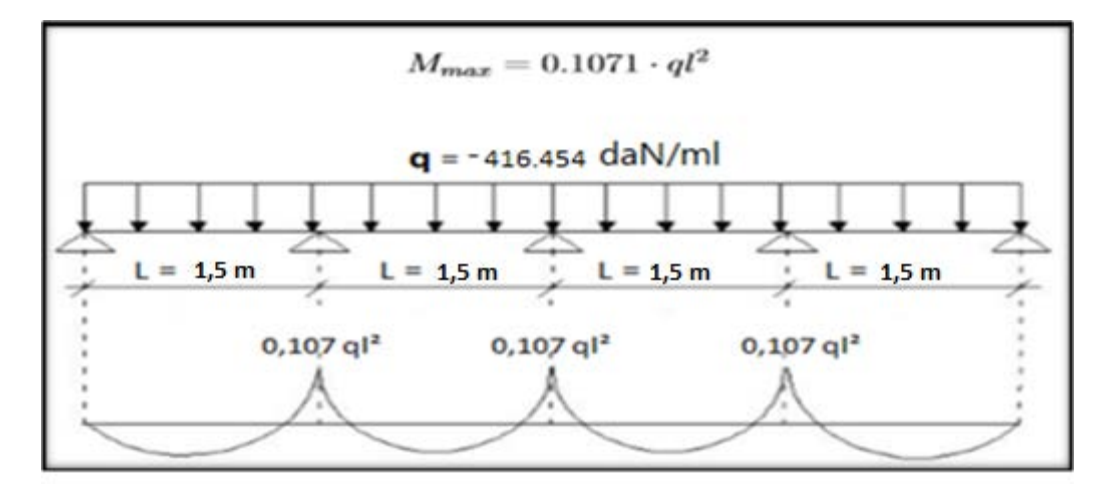

**figureIII.5**: Diagramme de moment fléchissant du panneau sandwich TL75

#### **A.4 Verification de l'espacement**

$$
\partial = \frac{M_{\text{max}}}{w} \le f_y \qquad \to M_{\text{max}} \le f_y \times w
$$

$$
\to 0,107 \text{ ql}^2 \le f_y \times w
$$

$$
\to l \le \sqrt{\frac{f_y \times w}{0,107 \text{ q}}}
$$

$$
\to l \le \sqrt{\frac{160 \times 10^5 \times 49 \times 10^{-6}}{0,107 \times 416.545}}
$$

$$
\to l \le 4.19 \text{m}
$$

On prend :  $e = 1$ , 5m

#### **A.5 Vérification de la flèchede la toiture**

La flèche doit satisfaire la condition suivante : f  $\leq f_{\text{max}}$ 

Avec :

 $f_{\text{vmax}} = \frac{1}{200} = \frac{150}{200} = 0.75 \text{ cm}$  $t = 0,485 \times$  $5 \times q \times 1^5$ 384  $\times$  El<sub>y</sub>  $= 0,485 \times$  $5 \times 416.545 \times 10^{-2} \times (150)^4$  $\frac{384 \times 21 \times 10^5 \times 247}{7} = 0.019$  cm

 $f = 0.019$  cm  $\lt f<sub>vnax</sub> = 0.75$ cmCondition vérifiée.

#### **B. Dimensionnement des pannes**

#### **G: Charge permanente**

 $\left\{\n\begin{array}{rcl}\n\text{Poids de la couverture : } g_c = 14, Z \text{ dan/m}^2 \\
\text{noise de la name (estimé IPF140) : } g = 12.9 \text{ cm}\n\end{array}\n\right.$ poids de la panne (estimé IPE140):  $g_p = 12.9$  daN/m<sup>2</sup>

#### **Q: Charge d'entretien**

Q=100 daN 2 charges ponctuelles de 100 daN au 1/3 et 2/3 de la portée de la panne (sur deux appuis simples).

#### **Action climatique**

Neige (s) =13.66daN/m<sup>2</sup>

Vent (w)=  $-187,497\text{daN/m}^2$ 

#### **B.1Détermination des sollicitations**

La pente du versant :  $\alpha = 10.30^{\circ} \begin{cases} \cos \alpha = 0.983 \\ \sin \alpha = 0.18 \end{cases}$  $\sin \alpha = 0.18$ 

Espacement entre pannes :  $e = 1,5m$ 

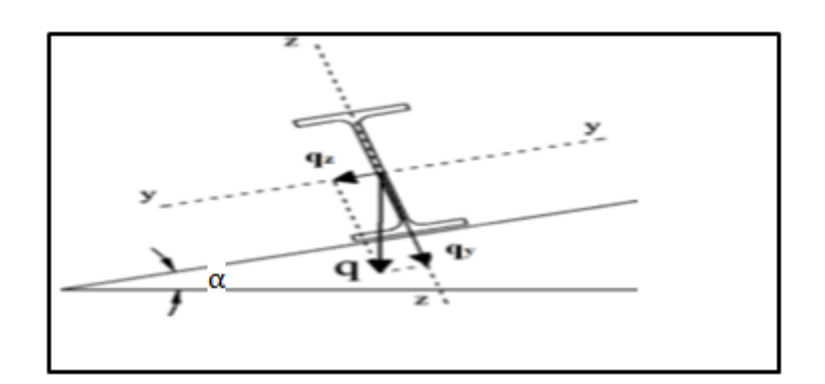

**Figure III.6:**Cas des sollicitations.

#### **Les charges permanentes**

La couverture  $\begin{cases} 14,2 \times 1,5 \times \cos \alpha = 20.93 \text{ dan/ml} \\ 14.2 \times 1.5 \times \sin \alpha = 3.83 \text{ dan/ml} \end{cases}$  $14,2 \times 1,5 \times \text{sin}\alpha = 3.83 \text{ dan/ml}$ La panne  $\begin{cases} 12.9 \times \cos \alpha = 12.65 \text{d} \text{a} \text{N/m} \\ 12.9 \times \sin \alpha = 2.82 \text{d} \text{a} \text{N/m} \end{cases}$  $12.9 \times \sin \alpha = 2.82 \text{ daN/ml}$ 

#### **la charge d'entretien**

 $\begin{cases}\n\text{Ez} = 100 \times \cos \alpha = 98.3 \text{ dan} \\
\text{Ey} = 100 \times \sin \alpha = 18 \text{ dan}\n\end{cases}$ 

#### **Les Actions climatiques**

La Neige:  $\begin{cases} 13.66 \times 1.5 \times \cos \alpha = 20.14 \text{ dan/ml} \\ 13.66 \times 1.5 \times \sin \alpha = 3.69 \text{dan/ml} \end{cases}$ 

Le vent:  $-199,864 \times 1,5 = -296.806$  daN/ml

#### **B.2 Combinaison des charges**

On prend la combinaison la plus défavorable

#### **1,35 G+1,5W**

**(plan y-y )** 

$$
q_z = 1.35 \times (20.93 + 12.65) + 1.5 \, (-199.864) = -251.473 \, \text{d} \cdot \text{aN/m}
$$
\n
$$
q_z = 1.35 \times (20.93 + 12.65) + 1.5 \, (-199.864) = -251.473 \, \text{d} \cdot \text{aN/m}
$$

$$
M_{y,sd} = q_z \times \frac{1^2}{8} = 251.473 \times \frac{6^2}{8} = 1131.62
$$
daN. m

**(plan z-z )** 

$$
q_y = 1,35 \times (3.83 + 2.32) + 1,5 (0) = 8.30 \text{ daN/ml}
$$

$$
M_{z,sd} = q_y \times \frac{1^2}{8} = 18.30 \times \frac{6^2}{8} = 37.35 \text{ daN.m}
$$

#### **B.3 Vérification des contraintes**

Par la méthode plastique: (§5.4.8(11)/CCM97)

$$
\left(\frac{M_{y,sd}}{M_{y,Rd}}\right)^{\alpha} + \left(\frac{M_{z,sd}}{M_{z,Rd}}\right)^{\beta} \le 1
$$

Pour les profilés en I :  $\alpha = 2$ ; $\beta = 1$ 

Avec

$$
M_{y,pl\,Rd} = W_{pl,y} \times f_y = 88,34 \times 2350 = 207599 \text{ dan. cm}
$$
  

$$
M_{z,pl\,Rd} = w_{pl,z} \times f_y = 19,25 \times 2350 = 45237,5 \text{ dan. cm}
$$

$$
\left(\frac{1131.62 \times 10^2}{\frac{207599}{1,1}}\right)^2 + \left(\frac{37.35 \times 10^2}{\frac{45237.5}{1,1}}\right) = 0,44 < 1 \text{ condition } \text{vérifiée.}
$$

#### **B.4 Vérification de l'aptitude de service (ELS)**

$$
f \le \frac{1}{200} = \frac{600}{200} = 3 \text{ cm}
$$

**Les combinaisons des charges à (ELS)**

**(G+Q)**

$$
q_Y = (3.82 + 2.32) + 8.30 = 14.44 \text{ daN/ml}
$$

$$
q_Z = (20.93 + 12.65) + 45.37 = 78.95 \text{ daN/ml}
$$

**(G+S)**

 $q_Y = (3.82 + 2.32) + 3.96 = 10.1$  daN/ml

 $q_z = (20.93 + 12.65) + 20.14 = 53.72$  daN/ml **(G+W)**

$$
q_y = (3.82 + 2.32) + 0 = 6.41 \text{ daN/ml}
$$
  

$$
q_z = (20.93 + 12.65) + (-187.497) = -164.291 \text{ daN/ml}
$$

Donc on prend la combinaison la plus défavorable (G+W).

#### **Plan (y-y)**

$$
f_y = \frac{5 \times q_y \times l^4}{384 \times E \times I_z}
$$
  
\n
$$
f_y = \frac{5 \times q_y \times l^4}{384 \times E \times I_z} = \frac{5 \times (6.14 \times 10^{-2}) \times (600)^4}{384 \times (21 \times 10^5)(44,92)} = 1,03 \text{ cm} < 3 \text{ cm}
$$

**Plan (z-z)** 

$$
f_z = \frac{5 \times q_z \times l^4}{384 \times E \times I_y}
$$
  
\n
$$
f_z = \frac{5 \times q_z \times l^4}{384 \times E I_y} = \frac{5 \times (164.291 \times 10^{-2}) \times (600)^4}{384 \times (21 \times 10^5)(541.2)} = 2.4 \text{ c} < 3 \text{ cm} \text{ condition } \text{vein} \text{fie}
$$

**Donc :** Le profilé IPE 140 satisfait les deux conditions à l'ELU et l'ELS

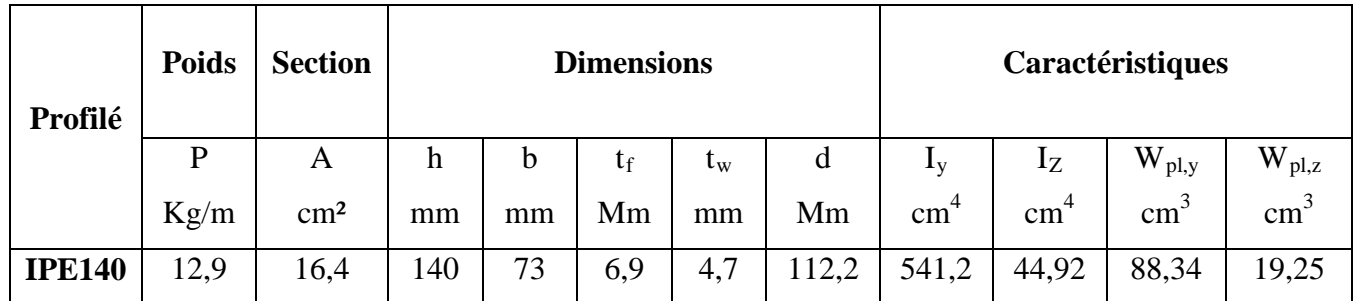

#### **Tableau III.1**Caractéristiques du profilé IPE140

- **Classe du profilé IPE140**
- **Classe de l'âme fléchie**

$$
\frac{d}{dw} \le 72 \xi \quad \text{avec:} \quad \xi = \sqrt{\frac{235}{f_y}} = 1
$$
\n
$$
\frac{d}{dw} = \frac{112.2}{4.7} = 23.87 < 72 \qquad \text{L'âme est de classe 1.}
$$

• **Classe de la semelle comprimée** 

$$
\frac{c}{t_f} = \frac{\frac{b}{2}}{t_f} = \frac{\frac{73}{2}}{6,9} = 5,28 \le 10\xi
$$
 La semelle est de classe 1.

Donc : la section du profilé globale est de classe 1.

A. Résistance de la panne au déversement

#### **Le moment résistant de déversement est donné par :**

$$
M_{sd}\leq M_{b,Rd}
$$

Avec**:**

$$
M_{b,Rd} = \frac{\chi_{lt} \times \beta_A \times W_{p1,y} \times f_y}{\gamma_{M1}} (§5.5.2 (1)/CCM97)
$$

 $\beta_A = 1$  Pour les sections de classe I.  $f_v = 235$  N /mm<sup>2</sup>.

$$
x_{LT} = \frac{1}{\phi_{LT} + \sqrt{\phi_{LT}^2 - \overline{\lambda_{LT}^2}}}
$$

$$
\phi_{LT} = 0.5 \times [1 + \alpha_{LT} \times (\overline{\lambda_{LT}} - 0.2) + \overline{\lambda_{LT}^2}]
$$

$$
\alpha_{LT} = 0.21 \qquad \text{(pour les profilés laminés)}.
$$

$$
\overline{\lambda_{It}} = \sqrt{\frac{\beta_A \times W_{ply} \times f_y}{M_{cr}}}
$$

Avec :

Mcr: moment critique élastique de déversement donné par la formule suivante :

$$
M_{cr} = C_1 \times \frac{\pi^2 \times E \times I_Z}{L^2} \times \sqrt{\frac{I_W}{I_Z} + \frac{(1)^2 \times G \times I_t}{\pi^2 \times E \times I_Z}} (Annexe B \S B. 1.3.3 CCM97)
$$

Avec :

- $C_1 = 1,132$
- $\bullet$  L= 600 cm

$$
G = \frac{E}{2 \times (1 + \mathcal{V})} = 8.08 \times 10^6 \text{ N/cm}^2
$$

- $I_t = 2,45 \text{ cm}^4$  moment d'inertie de torsion.
- $I_z = 44.92 \text{cm}^4$  moment d'inertie de flexion suivant l'axe (z-z).  $I_W$ = 1,98× 10<sup>3</sup>cm<sup>6</sup> moment d'inertie de gauchissement.  $E = 210000 \text{ N/mm}^2 = 21.10^6 \text{ N/cm}$

AN :

$$
M_{cr} = 1,132 \times \frac{\pi^2 \times 21 \times 10^6 \times 44,92}{(600)^2} \times \sqrt{\frac{1,98 \times 10^3}{44,92} + \frac{(600)^2 \times 8,08 \times 10^6 \times 2,45}{3,14^2 \times 21,10^6 \times 44,92}}
$$

$$
M_{cr} = 832508,32N.cm
$$

$$
M_{cr} = 832,508 \text{ dan. m}
$$

$$
\overline{\lambda_{lt}} = \sqrt{\frac{1 \times 88,34 \times 10^{-6} \text{m}^3 \times 235 \times 10^5 \text{daN/m}^2}{832,508 \text{ daN.m}}} = 1,57 > 0,4
$$

$$
\Phi_{LT} = 0,5 \times (1 + \alpha_{LT} (\lambda_{lt} - 0,2) + \lambda_{lt}^2)
$$

 $\alpha_{LT} = 0.21$  Pour les profilés laminés

$$
\Phi_{LT} = 0.5 \times (1 + 0.21(1.57 - 0.2) + 1.57^2) = 1.876
$$

Donc :

$$
\chi_{LT} = \frac{1}{\left(\Phi_{LT} + \sqrt{\Phi_{LT}^2 - \lambda_{lt}^2}\right)} \le 1
$$
  

$$
\chi_{LT} = \frac{1}{\left(1,876 + \sqrt{1,876^2 - 1,57^2}\right)} = 0,34 < 1
$$
  

$$
M_{b, Rd} = \frac{\chi_{LT} \times \beta_A \times W_{p1,y} \times f_y}{\gamma_{M1}}
$$
  

$$
M_{b, Rd} = \frac{0,34 \times 1 \times (88,34 \times 10^{-6} \text{m}^3) \times (235 \times 10^5 \text{daN/m}^2)}{1,1} = 641,67 \text{ daN.m}
$$

 $M_{sd} = 477,1$  daN.  $m < M_{b, Rd} = 641,67$  daN. m Condition vérifiée.

#### **D. Résistance au voilement par cisaillement**

$$
\frac{d}{t_w} \le 69 \xi \qquad (\$5.6.1 \, (1)/CCM97)
$$

On a: 
$$
\frac{d}{t_w} = \frac{112.2}{4.7} = 23.87 < 69\xi
$$
 avec :  $\xi = \sqrt{\frac{235}{f_y}} = 1$ 

Donc il n'y a pas lieu de vérifier le voilement par cisaillement.

#### **E. Stabilité au flambement de la semelle comprimée dans le plan de l'âme**

La stabilité au flambement sera vérifiée si la condition suivante est satisfaite : (§5.7.7) (1)/CCM97).

$$
\frac{d}{t_w} \le k \frac{E}{f_y} \times \sqrt{\frac{A_w}{A_{fc}}}
$$

Avec :

A<sub>w</sub>: Aire de l'âme : A<sub>w</sub> = t<sub>w</sub> × (h – 2t<sub>f</sub>) = 4,7 × (140 – 2 × 6,9) = 593,14 mm<sup>2</sup> A<sub>fc</sub>: Aire de la semelle comprimée : A<sub>fc</sub> = b  $\times$ t<sub>f</sub> = 73  $\times$ 6,9 = 503,7 mm<sup>2</sup>  $f_{v} = 235$  N/mm<sup>2</sup>

k=0,3 (Pour une semelle de classe I).

D'où :

$$
\begin{cases}\nk \times \frac{E}{f_y} \times \sqrt{\frac{A_w}{A_{fc}}} = 0.3 \times \frac{21 \times 10^4}{235} \times \sqrt{\frac{593,14}{503,7}} = 290,91 \\
\frac{d}{t_w} = \frac{112,2}{4,7} = 23,87\n\end{cases}
$$

Donc: 23,87 < 290,91 condition vérifiée.

#### **F. Calcul de l'échantignolle**

L'échantignolle est un dispositif de fixation permettant d'attacher les pannes aux traverses, elle est dimensionnée en flexion sous l'effet de l'effort de soulèvement du vent et de l'effort suivant le versant.

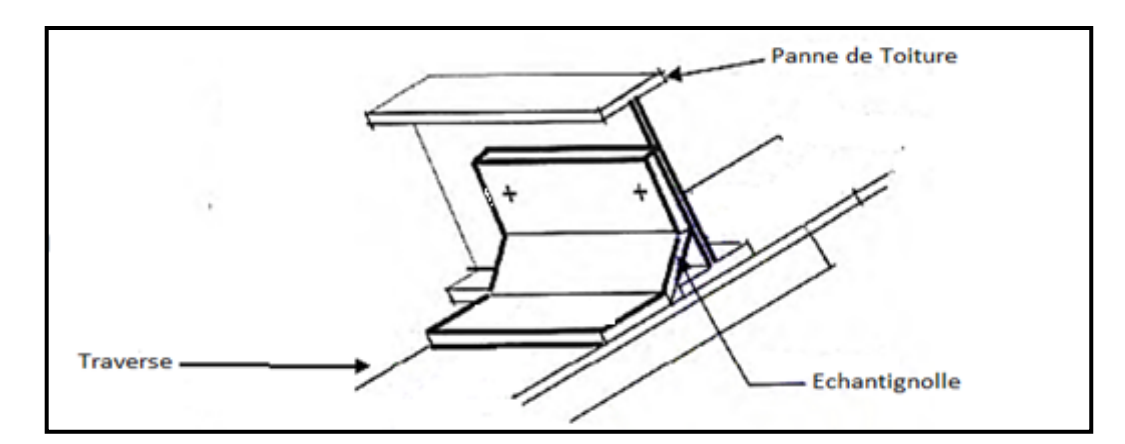

**Figure III.7**: Vue en 3D de l'échantignolle.

#### **F.1 Dimensionnement de l'échantignolle**

```
 a) L'excentrement " t "
```
 " t" est limité par la condition suivant :  $2 \times \sqrt{ }$  $\frac{b_f}{\Box}$  $\frac{1}{2}$   $\leq$  t  $\leq$  3  $\times$   $\left(\right.$  $\frac{b_f}{\sqrt{a}}$  $\overline{2}$ 

Pour un IPE $140 : b = 73$  mm

73mm ≤ t ≤ 109,5 mm

Donc : on prend  $t=8$  cm.

#### **b**) Calcul du moment de renversement "  $M_r$  "

Mr sera déterminé par rapport à la section d'encastrement

$$
M_r = R_y \times t + Rz \times \frac{h}{2}
$$

 $R_y = q_{y, sd} \times$ l 2  $q_{y, sd} = 1,35 \text{ G} \times \sin\alpha = 1,35 \times [12,9 + (14,2 \times 1,5)] \times \sin 10,30 = 8.25 \text{daN/ml}$  $R_z = q_{z, sd} \times$  $\overline{a}$ 2  $q_{z, sd} = G \times cos\alpha + 1.5 V = [12.9 + (14.2 \times 1.5)] \times cos10.30 + 1.5 \times (-199.864)$  $q_{z, sd} = -263.157daN/ml$  $\left\{ \begin{array}{l l} \mathrm{R_y} = 24.75 \mathrm{d} \mathrm{aN} \ \mathrm{R_y} = -789.471. \end{array} \right.$  $R_z = -789,471$ daN • **Echantignolle de Rive** 

$$
R_y = 24,75
$$
 dan  

$$
R_z = -789,471
$$
dan

 $\rightarrow$ 

$$
M_r = R_y \times t + Rz \times \frac{h}{2} = 24,75 \times 8 + 789,471 \times 7 = 5724,29 \text{ dan. cm}
$$
  
\n• **Echantignolle intermédiaire**  
\n
$$
R_y = 2 \times 24,75 = 49,5 \text{ dan}
$$
  
\n
$$
R_z = 2 \times -789,741 = -1596,942 \text{ dan}
$$
  
\n
$$
M_r = R_y \times t + Rz \times \frac{h}{2} = 24,75 \times 8 + 1596,942 \times 7 = 11574,587 \text{ dan. cm.}
$$

#### **c) Calcul de l'épaisseur de l'échantignolle**

 Généralement les échantignolles sont des tôles pliés à froids , de la classe minimale (classe3).

$$
M_{sd} \leq M_{el, Rd}
$$
\n
$$
M_{sd} = M_r \leq \frac{w_{el} \times f_y}{\gamma_{Mo}}
$$
\n
$$
W_{el} \geq \frac{M_R \times \gamma_{Mo}}{f_y}
$$
\n
$$
W_{el} \geq \frac{5724,29 \text{ dan. cm} \times 1,1}{2350 \text{ dan/cm}^2}
$$
\n
$$
W_{el} \geq 2,67 \text{ cm}^3
$$
\n
$$
W_{el} = \frac{b \times e^2}{6} \text{ (Pour les sections rectangularies)}
$$
\n
$$
e \geq \sqrt{\frac{6 \times w_{el}}{b}} = 1,06 \text{ cm}
$$

On prend une échantignolle d'épaisseur e =12 mm

#### **III.2.3 Calcul des lisses de bardage**

Le bardage est un des éléments de bâtiment le plus visible. Il est possible de choisir parmi une vaste gamme d'éléments métalliques de finitions et de profils divers, ayant un aspect esthétiquement plaisant et avant-gardiste en termes de design.Les lisses de bardages sont constituées de poutrelles (IPE, UPE) ou de profilés minces pliés, disposés horizontalement, elles portent sur les poteaux de portiques ou éventuellement sur des potelets intermédiaires, l'entre axe des lisses est déterminé par la portée admissible des bacs de bardage.

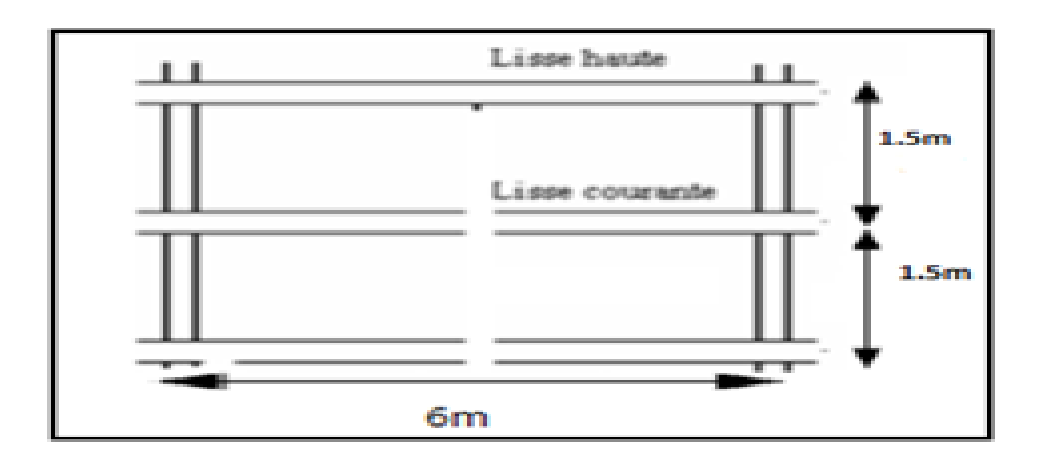

**Figure III.8:** Coupe longitudinale sur lisses de bardage.

#### **III.2.3.1 Espacement des lisses**

La structure en charpente à une hauteur des poteaux de 8 m donc, nous ferons un bardage sur toute cette hauteur.

- $\checkmark$  Espacement des lisses: e = 1.5 m
- $\checkmark$  Nombre des lisses: n = 5

#### **III.2.3.2 Dimensionnement des lisses**

#### **A) Evaluation des charges et surcharges**

#### **A.1 Charges permanentes G (perpendiculaire à l'âme)**

- $\checkmark$  Poids du bardage : LL35 : g =10,9 daN/m<sup>2</sup> voir (ANNEXE G).
- $\checkmark$  Poids de la lisse (estimé) : g = 17 daN/ml

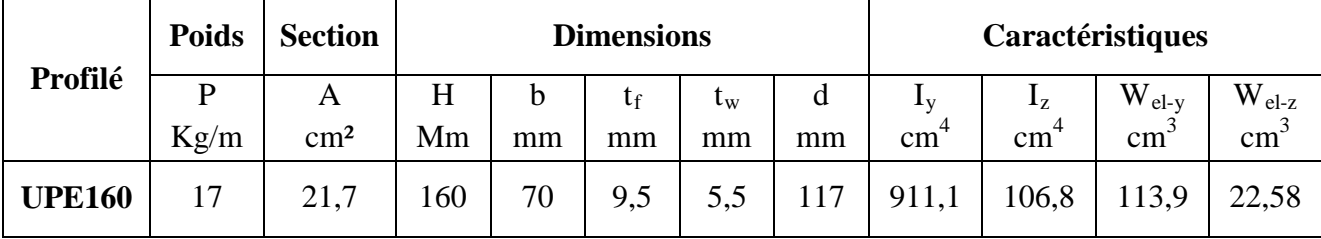

**Tableau III.2** Caractéristiques du profilé UPE160.

#### **A.2 Surcharges climatiques (dans le plan de l'âme)**

Pression du vent : W =-89,622= daN/m<sup>2</sup> (parois vertical V1,V3)

#### **B)Détermination des sollicitations**

 $\frac{z}{z}$ 

ÿ

• flexion suivant l'axe (z-z)

$$
q_y = 1,35 \times [g_l \times e + g_p] = 1,35 \times [10,9 \times 1,5 + 17] = 45,02 \text{ dan/ml}
$$
  

$$
M_{z,sd} = q_y \times \frac{l^2}{8} = 45,02 \times \frac{6^2}{8} = 204,59 \text{ dan.m}
$$

• flexion suivant l'axe (y-y)  
\n
$$
q_z = 1.5 \times [w \times e] = 1.5 \times [89,622 \times 1.5] = 207,765 \text{ daN/ml}
$$
  
\n $M_{y,sd} = q_z \times \frac{l^2}{8} = 207,765 \times \frac{6^2}{8} = 934,942 \text{ daN.m}$ 

#### **C) Vérification des contraintes**

 La lisse travaille à la flexion déviée (dans les deux plans) et la formule de vérification est donnée comme suit :

$$
\frac{M_{y,sd}}{w_{y,el,Rd}} + \frac{M_{z,sd}}{w_{z,el,Rd}} \le \frac{f_y}{\gamma_{M1}}
$$

934,942  $\times$  10<sup>2</sup> daN. cm  $\frac{113,9cm^3}{ }$  +  $204,59 \times 10^2$ daN. cm  $22,58 \text{cm}^3$   $\leq$ 235 N/mm² 1,1 1726,911 daN/cm<sup>2</sup> < 2136,36 daN/cm<sup>2</sup> condition vérifiée.

#### **D) Vérification de la flèche UPE 160 (ELS)**

**Plan (y-y)** 

$$
f_y = \frac{5 \times q_y \times l_y^4}{384 \times E \times l_z}
$$
  
\n
$$
q_y = g_1 + (g_b \times 1.5) = 17 + (10.9 \times 1.5) = 33.35 \text{daN/ml}
$$
  
\n
$$
f_y = \frac{5 \times 33.35 \times 10^{-2} \times (600)^4}{384 \times 21 \times 10^5 \times 106.8} = 2.50 \text{ cm}
$$
  
\n
$$
f_y = 2.50 \text{ cm} < \frac{l}{200} = \frac{600}{200} = 3 \text{ cm}
$$
 condition verify

**Plan (z-z)** 

$$
f_z = \frac{5 \times q_z \times l_z^4}{384 \times E \times l_y}
$$
  
\n
$$
q_z = g_w \times e = 89,622 \times 1,5 = 138,51 \text{daN/ml}
$$
  
\n
$$
f_z = \frac{0.5 \times 5 \times 134,51 \times 10^{-2} \times (600)^4}{384 \times 21 \times 10^5 \times 911,1} = 0,61 \text{ cm}
$$

$$
f_z = 0.61
$$
 cm  $<$   $\frac{1}{250} = \frac{600}{250} = 2.4$  cm condition vérifiée.

#### **Conclusion**

Le profile UPE160 convient pour la lisse de bardage.

#### **III.2.4 Dimensionnement des potelets :**

Les sections des potelets le plus souvent utilisées sont les profilés en I en H qui sont rigidifié le bardage et résister aux efforts horizontaux du vent. Ils sont considérés comme articulés dans les deux extrémités.

Le potelet, travaille à la flexion sous l'action de l'effort du vent provenant du bardage et des lisses, et à la compression sous l'effet de son poids propre, du poids du bardage et des lisses qui lui sont associé, et de ce fait fonctionne à la flexion composé.

Hauteur de potelet : H=10m

Entre-axe :  $I = 6$  m

#### **III.2.4.1 Calcul des charges et surcharges revenants au potelet le plus chargé :**

• **Charge permanente (G) :**

Poids propre du bardage : W= 10,9 daN/m²

Poids propre des lisses(UAP160) : G2 =17 daN/ml.

Nombre de lisses supportées par le potelet : 5 lisses

G=  $(17\times5\times6)+10,9\times(6\times10)=1164$  daN

#### • **Surcharge climatique du vent(V1, V3**) :

V=89,622 daN/m²

V=89,622×6=537,73 daN/ml.

#### **III.2.4.2Dimensionnement du potelet :**

#### **Sous la condition de flèche :**

La vérification de la flèche se fait sous les charges (non pondéré).

$$
\int y = \frac{5}{384} \times \frac{V \times L^4}{E \times Iy} \le \frac{L}{200}
$$
  

$$
\int y \ge \frac{1000}{384} \times \frac{V \times L^3}{E} = \frac{1000 \times 537,73 \times 10^{-2} \times 1000^3}{384 \times 2.1 \times 10^6}
$$

#### Iy≥6668,<sup>27</sup> cm<sup>4</sup>

On choisit la section du profilé dans les tableaux ayant au moins la valeur de Iy supérieur ou égale à la valeur trouvée.

Ce qui correspond à un profilé **IPE300**  $:(Iy=8356cm<sup>4</sup>)$ 

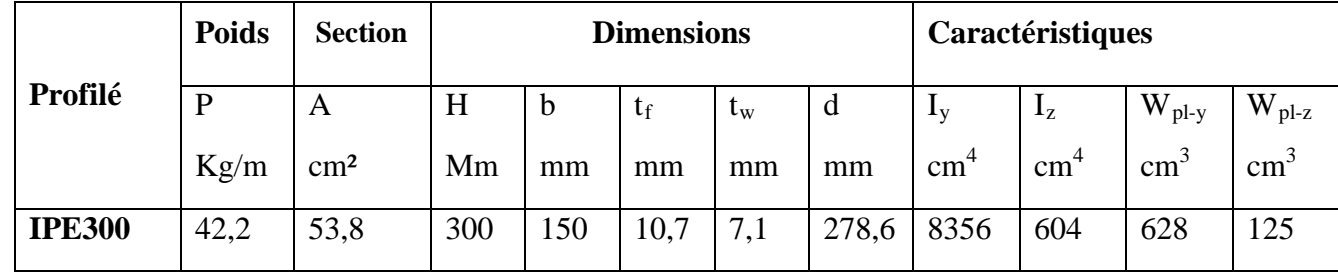

**Tableau III.3**Caractéristiques du profilé IPE300.

#### **III.2.4.3Incidence de l'effort tranchant :**

Qz,sd=1.5V=1.5× 537,73 =806,59 daN/ml  
\nVz,sd=
$$
\frac{Qz,sd\times1}{2}
$$
= $\frac{806,59\times10}{2}$  =4032,95 daN  
\nAvz=A-2btf+(tw+2r)tf= 25,7 cm<sup>2</sup>  
\nVplz,rd= $\frac{Avz\times(f_{y/\sqrt{3}})}{\gamma_{M0}}$ = $\frac{25,7\times(2350/\sqrt{3})}{1,1}$  =31699,15 daN  
\n $\frac{Vz, sd}{Vplz, rd}$  = 0,13 < 0.5

L'incidence de l'effort tranchant sur le moment résistant peut être négligée.

#### **III.2.4.4Incidence de l'effort normal :**

Nsd ≤ Min(0.25 Npl, rd; 
$$
\frac{0.5 \text{ Aw f}_y}{\gamma_{M0}}
$$
)  
\nNsd=1,35G=1,35×1164=1571,4 daN  
\nNpl,rd= $\frac{A.f_y}{\gamma_{M0}}$  =  $\frac{53,8\times2350}{1,1}$  =114936,36 daN  
\nAw=A-2b.tf= 53,8-2×15×1,07 = 21,7 cm<sup>2</sup>  
\n $\frac{0.5 \text{ Aw f}_y}{\gamma_{M0}}$  =  $\frac{0.5\times21,7\times2350}{1,1}$  = 23179,54 daN  
\nNsd=1571,4 *Min*(28734,09 ; 23179,54)

L'incidence de l'effort normal sur le moment résistant peut être négligée.

#### **III.2.4.5Vérification de la section à la résistance :**

My,sd≤Mc,rd

- **Classe de la section :**
- **Semelle comprimée** *:*

 $\frac{\text{c}}{\text{tf}} = \frac{b/2}{\text{tf}} = \frac{75}{10.7} = 7 < 10 \epsilon$  avec :  $\epsilon = \sqrt{\frac{235}{\text{fy}}} = 1$ 

• **Ame fléchie :**

$$
\frac{c}{tw} = \frac{d}{tw} = \frac{278.6}{7.1} = 39.23 < 72\varepsilon
$$

donc: La section de la classe 1

Med,rd=Mply,rd=
$$
\frac{\text{Wply.f}_y}{\gamma_{M0}} = \frac{628 \times 235}{1,1} = 13416,3 \text{ daN.m}
$$

\nMy,sd=
$$
\frac{Qz, sd.l^2}{8} = \frac{806,59 \times 10^2}{8} = 10082,4 \text{ daN.m}
$$

My,sd≤ Mply,rd

#### **III.2.4.6 Vérification de l'élément aux instabilités**

 **Flexion composée avec risque de flambement:** (§5.5.4. (5.51)/CCM97)

$$
\frac{\mathrm{Nsd}}{\mathcal{X}_{\mathrm{min}}.\mathrm{Npl,rd}}+\frac{\mathrm{Ky}.\mathrm{My,sd}}{\mathrm{Mply,rd}}\leq1.....(1)
$$

**Flexion composée avec risque de déversement:** (§5.5.4. (5.51)/CCM97)

$$
\frac{\mathrm{Nsd}}{\mathcal{X}_z.\mathrm{Npl,rd}} + \frac{\mathrm{K_{LT}.My, sd}}{\mathrm{X_{LT}.Mply,rd}} \leq 1 ....(2)
$$

#### **a) Calcul du coefficient de réductuion minimal pour le flambement**:

 $\mathcal{X}_{\text{min}} = \text{Min} (\mathcal{X}_{\text{y}};\mathcal{X}_{\text{z}})$ 

**Flambement par rapport à l'axe yy :**

$$
\chi_{y} = \frac{1}{\phi_{y} + [\phi_{y}^{2} - \bar{\lambda}_{y}^{2}]^{0.5}}
$$
  

$$
\phi_{y} = 0.5 \times [1 + \alpha y \times (\bar{\lambda}_{y} - 0.2) + \bar{\lambda}_{y}^{2}]
$$
  

$$
\bar{\lambda}_{y} = \frac{\lambda_{y}}{\lambda_{1}} \times \sqrt{\beta_{A}}
$$

 $β<sub>A</sub> = 1$  (Section transversale de classe 1)

$$
\lambda_1 = 93.9\xi
$$
 avec :  $\xi = \sqrt{\frac{235}{f_y}} = 1$   
 $\lambda_y = \frac{l_f}{i_y} = \frac{1000}{12.5} = 80$ 

- $\overline{\lambda_{y}} = \frac{80}{93,9} = 0.85$
- **Courbe de flambement :**

$$
\begin{cases}\n\frac{h}{b} = \frac{300 \text{ mm}}{150 \text{ mm}} = 2 > 1,2 & \to \alpha = 0,21 \\
t_f = 10,7 \text{ mm} < 40 \text{ mm} & \text{if } \alpha = 0,21 \\
\phi_y = 0,5 \times [1 + 0,21 \times (0,85 - 0,2) + 0,85^2] = 0,93\n\end{cases}
$$

$$
\chi_{\rm y} = \frac{1}{0.93 + [0.93^2 - 0.85^2]^{0.5}} = 0.76
$$

**Flambement par rapport à l'axe zz :**

$$
\chi_{z} = \frac{1}{\phi_{z} + [\phi_{z}^{2} - \bar{\lambda}_{z}^{2}]^{0.5}}
$$
  

$$
\phi_{z} = 0.5 \times [1 + \alpha z \times (\bar{\lambda}_{z} - 0.2) + \bar{\lambda}_{z}^{2}]
$$
  

$$
\bar{\lambda}_{z} = \frac{\lambda_{z}}{\lambda_{1}} \times \sqrt{\beta_{A}}
$$

 $β<sub>A</sub> = 1$  (Section transversale de classe 1)

$$
\lambda_1 = 93.9\xi
$$
 avec :  $\xi = \sqrt{\frac{235}{f_y}} = 1$   
 $\lambda_z = \frac{l_f}{i_z} = \frac{150}{3.35} = 44.77$ 

$$
\overline{\lambda}_{z} = \frac{44,77}{93,9} = 0,47
$$

#### **Courbe de flambement :**

$$
\begin{cases}\n\frac{h}{b} = \frac{300 \text{ mm}}{150 \text{ mm}} = 2 > 1.2 & \to \alpha = 0.34 \\
t_f = 10.7 \text{ mm} < 40 \text{ mm} & \textcircled{2} = 0.5 \times [1 + 0.34 \times (0.47 - 0.2) + 0.47^2] = 0.65\n\end{cases}
$$
\n
$$
\chi_Z = \frac{1}{0.65 + [0.65^2 - 0.47^2]^{0.5}} = 0.9
$$
\n
$$
\chi_{\text{min}} = 0.76
$$

#### **b) Calcul de l'élancement réduit vis-à-vis du déversement :**

Pour les profiles laminés en H et I:

$$
\overline{\lambda_{LT}} = \left(\frac{\lambda_{LT}}{\lambda_1}\right) [\beta w]^{0.5} \text{avec : } \lambda_1 = 93.9
$$
\n
$$
\lambda_{LT} = \frac{L_z}{\sqrt{C1} \times \left[1 + \frac{1}{20} \left(\frac{L_z}{h_{f_f}}\right)^2\right]^{0.25}}
$$

Poutre simplement appuyée avec une charge uniformément répartie:  $C_1$ =1.132

$$
\lambda_{LT} = 40,85
$$
\n
$$
\overline{\lambda_{LT}} = \frac{40,85}{93,9} = 0,44 > 0.4
$$
   
il y a risque de diversement

 **Calcul de LT** 

$$
k_{LT} = 1 - \frac{\mu_{LT} \times N_{sd}}{\chi_z \times A \times f_y}
$$

Avec ∶

 $\mu_{LT} = 0.15 \times \bar{\lambda}_z \times \beta_{MLT} - 0.15$ 

Poutre simplement appuyée avec une charge uniformément repartie : $\beta_{\text{MLT}} = 1.3$ 

$$
\mu_{LT} = 0.15 \times 0.47 \times 1.3 - 0.15 = -0.058 < 0.9
$$

Alors :

$$
k_{LT} = 1 - \frac{-0.058 \times 1571.4 \text{ dan}}{0.9 \times 53.8 \text{ cm}^2 \times 2350 \text{ dan/cm}^2} = 1
$$

**Calcul de** 

$$
\chi_{\rm LT}=\frac{1}{\phi_{\rm LT}+[\phi_{\rm LT}{}^2-\bar{\lambda}_{\rm LT}{}^2]^{0,5}}
$$

 $\varphi_{LT} = 0.5 \times [1 + \alpha_{LT} \times (\overline{\lambda}_{LT} - 0.2) + \overline{\lambda}_{LT}^2]$ 

 $\alpha_{LT} = 0.21$  (pour les profilés laminés)

$$
\phi_{LT} = 0.5 \times [1 + 0.21 \times (0.44 - 0.2) + 0.44^2] = 0.622
$$

Alors :

$$
\chi_{\text{LT}} = \frac{1}{0.622 + [0.622^2 - 0.44^2]^{0.5}} = 0.94 < 1
$$

**Calcul de <sup>y</sup>**

$$
\mu_{\text{y}=\overline{\lambda}_{\text{y}}}(2\beta_{\text{MY}}-4)+\frac{W_{\text{ply}-W_{\text{ely}}}}{W_{\text{ely}}}=0.85(2\times1.3-4)+\frac{628-557}{557}=-1.06\leq0.9
$$

Poutre simplement appuyée avec une charge uniformément répartie: $\beta_{MY} = 1.3$ 

 $K_{y=1} - \frac{\mu_{y,NSd}}{X_y.A f_y} = 1 - \frac{-1,06 \times 1571.4 \text{ dan}}{0.76 \times 53.8 \text{ cm}^2 \times 2350 \text{ dan/cm}^2} = 1,02 \le 1,5$ 

#### **Verification au flambement**:

$$
\frac{\text{Nsd}}{\mathcal{X}_{\text{min.}}\text{Npl, rd}} + \frac{\text{Ky.} \text{My, sd}}{\text{Mply, rd}} \le 1
$$
  

$$
\frac{1571,4}{0.76 \times 114936,36} + \frac{1.02 \times 10082,4}{13416,3} = 0,77 \le 1
$$

**Vérification au déversement :**

$$
\frac{\text{Nsd}}{\chi_{z}.\,\text{Npl, rd}} + \frac{K_{LT}.\,\text{My, sd}}{X_{LT}.\,\text{Mply, rd}} \le 1
$$
\n
$$
\frac{1571.4}{0.9 \times 114936.36} + \frac{1 \times 10082.4}{0.94 \times 13416.3} = 0.80 \le 1
$$

Conclusion : L'IPE 300 convient comme potelet pour notre structure.

# CHAPITRE IV

## Étude sismique

#### **IV.1 INTRODUCTION**

Des actions dynamiques complexes sur un bâtiment, et sur toute construction bâtie, sont générées par des actions et autres phénomènes sismiques.

Ces actions sismiques imposent aux fondations la manifestation de mouvements essentiellement horizontaux. Les forces d'inertie créées par leur masse, qui s'oppose aux mouvements, permettent aux constructions de résister à ces mouvements entraînant, par la même, des efforts dans la structure.

Ce présent chapitre est consacré à la détermination de ces dits efforts que la structure est susceptible de subir. Pour ce faire, il est nécessaire de faire appel à l'une des trois méthodes de calcul préconisées par le « règlement parasismique Algérien (RPA 99- Version 2003) ».

- La méthode statique équivalente,
- La méthode d'analyse modale spectrale (spectre de réponse),
- La méthode d'analyse dynamique par accélérogramme.

Notre choix s'est porté sur la méthode d'analyse modale spectrale du fait de son caractère très fiable et du calcul simple pour sa mise en application par le biais d'un logiciel, ce qui évite les calculs manuels pouvant engendrer des erreurs aux conséquences très préjudiciables. Cette méthode, parfaitement éprouvée et avérée la plus performante, est largement utilisée dans le monde entier.

#### **IV.2 Principe de la méthode**

Elle consiste à déterminer les effets extrêmes engendrés par l'action sismique par le calcul des modes propres de vibrations de la structure qui dépendent à la fois de sa masse, de son effet d'amortissement et de ses forces d'inertie à travers un spectre de réponse de calcul.

#### **IV.3 CRITÈRES DE CLASSIFICATION PAR LE RPA99/V 2003**

Pour ce cas, la structure se trouve dans la wilaya de Mascara qui se situe dans une zone de moyenne sismicité zone IIa. Cet ouvrage représente un bâtiment industriel, il est considéré comme groupe d'usage 1A ouvrages d'importance moyenne. Le site est meuble donc il est classé en catégorie S3.

#### **IV.4 ANALYSE DYNAMIQUE DE LA STRUCTURE**

L'objectif de l'étude dynamique d'une structure est la détermination de ses caractéristiques dynamiques propres. Ceci est obtenu en considérant son comportement en vibration libre nonamorti. Cela nous permet de calculer les efforts et les déplacements maximaux lors d'un séisme.

#### **IV.4.1 Modélisation de la structure**

La modélisation est l'établissement d'un modèle numérique à partir de la structure réelle, ceci sera suivi par certaines modifications afin de se rapprocher du comportement réel de la structure.

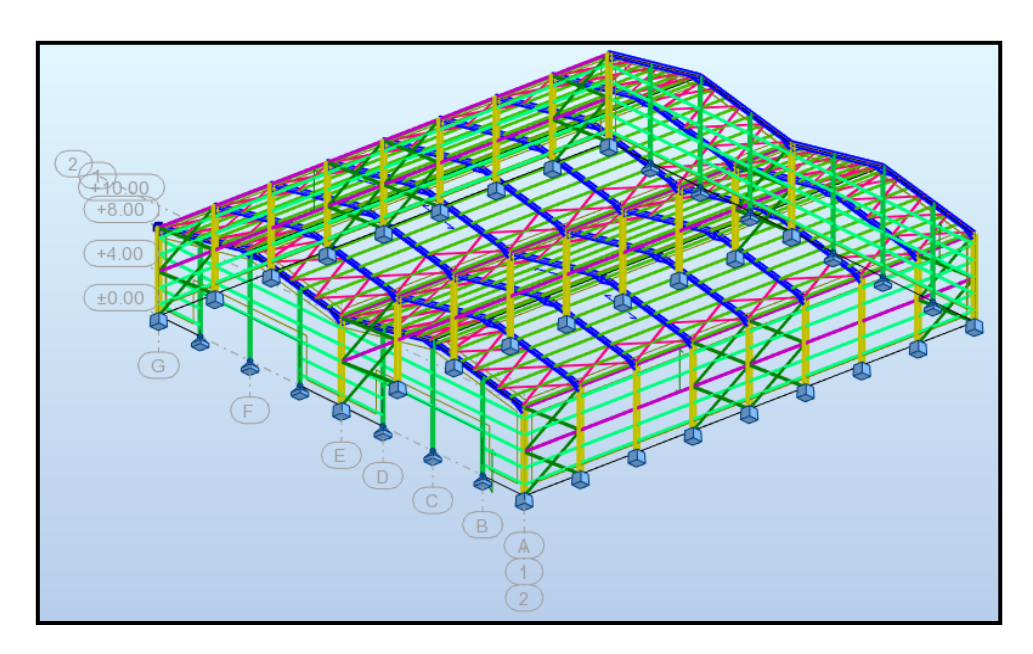

**Figure IV.1:** Modèle de la structure en 3D (X,Y)

#### **IV.4.2 Spectre de réponse de calcul**

L'action sismique est représentée par le spectre de calcul suivant : (4.3.3 RPA99/V2003).

$$
\frac{sa}{g} = \begin{cases}\n1, 25 \text{ A } (1 + \frac{T}{T1}(2, 5 \text{ n } \frac{Q}{R} - 1)) \dots 0 \le T \le T_1 \\
2, 5 \text{ n } (1, 25 \text{ A}) \left(\frac{Q}{R}\right) \dots 0.11 \le T \le T_2 \\
2, 5 \text{ n } (1, 25 \text{ A}). \left(\frac{Q}{R}\right) \left(\frac{T_2}{T}\right)^{2/3} \dots 0.12 \le T \le 3, 0 \text{ s} \\
2, 5 \text{ n } (1, 25 \text{ A}). \left(\frac{Q}{R}\right) \left(\frac{T_2}{3}\right)^{2/3} \left(\frac{3}{T}\right)^{5/3} \dots 0.17 > 3, 0 \text{ s}\n\end{cases}
$$

Avec :

• A : coefficient d'accélération de zone, donné suivant la zone sismique et le groupe d'usage du bâtiment.

A=0,15 (Tableau 4.1 RPA99/V2003)

• ɳ : facteur de correction d'amortissement (Tableau 4.2 RPA99/V2003)

• T1 et T2 Périodes caractéristiques associées à la catégorie du site :

Site meuble S3 : $\begin{cases} T1 = 0.15s \\ T2 = 0.50s. \end{cases}$ (Tableau 4.7 RPA99/V2003)

• R : Coefficient de comportement global de la structure donnée en fonction du Système de contreventement: Ossature contreventée par palée triangulée en V et en X. (Tableau 4.1 RPA99/V2003)

• Q : Facteur de qualité donné par la formule suivante : :  $Q = 1 + \sum_{i=1}^{5} P_q$ <sup>1</sup> (Tableau 4.4 RPA99/V2003)

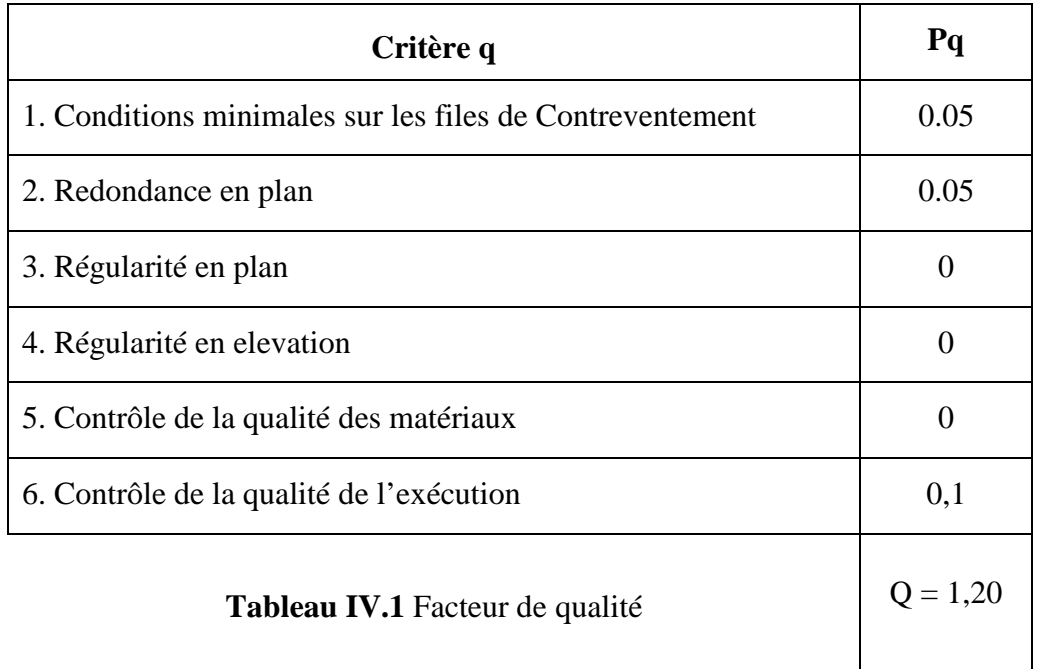

#### **IV.4.3 Analyse modale spectrale**

L'analyse modale spectrale désigne la méthode de calcul des effets maximaux d'un séisme sur une structure. Elle est caractérisée par une sollicitation sismique décrite sous forme d'un spectre de réponse.Ce type d'analyse peut être appliqué à tous types de structure avec des résultats plus exacts et souvent satisfaisants à condition d'avoir fait une bonne modélisation.

Le spectre est caractérisé par les données suivantes :

- Zone sismique IIa (wilaya de Mascara).
- Groupe d'usage 1A (ouvrages d'importance moyenne).
- Site meuble (S3).
- Pourcentage d'amortissement ( $\xi$  = 5 %).
- Coefficient de comportement  $R = 4$
- Facteur de qualité dans les deux sens  $(X,Y)$  Q = 1,20.

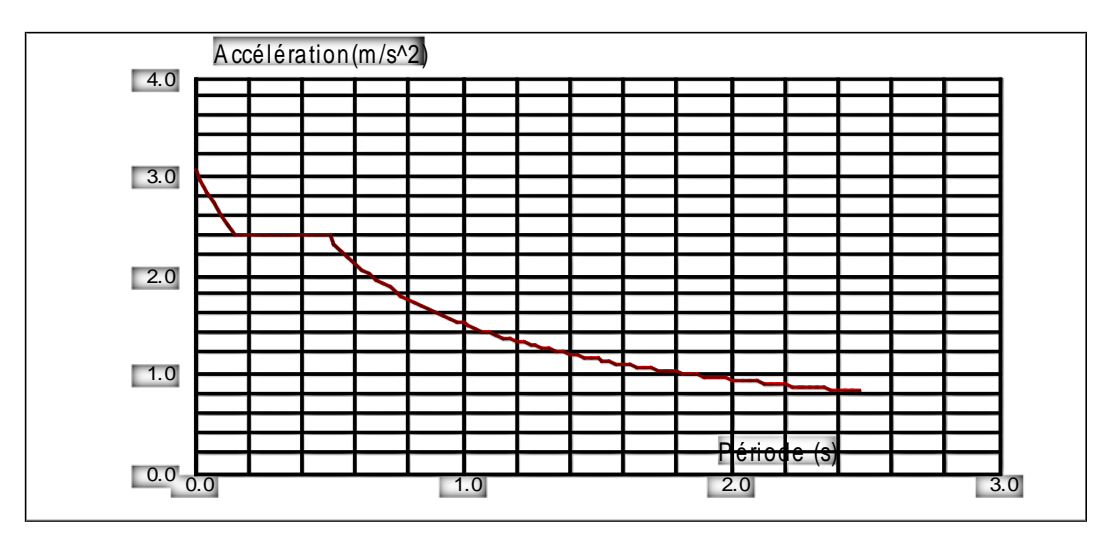

**Figure IV.2:** Spectre de réponse suivant X.Y

#### **IV.5. VERIFICATION DE LA STRUCTURE**

#### **IV.5.1. Vérification de la période fondamentale de la structure**

| Cas/Mode | Fréquence<br>[Hz] | Période [sec] |  |
|----------|-------------------|---------------|--|
| 21/      | 2.98              | 0.34          |  |
| 21/      | 3.39              | 0.30          |  |
| 211      | 5.50              | 0.18          |  |

**Figure IV.3:** Les 3 premiers modes de vibration lors du séisme

La période empirique est donnée par la formule suivante :  $T = C_t \times h_N^{3/4}$ (§4.2.4/RPA99 version 2003)

Avec :

.

- $\bullet$  C<sub>t</sub>: Coefficient donné en fonction du système
- e : de contreventement et du type de remplissage, pour des contreventements assurés par des palées triangulées  $C_t = 0.085$
- $\bullet$  h<sub>N</sub>: Hauteur mesurée en mètres à partir de la base de la structure jusqu'au dernier niveau (N) :

$$
h_N = 10m
$$
  
D'où :  $T = 0.085 \times 10^{34} = 0.47 s$ 

Donc

 $T = 0,34$  s < 1,3 ×T = 1,3 ×0,47 = 0.62 s  $\rightarrow$  Condition vérifiée.

#### **IV.5.2 Vérification de l'effort tranchent à la base**

La résultante des forces sismiques à la base  $V_t$  obtenue par combinaison des

valeurs modale ne doit pas être inférieure à 80% de la résultante des forces sismiques déterminée par la méthode statique équivalente V pour une valeur de la période fondamentale donnée par la formule empirique appropriée.

 $V_t > 0.8 V$  (§ 4.3.6 RPA99/V2003)

La force sismique totale V est donnée par la formule suivante :

$$
V = \frac{A \times D \times Q}{R} \times W
$$

Avec:

A: Coefficient d'accélération de zone  $A = 0.15$ .

D: Facteur d'amplification dynamique moyen  $D = 2.5$  ( $0 < T < T_2$ ).

- $Q_x$ : Facteur de qualité suivant X ( $Q_x = 1,20$ ).
- $Q_y$ : Facteur de qualité suivant Y ( $Q_y = 1,20$ ).
- Coefficient de comportement  $(R = 4$  pour la direction de Y).
- Coefficient de comportement  $(R = 4$  pour la direction de X).
- W: Poids total de la structure (calculée par ROBOT) W =151186.503 daN.

Donc :

$$
V_x = \frac{0.15 \times 2.5 \times 1.20}{4} \times 151186.503 = 17008.5 \text{daN}
$$

$$
V_y = \frac{0.15 \times 2.5 \times 1.20}{4} \times 151186.503 = 17008,5 \text{daN}
$$

|              | $V_t$ (daN) | $V$ (daN) | <b>80%</b> <i>V</i> (daN) $V_t > 80\% V$ |          |
|--------------|-------------|-----------|------------------------------------------|----------|
| $V_{x}$      | 19783.98    | 17008,5   | 13606,785                                | Vérifiée |
| $V$ $_{\nu}$ | 31005.20    | 17008,5   | 13606,785                                | Vérifiée |

**Tableau IV.2** Résultante des forces sismiques à la base.

#### **IV.5.3 Vérification des déplacements**

Le déplacement horizontal à chaque niveau (k) est calculé par la formule suivante :

 $\delta_k =$  R  $\times$   $\delta_{ek}$ 

(4.43RPA99/V2003).

- $\bullet$   $\bullet$   $\bullet$  : Coefficient de comportement
- $\delta_{ek}$ : Déplacement dû aux forces sismiques

Les déplacements latéraux ne doivent pas dépasser 1% de la hauteur de l'étage.

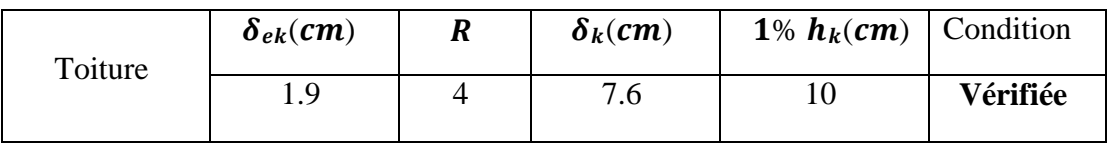

**Tableau IV.3** Déplacements résultants suivants X.

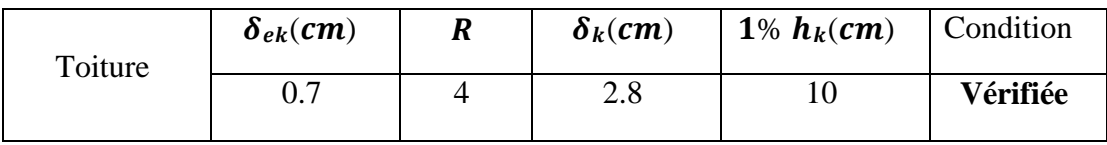

**Tableau IV.4** Déplacements résultants suivants Y

La condition des déplacements est vérifiée dans les deux directions (X-X), (Y-Y)..

#### **IV.6 Conclusion**

Afin de déterminer les caractéristiques dynamiques de la halle dans la wilaya De MASCARA , un modèle 3D en éléments finis a été realisé. Ce modèle a servi de base pour élaborer le calcul sismique.

La vérification de la période fondamentale de la structure par rapport à la période empirique donnée par le « RPA 99 version 2003» est vérifiée.

La résultante des forces sismiques à la base obtenue par combinaison des valeurs modales ne dépasse pas les 80% de la résultante des forces sismiques calculée par la méthode statique équivalente.

## CHAPITRE V

## Vérification des éléments structuraux

#### **V.1 INTRODUCTION**

La stabilité statique doit être assurée tant au niveau de la structure globale qu'au niveau de chaque élément pris séparément. C'est pourquoi il est exigé de procéder au calcul de la structure sous toutes les combinaisons possibles définies d'une manière règlementaire.

Les diverses sollicitations, générées par les actions, développent des contraintes au sein même des matériaux ce qui peut provoquer la déformation des éléments qui composent la structure. Il est impératif donc de vérifier que les contraintes et les déformations sont en deçà des limites admissibles pour garantir le degré de sécurité souhaité.

#### **V.2 Vérification des traverses**

Pour les traverses, nous avons opté des profilés en IPE450

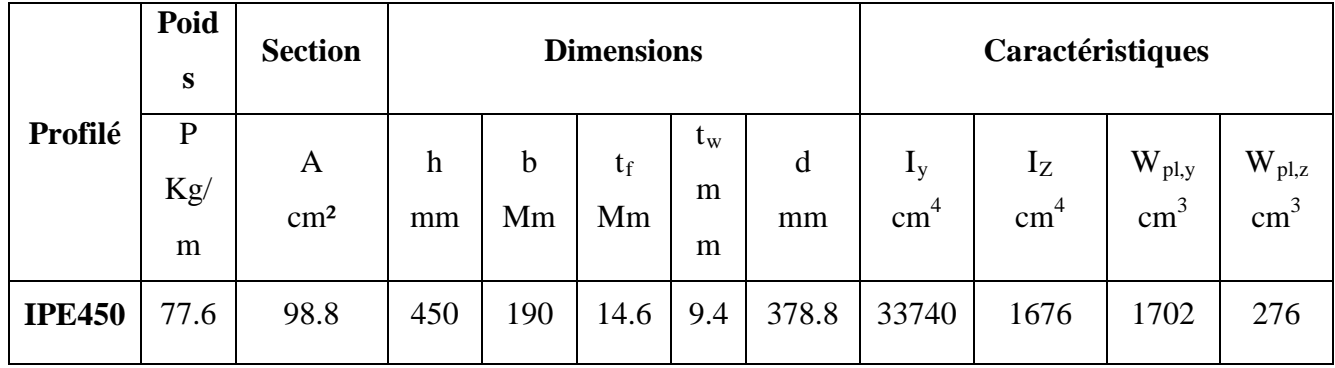

**Tableau V.1** Caractéristiques du profilé IPE450.

On prend les valeurs de charges les plus importantes sous la combinaison la plus défavorable qui est  $G + Q + E$ 

- $N_{sd} = 3828.51$  daN
- $V_{sd} = 17441$  daN
- $M_{sd} = \begin{cases} 1500.82 \text{ dan.m} \\ -5687,24 \text{ dan.m} \end{cases}$

#### **V.2.1 Classe de la section transversale du profilé IPE 450**

**Classe de l'âme fléchie et comprimée** 

• **Classe de l'âme fléchie** 

$$
\frac{d}{tw} \le 72 \xi \qquad \text{avec:} \qquad \xi = \sqrt{\frac{235}{f_y}} = 1
$$
  

$$
\frac{d}{tw} = \frac{378.8}{9.4} = 40.29 < 72 \qquad \text{L'âme est de classe 1}
$$

• **Classe de la semelle comprimée**

$$
\frac{c}{t_f} \le 10\xi
$$
\n
$$
\frac{c}{t_f} = \frac{\frac{b}{2}}{\frac{t}{14.6}} = \frac{190}{14.6} = 6.5 \le 10
$$
 La semelle est de classe 1.

Donc : la section du profilé globale est de classe 1.

#### **V.2.2 Vérification au cisaillement**

On doit vérifier que :  $V_{sd} \le V_{pl, Rd}$  (§5.4.7 (1)/CCM97)  $V_{\text{Pl,Rd}} = 0.58 \times$  $A_v \times t_y$  $\gamma_{\mathbf{m0}}$ Avec :  $A_V = A - 2 \times b \times t_f + (t_w + 2r) \times t_f = 50.82 \text{ cm}^2$  $V_{\text{pl,Rd}} = 0.58 \times$  $50,82 \text{cm}^2 \times 2350 \text{day}/\text{cm}^2$  $\overline{1,1}$  = 62970,6 daN  $V_{\text{Pl,Rd}} = 62970,6$ daN  $>V_{\text{sd}} = 17441$  daN Condition vérifiée.

#### **V.2.3 Vérification de la résistance à la flexion composée**

#### • **Vérification au déversement**

Comme il y a la flexion composée sur les traverses, il y a donc un risque de déversement à vérifier.

Le déversement est pris en considération que si  $\lambda_{LT} \geq 0.4$ 

$$
\overline{\lambda_{LT}} = \frac{\lambda_{LT}}{\lambda_1} \times \sqrt{\beta_w}
$$
  
  $\beta_W = 1$  (Section transversale de classe 1)

$$
\lambda_1 = 93.9\xi
$$
 avec :  $\xi = \sqrt{\frac{235}{f_y}} = 1$ 

Puisque les traverses sont encastrées aux extrémités, les facteurs de longueur effective K et K<sub>W</sub> sont pris égale à 0,5 et donc la formule de  $\lambda_{LT}$  est de forme: (Annexe B §B.2.2 (6) /CCM97).

$$
\lambda_{\text{LT}} = \frac{K \times L \times \left(\frac{W_{\text{pl},y}}{I_{\text{w}} \times I_{\text{z}}}\right)^{0,25}}{\sqrt{C1} \times \left[\left(\frac{k}{K_{\text{w}}}\right)^2 + \frac{(KL)^2 \times G \times I_{\text{t}}}{\pi^2 \times E \times I_{\text{w}}}\right]^{0,25}}
$$

 $C_1 = 2,609$  (selon le diagramme de moment et le facteur de longueur effective K)

$$
\lambda_{LT} = \frac{0.5 \times 1180 \times \left(\frac{1702^2}{791 \times 10^3 \times 1676}\right)^{0.25}}{\sqrt{2,609} \times \left[\left(\frac{0.5}{0.5}\right)^2 + \frac{(0.5 \times 1180)^2 \times 8,08 \times 10^6 \times 66.9}{3,14^2 \times 21 \times 10^6 \times 791 \times 10^3}\right]^{0.25}}
$$

$$
\lambda_{LT} = 38.85
$$

$$
\overline{\lambda_{LT}} = \frac{\lambda_{LT}}{\lambda_1} = \frac{38.85}{93.9} = 0.41 > 0.4
$$

Donc : il y a un risque de déversement.

La formule de vérification de la section sera comme suite :

$$
\frac{N_{sd}}{\chi_z \times \frac{A \times f_y}{\gamma_{M1}}} + \frac{K_{LT} \times M_{y, sd}}{\chi_{LT} \times \frac{W_{p1,y} \times f_y}{\gamma_{M1}}} + \frac{K_z \times M_{z, sd}}{W_{p1,z} \times f_y} \le 1 \qquad \text{(§5.5.4. (2)/CCM97)}
$$

Calcul de  $\chi$ <sub>z</sub>

$$
\bar{\lambda}_{z} = \frac{\lambda_{z}}{\lambda_{1}} = \frac{|I_{fz}|}{\lambda_{1}} = \frac{(0.5 \times 1180) \text{cm}}{93.9} = 1.52
$$

Donc le flambement sera considéré juste dans le sens (z-z) :

$$
\phi_z = 0.5 \times \left[1 + \alpha \times (\bar{\lambda}_z - 0.2) + \bar{\lambda}_z^2\right]
$$

Avec : α ∶ le facteur d'imperfection

$$
\begin{cases}\n\frac{h}{b} = \frac{450 \text{ mm}}{190 \text{ mm}} = 2.36 > 1,2 & \to \alpha = 0,34 \\
t_f = 14.6 \text{ mm} < 40 \text{ mm} & \text{if } t_f = 14.6 \text{ mm}\n\end{cases}
$$
\n
$$
\varphi_z = 0.5 \times [1 + 0.34 \times (1.52 - 0.2) + 1.52^2] = 1.87
$$

$$
\chi_z=\frac{1}{\varphi_z+ \left[\varphi_z{}^2-\bar{\lambda}_z{}^2\right]^{0,5}}=\frac{1}{1.87+[1.87^2-1.52^2]^{0,5}}=0.34<1
$$

 **Calcul de LT** 

$$
k_{LT} = 1 - \frac{\mu_{LT} \times N_{sd}}{\chi_z \times A \times f_y}
$$

Avec ∶

$$
\mu_{LT} = 0.15 \times \bar{\lambda}_{z} \times \beta_{MLT} - 0.15
$$
  
\n
$$
\beta_{MLT} = 1.8 - 0.7 \times \psi_{y} = 1.8 - 0.7 \times (-0.26) = 1.982
$$
  
\n
$$
\mu_{LT} = 0.15 \times 0.77 \times 1.982 - 0.15 = 0.078 < 0.9
$$

Alors :

$$
k_{LT} = 1 - \frac{0.078 \times 3828.5 \text{daN}}{0.743 \times 98.8 \text{ cm}^2 \times 2350 \text{ daN/cm}^2} = 0.99
$$

**Calcul de** 

$$
\chi_{\rm LT} = \frac{1}{\phi_{\rm LT} + \left[\phi_{\rm LT}^2 - \overline{\lambda}_{\rm LT}^2\right]^{0.5}}
$$

$$
\varnothing_{LT} = 0.5 \times [1 + \alpha_{LT} \times (\bar{\lambda}_{LT} - 0.2) + \bar{\lambda}_{LT}^2]
$$
  
\n
$$
\alpha_{LT} = 0.21 \text{ (pour les profilés laminés)}
$$
  
\n
$$
\varnothing_{LT} = 0.5 \times [1 + 0.21 \times (0.41 - 0.2) + 0.41^2] = 0.606
$$

Alors :

$$
\chi_{\text{LT}} = \frac{1}{0.606 + [0.606^2 - 041^2]^{0.5}} = 0.952 < 1
$$

Donc :

$$
\frac{3828.5}{0.34 \times \frac{98.8 \times 2350}{1,1}} + \frac{0.99 \times 5687.24}{0.952 \times \frac{1702 \times 2350}{1,1}} = 0.05 < 1
$$
 Condition vérifie.

Le profilé IPE 450 répond à toutes les conditions de CCM97 concernant la vérification de résistance.

#### **V.3Vérification des poteaux**

Pour les poteaux, nous avons opté des profilés en HEA 450

On prend les valeurs de charges les plus importantes sous la combinaison la plus défavorable qui est  $G + Q + E$ :
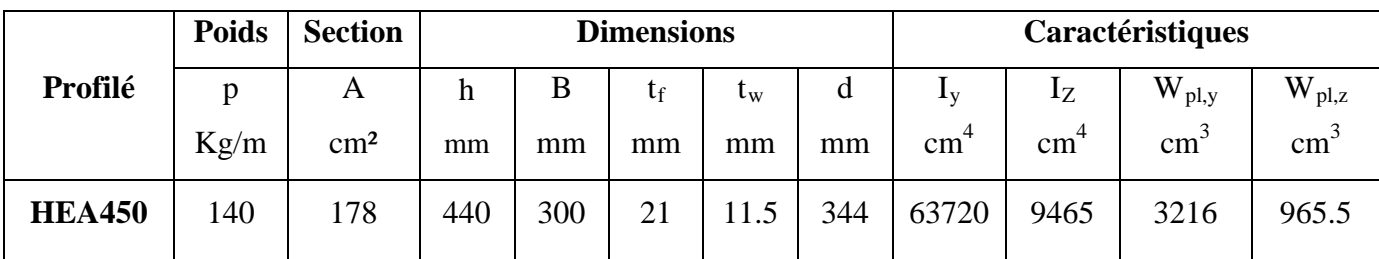

## **Tableau V.2 Caractéristiques du profilé HEA450.**

- $N_{sd} = 8287.96$ daN
- $V_{sd} = 3112.83$  daN
- $M_{sd} = 11474$ daN. m

## **V.3.1 Classe de la section transversale du profilé HEA 450**

## • **Classe de l'âme fléchie et comprimée**

Dans ce cas :  $\alpha = 0.48 < 0.5$  (ANNEXE D)

$$
\frac{d}{t_w} \le \frac{36 \xi}{\alpha} \quad \text{avec:} \quad \xi = \sqrt{\frac{235}{f_y}} = 1
$$
\n
$$
\frac{d}{t_w} = \frac{344}{11.5} = 29.9 < \frac{36 \xi}{\alpha} = \frac{36}{0.48} = 75 \quad \text{L'âme est de classe 1.}
$$

• **Classe de la semelle comprimée** 

$$
\frac{c}{t_f} \le 11\xi
$$
\n
$$
\frac{c}{t_f} = \frac{\frac{b}{2}}{\frac{c}{t_f}} = \frac{300}{21} = 7.14 < 11
$$
\nLa semelle est de classe 2.

Donc : la section du profilé globale est de classe 2.

# **V.3.2 Vérification au cisaillement**

On doit vérifier que : 
$$
V_{sd} \le V_{Pl, Rd}
$$
 (§5.4.7 (1)/CCM97)  
\n $V_{Pl, Rd} = 0.58 \times \frac{A_V \times f_y}{\gamma_{m0}}$   
\nAvec :  $A_V = A - 2 \times b \times t_f + (t_w + 2r) \times t_f = 65.75 \text{ cm}^2$   
\n $V_{Pl, Rd} = 0.58 \times \frac{65.75 \times 2350}{1,1} = 81470.22 \text{ dan}$   
\n $V_{Pl, Rd} = 81470.22 \text{ dan } > V_{sd} = 3112.83 \text{ dan}$  Condition vérifie

## **V.3.3 Vérification de la résistance à la flexion composée**

### **Vérification au déversement**

Comme il y a la flexion composée sur les traverses, il y a donc un risque de déversement à vérifier.

Le déversement est pris en considération que si  $\lambda_{LT} \geq 0.4$ 

$$
\overline{\lambda_{LT}} = \frac{\lambda_{LT}}{\lambda_1} \times \sqrt{\beta_w}
$$

 $β<sub>w</sub> = 1$  (Section transversale de classe 2)

$$
\lambda_1 = 93.9 \xi
$$
 ; avec  $\xi = \sqrt{\frac{235}{f_y}} = 1$ 

Puisque les poteaux sont articulés en tête et encastrés en pied , les facteurs de longueur effective K et K<sub>W</sub> sont pris égale à 0,7 et donc, la formule de  $\lambda_{LT}$  est de forme : (Annexe B §B.2.2 (6) /CCM97).

$$
\lambda_{\text{LT}} = \frac{K \times L \times \left(\frac{W_{\text{pl},y}^2}{I_w \times I_z}\right)^{0,25}}{\sqrt{C1} \times \left[\left(\frac{k}{k_w}\right)^2 + \frac{(KL)^2 \times G \times I_t}{\pi^2 \times E \times I_w}\right]^{0,25}}
$$

 $C_1 = 2,092$  (selon le diagramme de moment et le facteur de longueur effective K).

$$
\lambda_{LT} = \frac{0.7 \times 800 \times \left(\frac{3216^2}{4148 \times 10^3 \times 9465}\right)^{0.25}}{\sqrt{2,092} \times \left[\left(\frac{0.7}{0.7}\right)^2 + \frac{(0.7 \times 800)^2 \times 8,08 \times 10^6 \times 243.8}{3,14^2 \times 21 \times 10^6 \times 4148 \times 10^3}\right]^{0.25}}
$$

$$
\lambda_{LT} = 43.07
$$

$$
\overline{\lambda_{LT}} = \frac{\lambda_{LT}}{\lambda_1} = \frac{43.07}{93.9} = 0.45 > 0.4
$$

Donc : il y a un risque de déversement.

La formule de vérification de la section sera comme suit : (§5.5.4.(2)/CCM97)

$$
\frac{N_{sd}}{\chi_{z} \times \frac{A \times f_{y}}{\gamma_{M1}} + \frac{K_{LT} \times M_{y,sd}}{\chi_{LT} \times \frac{W_{p1,y} \times f_{y}}{\gamma_{M1}}} \le 1
$$

**Calcul de** 

$$
\bar{\lambda}_{z} = \frac{\lambda_{z}}{\lambda_{1}} = \frac{I_{fz}}{\lambda_{1}} = \frac{(0.7 \times 800) \text{cm}}{93.9} = 0.82 > 0.2
$$

Donc le flambement sera considéré juste dans le sens z-z :

$$
\textcolor{black}{\phi_z} = 0.5 \times \big[1 + \alpha \times \big(\bar{\lambda}_{z} - 0.2\big) + \bar{\lambda}_{z}^{\; 2}\big]
$$

 $Avec : \alpha : \beta$  facteur d'imperfection.

$$
\begin{aligned}\n\left\{\n\frac{h}{b} = \frac{440 \text{ mm}}{300 \text{ mm}} = 1.46 > 1.2 > \alpha = 0.34 \\
\text{t}_{f} = 21 \text{ mm} < 40 \text{ mm} \\
\varnothing_{z} = 0.5 > [1 + 0.34 > (0.82 - 0.2) + 0.82^{2}] = 0.94 \\
\chi_{z} = \frac{1}{\varnothing_{z} + [\varnothing_{z}^{2} - \overline{\lambda}_{z}^{2}]^{0.5}} = \frac{1}{0.94 + [0.94^{2} - 0.82^{2}]^{0.5}} = 0.71 < 1\n\end{aligned}\n\right.
$$

**Calcul de** 

$$
\bar{\lambda}_y = \frac{\lambda_y}{\lambda_1} = \frac{(0.7 \times 800) \text{cm}}{\lambda_1} = \frac{(0.7 \times 800) \text{cm}}{93.9} = 0.32 > 0.2
$$

Donc le flambement sera considéré juste dans le sens z-z :

$$
\phi_{y} = 0.5 \times \left[1 + \alpha \times (\bar{\lambda}_{y} - 0.2) + \bar{\lambda}_{y}^{2}\right]
$$

 $Avec : \alpha : \alpha$  facteur d'imperfection.

$$
\begin{aligned}\n\left\{\n\frac{h}{b} = \frac{440 \text{ mm}}{300 \text{ mm}} = 1.46 > 1.2 > \alpha = 0.21 \\
\text{tr}_{f} = 21 \text{ mm} < 40 \text{ mm} \\
\varnothing_{y} = 0.5 > [1 + 0.21 \times (0.32 - 0.2) + 0.32^{2}] = 0.56 \\
\chi_{y} = \frac{1}{\varnothing_{y} + [\varnothing_{y}^{2} - \bar{\lambda}_{y}^{2}]^{0.5}} = \frac{1}{0.56 + [0.56^{2} - 0.32^{2}]^{0.5}} = 0.98 < 1\n\end{aligned}
$$

**Calcul de LT** 

$$
k_{LT} = 1 - \frac{\mu_{LT} \times N_{sd}}{\chi_Z \times A \times f_y}
$$

Avec :

$$
\chi_{z} = 0.71
$$
\n
$$
\mu_{LT} = 0.15 \times \bar{\lambda}_{z} \times \beta_{MLT} - 0.15
$$
\n
$$
\beta_{MLT} = 1.8 - 0.7 \times \psi_{y} = 1.8
$$
\n
$$
\mu_{LT} = 0.22 < 0.9
$$
\nAlors:

$$
k_{LT} = 1 - \frac{0.22 \times 8287.96 \text{ dan}}{0.71 \times 178 \text{ cm}^2 \times 2350 \text{ dan/cm}^2} = 0.98
$$

# **Calcul de**

$$
\overline{\lambda_{LT}} = 0.45
$$
\n
$$
\emptyset_{LT} = 0.5 \times \left[ 1 + \alpha_{LT} \times (\overline{\lambda}_{LT} - 0.2) + \overline{\lambda}_{LT}^2 \right]
$$
\nAvec:

\n
$$
\alpha_{LT} = 0.21 \quad \text{Pour les profiles laminés.}
$$
\n
$$
\emptyset_{LT} = 0.5 \times \left[ 1 + 0.21 \times (0.45 - 0.2) + 0.45^2 \right] = 0.627
$$
\n
$$
\chi_{LT} = \frac{1}{\emptyset_{LT} + [\emptyset_{LT}^2 - \overline{\lambda}_{LT}^2]^{0.5}} = \frac{1}{0.627 + [0.6927^2 - 0.45^2]^{0.5}} = 0.94 < 1
$$

# **Calcul de <sup>y</sup>**

$$
k_y = 1 - \frac{\mu_y \times N_{sd}}{\chi_y \times A \times f_y}
$$

Avec :

$$
\chi_{y} = 0.98
$$
\n
$$
\mu_{y} = 0.15 \times \bar{\lambda}_{y} \times \beta_{My} - 0.15
$$
\n
$$
\beta_{My} = 1.8 - 0.7 \times \psi_{y} = 1.8
$$
\n
$$
\mu_{y} = -0.063 < 0.9
$$

Alors ∶

$$
k_{y} = 1 - \frac{-0.063 \times 8287.96 \text{ dan}}{0.98 \times 178 \text{ cm}^2 \times 2350 \frac{\text{dan}}{\text{cm}^2}} = 0.99
$$

Donc :

$$
\frac{8287.96}{0.71 \times \frac{178 \times 2350}{1,1}} + \frac{0.98 \times 11474 \times 10^2}{0.94 \times \frac{3216 \times 2350}{1,1}} = 0.30 < 1
$$
 condition verify the

## **Vérification au flambement**

$$
\frac{N_{sd}}{\chi_{\min} \times \frac{A \times f_y}{\gamma_{M1}} + \frac{K_y \times M_{y, sd}}{\gamma_{M1}} \le 1
$$

Donc :

$$
\frac{8287.96}{0.71 \times \frac{178 \times 2350}{1,1}} + \frac{0.99 \times 11474 \times 10^2}{3216 \times 2350} = 0.20 < 1
$$
 condition verifyée.

Le profilé HEA 450 répond à toutes les conditions des règles de CCM97 concernant la vérification de résistance.

# **V.3.4 Vérification des déplacements**

Il est nécessaire de vérifier les déplacements en tête de poteaux ∆, afin de se prémunir contre d'éventuels désordres dans les éléments secondaires.

$$
\Delta \leq \Delta_{\rm ad}
$$

$$
\text{Avec}: \ \Delta_{\text{ad}} = \frac{h}{125} = \frac{800}{125} = 6.4 \text{cm} \tag{4.2.2.2 (3) / CCM97}
$$
\n
$$
\Delta = \frac{\sigma_f \times h^2}{3 \times 10000 \text{H}} \left( 1 + \frac{1}{2 \text{k}} \right)
$$

σ<sub>f</sub> : la contrainte à la flexion

$$
\sigma_{\rm f} = \frac{M_{y, sd}}{W_{\rm pl,y}} = \frac{11474}{3216} = 3.57 \text{ daN/cm}^2
$$

h: hauteur du poteau

H : hauteur du profilé du poteau.

$$
k = \frac{I_{y, pour}}{I_{pouter}} \times \frac{h_{poteau}}{I_{y, poteau}} = \frac{33740 \text{ cm}^4}{1180 \text{ cm}} \times \frac{800 \text{ cm}}{63720 \text{ cm}^4} = 0,36
$$
  

$$
\Delta = \frac{3.57 \text{daN/cm}^2 \times (800 \text{ cm})^2}{3 \times 10000 \times 44 \text{ cm}} \left(1 + \frac{1}{2 \times 0,36}\right) = 0,005 \text{ cm}
$$
  

$$
\Delta = 0,005 \text{ cm} \times \Delta_{ad} = 6.4 \text{ cm} \qquad \text{condition verify the}
$$

## **V.4 Vérification des contreventements**

Pour les contreventements nous avons opté des profilés en cornières CAE90×9 avec

$$
L = 6.71m
$$

|                 | <b>Poids</b> | <b>Section</b> | <b>Dimensions</b> |    |    |                |                |                |                |      |                |
|-----------------|--------------|----------------|-------------------|----|----|----------------|----------------|----------------|----------------|------|----------------|
| Profilé         | p            | A              | h                 | b  |    | r <sub>1</sub> | r <sub>2</sub> | $\mathbf{I}$ v | $\mathbf{I}_Z$ | 1v   | 1 <sub>Z</sub> |
|                 | Kg/m         | $\rm cm^2$     | mm                | mm | mm | mm             | mm             | $\text{cm}^4$  | 4<br>cm        | cm   | cm             |
| $CAE90\times 9$ | 12.2         | 15.5           | 90                | 90 | 9  |                | 5.5            | 115.8          | 115.8          | 2.73 | 2.73           |

**Tableau V.3** Caractéristiques du cornière CAE90×9

Puisque c'est un contreventement en X, on met un assemblage au milieu donc le calcul sera fait avec la prise en compte de l =  $L/2$  = 3,355 m.

D'après le Logiciel Autodesk Robot, on prend les valeurs de charges les plus importantes sous la combinaison la plus défavorable qui est 1,35G + 1,35S:

Avec :  $N_{Sd} = 40.34.59$  daN (traction)

## **V.4.1Vérification à la traction**

 $N_{sd} \leq N_{t, Rd} = \min [N_{Pl, Rd} ; N_{u, Rd} ; N_{net, Rd}]$  (§5.4.3 (1)(2)/CCM97)

$$
N_{t,Rd} = \min \begin{cases} N_{Pl,Rd} = \frac{A \times f_y}{\gamma_{M0}} = \frac{15.5 \times 2350}{1,1} = 33113.63daN \\ N_{u,Rd} = \frac{0.9 \times A_{net} \times f_u}{\gamma_{M2}} = \frac{0.9 \times 15.5 \times 3600}{1,25} = 40176daN \\ N_{net,Rd} = \frac{A_{net} \times f_y}{\gamma_{M2}} = \frac{15.5 \times 2350}{1,25} = 29140 daN \end{cases}
$$

 $N_{t,Rd}$  =  $N_{net,Rd}$  = 29140 daN

 $N_{sd} = 4043.59aN < N_{t,Rd} = N_{net,Rd} = 29140 \text{ d}$ aN Condition vérifiée.

## **V.5 Vérification des stabilités**

## **V.5.1 Stabilités en X**

Pour les stabilités nous avons opté des profilés en X (avec :  $L = 7.21$  m).

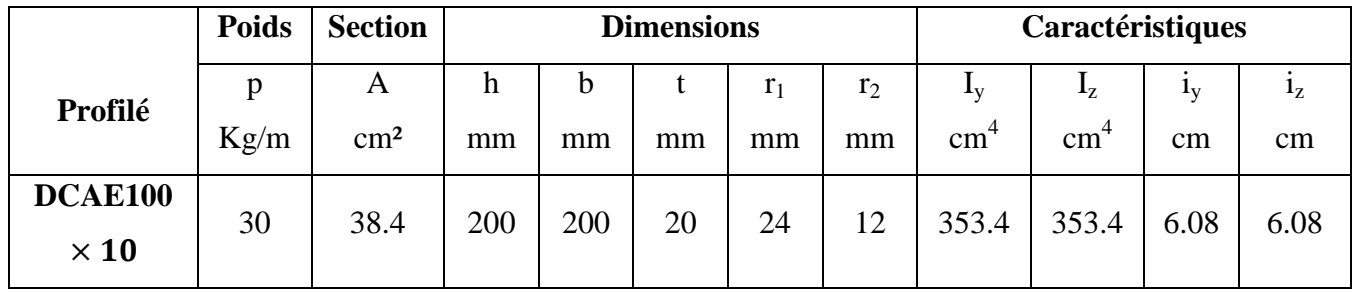

**Tableau V.4** Caractéristiques du cornière DCAE100×10

D'après le Logiciel Autodesk Robot, on prend les valeurs de charges les plus importantes sous la combinaison la plus défavorable qui est 1.35 G+1.5W1:

 $N_{sd} = 4977.16$ daN(traction)

## **V.5.1.2Vérification à la traction**

 $N_{sd} \le N_{t, Rd} = min [ N_{Pl, Rd} ; N_{u, Rd} ; N_{net, Rd} ]$  (§5.4.3 (1)(2))/CCM97).

$$
N_{t,Rd} = \min \begin{cases} N_{Pl,Rd} = \frac{A \times f_y}{\gamma_{M0}} = \frac{38,4 \times 2350}{1,1} = 82036.36 \text{ dan} \\ N_{u,Rd} = \frac{0.9 \times A_{net} \times f_u}{\gamma_{M2}} = \frac{0.9 \times 38.4 \times 3600}{1,25} = 99532.8 \text{ dan} \\ N_{net,Rd} = \frac{A_{net} \times f_y}{\gamma_{M2}} = \frac{38.4 \times 2350}{1,25} = 72192 \text{ dan} \end{cases}
$$

 $N_{t,Rd} = N_{net,Rd} = 72192daN$ 

 $N_{sd}$  = 4977.16daN <  $N_{t,Rd}$  = 72192 daN Condition vérifiée.

## **V.6 Vérification de la sablière**

Pour les sablières nous avons opté des profilés HEA140

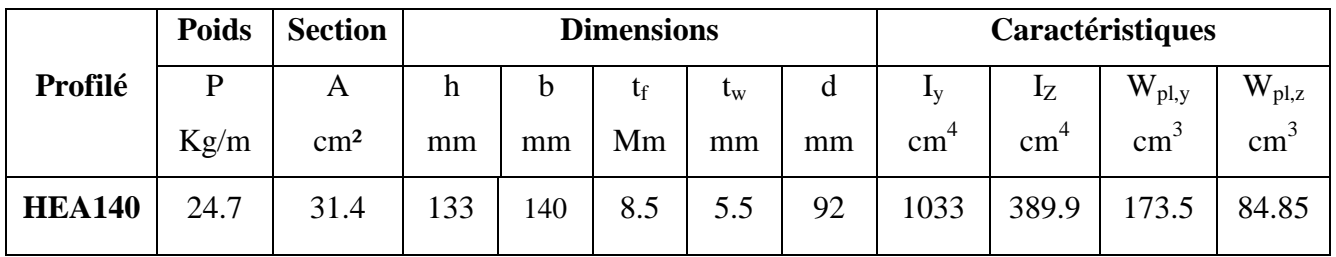

**Tableau V.5** Caractéristiques du profilé HEA140.

On prend la combinaison la plus défavorable G+W

Avec :  $M_{sd} = 280$  daN. m

## **V.6.1 Classe de la section transversale du profilé HEA 140**

• **Classe de l'âme fléchie** 

$$
\frac{d}{t_w} \le 72\xi \qquad \text{avec:} \qquad \xi = \sqrt{\frac{235}{f_y}} = 1
$$
\n
$$
\frac{d}{t_w} = \frac{92}{5.5} = 16,8 < 72 \quad \text{L'âme est de classe 1.}
$$

## • **Classe de la semelle comprimée**

$$
\frac{c}{t_f} \le 10\xi
$$
\n
$$
\frac{c}{t_f} = \frac{\frac{b}{2}}{t_f} = \frac{\frac{140}{2}}{8.5} = 8,24 < 10
$$
\nLa semelle est de classe 1.

Donc : la section du profilé globale est de classe 1.

# **V.6.2 Vérification de la résistance à la flexion simple**

On doit vérifier que :  $M_{sd} \leq M_{c,Rd}$  (§5.4.5 (1)/CCM97).

Avec :

$$
M_{c,Rd} = \frac{w_{p1,y} \times f_y}{\gamma_{M0}} = \frac{173.5 \times 10^{-6} \text{ m}^3 \times 235 \times 10^5 \text{ daN/m}^2}{1,1}
$$
  
= 3706.6 daN.m

 $M_{sd} = 280$  daN. m  $M_{c,Rd} = 3706.6$  daN. m condition vérifiée

# CHAPITRE VI

# CALCUL DES ASSEMBLAGES

# **VI.1 INTRODUCTION**

Le bon fonctionnement global d'une structure métallique est directement lié à sa conception et particulièrement au calcul des assemblages des pièces qui la composent. Le dispositif d'assemblage assure la solidarisation des pièces entre elles, permet une transmission optimale et une juste répartition des différentes sollicitations de toute nature pouvant affecter la composante structurelle.

# **VI.2 CALCUL DES ASSEMBLAGES**

## **VI.2.1 Assemblage poteau – traverse (HEA 450 – IPE 450)**

Cette opération consiste à fixer par soudure une platine à l'extrémité d'une traverse pour permettre son assemblage à l'aile d'un poteau. Chacun de ces deux éléments, destinés à être solidariser l'un à l'autre, est préalablement et symétriquement percé de part et d'autre pour faciliter leur jonction. Pour assurer une meilleure résistance aux flexions, qui en sont les sollicitations prédominantes, un jarret est installé sous la traverse ce qui permet d'obtenir un bras de levier suffisamment résistant.

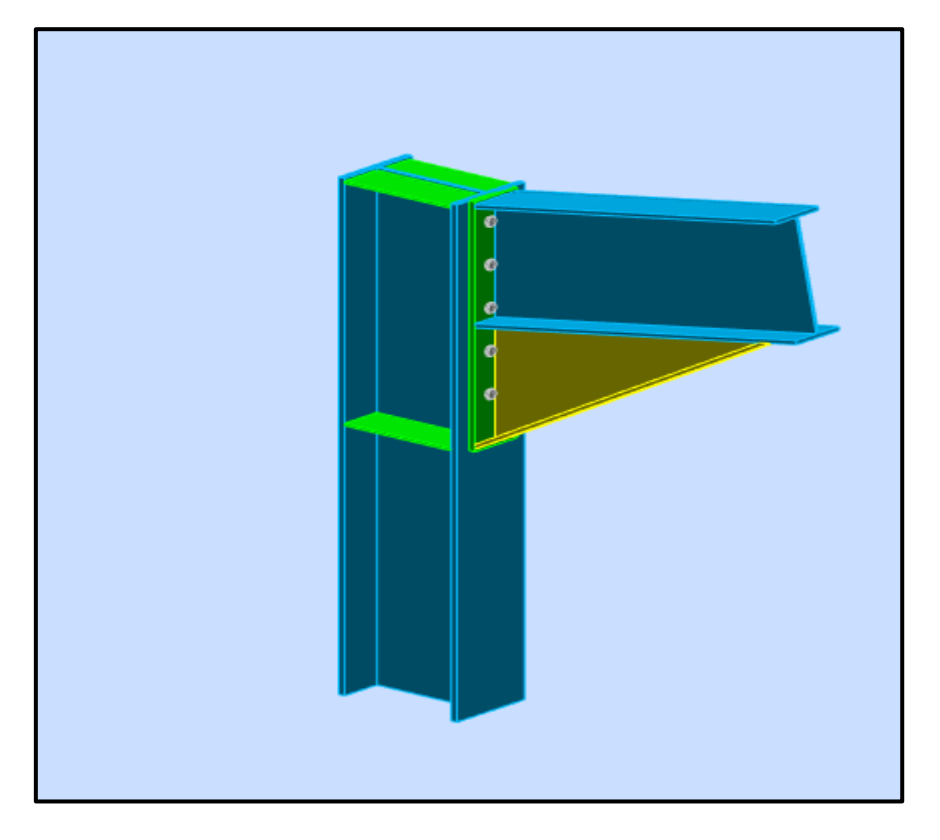

**Figure VI.1:** Assemblage poteau-traverse.

# **VI.2.1.1 Efforts sollicitant**

Les efforts sollicitant de l'assemblage sous la combinaison G+Q+1,2EX:

 $V_{sd} = 2125.34$ daN

 $M_{sd} = 5796$  daN. m

# **VI.2.1.2 Soudure de la platine**

## **Cordon de soudure**

- Epaisseur de la platine : ép = 20 mm
- Épaisseur de la semelle IPE450 :  $t_f = 14.6$  mm
- Epaisseur de l'âme IPE450:  $t_w = 9.4$ mm
- **Soudure de la semelle de la poutre sur la platine**

$$
\geq a_f \geq t_{fb} \times \left(\frac{f_y}{\gamma_{mo}}\right) \times \left(\frac{\beta_w \times \gamma_{m2}}{f_u \times \sqrt{2}}\right) = 14.2 \times \left(\frac{235}{1,1}\right) \times \left(\frac{0.8 \times 1.25}{360 \times \sqrt{2}}\right) =
$$

5.95mm

**Soudure de l'âme de la poutre sur la platine**

$$
a_w \ge t_{wb} \times \left(\frac{f_y}{\gamma_{mo}}\right) \times \left(\frac{\beta_w \times \gamma_{m2}}{f_u \times \sqrt{2}}\right) = 9.4 \times \left(\frac{235}{1,1}\right) \times \left(\frac{0.8 \times 1.25}{360 \times \sqrt{2}}\right) = 3.94 \text{ mm}
$$

- On prend :  $\begin{cases} a_f = 8 \text{ mm} \\ a_w = 7 \text{ mm} \end{cases}$
- **Vérification de la soudure de la semelle à la traction**

$$
N_{sd} \le F_{w, Rd}
$$
  

$$
N_{sd} = \frac{M_{sd}}{h} = \frac{5796}{0.9} = 6440 \text{ dan}
$$
  

$$
F_{w, Rd} = \frac{a \times \Sigma l \times f_u}{\sqrt{2} \times \beta_w \times \gamma_{mw}}
$$

- La nuance d'acier utilisé est S 235 donc  $\begin{cases} \beta_w = 0.8 \\ \gamma_{mw} = 1.25 \end{cases}$
- La longueur totale des cordons de soudure de la semelle  $\Sigma$  l = 328.6 mm

$$
F_{w, Rd} = \frac{11 \times 328.6 \times 360}{\sqrt{2} \times 0.8 \times 1.25} = 92012.6 daN
$$

 $N_{sd} = 6640aN < F_{w,Rd} = 92012.6daN$  Condition vérifiée.

**Vérification de la soudure de l'âme au cisaillement**

$$
V_{sd} \leq F_{v, Rd}
$$

$$
F_{v, Rd} = \frac{a \times \Sigma l \times f_u}{\sqrt{3} \times \beta_w \times \gamma_{mw}}
$$

• La nuance d'acier utilisé est S 235 donc $\begin{cases} \beta_w = 0.8 \\ \gamma_{mw} = 1.25 \end{cases}$ 

• La longueur totale des cordons de soudure de l'âme ∑ l = 757.6mm  $F_{v, Rd} = \frac{7 \times 757.6 \times 360}{\sqrt{2} \times 0.8 \times 1.25}$  $\sqrt{3} \times 0.8 \times 1.25$  = 110224.9 daN

 $V_{sd} = 2125.34$  daN  $\lt F_{v, Rd} = 110224.9$  Condition vérifiée.

# **VI.2.1.3 Disposition constructive**

 Pour des raisons pratiques, on évite toujours la mise en œuvre dans un même assemblage des boulons de diamètres différents. On prend deux files de 5 boulons∅20 classe HR 8.8.

L'épaisseur la plus mince :  $t = min(t_f; t_{platine}) = min(14.6; 20) = 14.6 mm$  $d_0 = \emptyset + 2 = 22$  mm

 $\triangleright$  Entraxes ( $p_1, p_2$ )

2,2  $d_0 \le p_1 \le 14t$  alors on prend  $p_1 = 160$ mm.

 $3 d_0 \leq p_2 \leq 14t$  Alors on prend  $p_2 = 160$ mm.

 $\triangleright$  Pinces (e<sub>1,</sub> e<sub>2</sub>)

 $1,2 \text{ d}_0 \leq e_1 \leq 12t$  Alors on prend  $e_1 = 60$ mm.  $1,5 \, d_0 \leq e_2 \leq 12t$  Alors on prend  $e_2 = 90$ mm.

## **VI.2.1.4 Calcul de la hauteur de la partie comprimée**

$$
x = t_f
$$
  $\times \sqrt{\frac{b}{t_w}} = 14.6 \times \sqrt{\frac{190}{9.4}} = 65.63$  mm

## **VI.2.1.5 Vérification à la traction**

 $F_{t,Sd} \leq F_{t,Rd}$  (Tableau 65.3/CCM97)

Avec:

 $F_{t, Sd}$ : L'effort de traction du boulon le plus sollicité.

$$
F_{t, Sd} = \frac{M_{sd} \times h_1}{2 \times \sum h_i^2} = \frac{5796 \times 0.819}{2 \times (0.659^2 + 0.499^2 + 0.339^2 + 0.179^2)}
$$
  
\n
$$
F_{t, Sd} = 2809.92 \text{d} \text{aN}
$$
  
\n
$$
F_{t, Rd} = 0.9 \times \frac{A_s \times f_{ub}}{\gamma_{mb}} = 0.9 \times \frac{245 \times 800}{1.25} = 14112 \text{ d} \text{aN}
$$
  
\n
$$
F_{t, Sd} = 2809.92 \text{d} \text{aN} < F_{t, Rd} = 14112 \text{ d} \text{aN}
$$
  
\nCondition verified.

## **VI.2.1.6 Vérification au glissement**

$$
V_{sd} \leq n \ F_{s,Rd}
$$

Avec: n le nombre de boulons  $n = 10$ 

$$
F_{s, Rd} = \frac{k_s \times n \times \mu \times F_{P, Cd}}{\gamma_{ms}}
$$
 (§6.5.6 (1)/CCM97)

Avec :

 $k_s = 1$  trou nominal  $\bigcup$  n = 1 un plan de glissement  $\mu = 0.3$  coefficient de frottement (brossé)  $F_{P, Cd} = 0.7 \times f_{ub} \times A_s$  (§6.5.6.2 (1)/CCM97)

 $F_{P, Cd} = 0.7 \times 245 \times 800 = 13720$ daN

$$
F_{s, Rd} = \frac{1 \times 1 \times 0.3 \times 13720}{1.1} = 3741.8 \text{ daN}
$$
  

$$
V_{sd} = \frac{2125.43}{10} = 212.543 \text{ daN} < F_{s, Rd}
$$
  

$$
= 3741.8 \text{ daN}
$$
 Condition vérifiée.

**VI.2.1.7 Vérification de la résistance de l'âme du poteau dans la zone tendue**

$$
F_V \le F_{t, Rd}
$$
  
\n
$$
F_{t, Rd} = t_w \times p_1 \times \frac{f_y}{\gamma_{m0}} = 11.5 \times 160 \times \frac{235}{1,1} = 39309.1 \text{ d}aN
$$
  
\n
$$
F_v = \frac{M_{sd}}{h - t_f} = \frac{5796}{0.9 - 0.036} = 6708.33 \text{ d}aN
$$
  
\n
$$
F_V = 6708.33 \text{ d}aN < F_{t, Rd} = 393091.1 \text{ d}aN
$$
 Condition verifyée.

## **VI.2.1.8 Vérification de la résistance de l'âme du poteau dans la zone**

# **comprimée**

$$
N_{sd} \le F_{c,Rd}
$$
  
\n
$$
F_{c,Rd} = \frac{k_c \times b_{eff} \times \rho \times t_{wc} \times f_y}{\sqrt{\left(1 + 1.3 \times b_{eff}/\frac{a}{h}\right)}}
$$
  
\n
$$
b_{eff} = t_{fb} + 2a_p \times \sqrt{2} + 5(t_{fc} + r_c) + 2t_p
$$
  
\n
$$
b_{eff} = 14.6 + 2 \times 11 \times \sqrt{2} + 5 \times (21 + 27) + 2 \times 20 = 325.71 \text{ mm}
$$
  
\n
$$
\sigma_{c,sd} \le 0.7 f_y \rightarrow k_c = 1
$$
  
\n
$$
\sigma_{c,sd} > 0.7 f_y \rightarrow k_c = 1.7 - \sigma_{c,sd} / f_y
$$

 $\sigma_{c, S d}$  : Contrainte normale de compression ans l'âme du poteau dû à l'effort de compression et au moment fléchissant.

$$
\sigma_{c, Sd} = \frac{V_{sd}}{A_c} + \frac{M_{sd} \times z_{max}}{I_y} = \frac{2125.34}{17800} + \frac{5796 \times 10^3 \times 225}{63720 \times 10^4}
$$
  
\n= 21,656 MPa  
\n
$$
\sigma_{c, Sd} = 21.656 MPa < 0.7 f_y = 164,5 MPa \rightarrow k_c = 1
$$
  
\n
$$
\overline{\lambda_p} \le 0.72 \rightarrow \rho = 1
$$
  
\n
$$
\overline{\lambda_p} > 0.72 \rightarrow \rho = (\overline{\lambda_p} - 0.2)/\overline{\lambda_p}^2
$$
  
\n
$$
\overline{\lambda_p} = 0.932 \times \sqrt{\frac{b_{eff} \times d_{wc} \times f_y}{E \times t_{wc}^2}} = 0.932 \times \sqrt{\frac{325.71 \times 344 \times 235}{210000 \times 11.5^2}} = 0.90
$$
  
\n
$$
\overline{\lambda_p} = 0.90 > 0.72 \rightarrow \rho = (\overline{\lambda_p} - 0.2)/\overline{\lambda_p}^2 \rightarrow \rho = 0.86
$$
  
\n
$$
F_{c, Rd} = \frac{1 \times 325.71 \times 0.86 \times 11.5 \times 235}{1.1 \times \sqrt{(1 + 1.3 \times 325.71 /_{440}^2)}} = 52532,88 \text{ daN}
$$
  
\n
$$
N_{sd} = \sum_{i=1}^{5} N_i
$$
  
\n
$$
h_1 = 819 \text{mm}
$$

- 
- $h_2 = 659$ mm •  $h_3 = 499$ mm
- $h_4 = 339$ mm
- $h_5 = 179$ mm

$$
N_1 = \frac{M_{sd} \times h_1}{\sum h_i^2} = \frac{5697 \times 0.819}{1.50} = 3110,56 daN
$$

$$
N_2 = \frac{M_{sd} \times h_2}{\sum h_i^2} = \frac{5697 \times 0,659}{1,50} = 2502,88 \text{daN}
$$
  
\n
$$
N_3 = \frac{M_{sd} \times h_3}{\sum h_i^2} = \frac{5697 \times 0,499}{1,50} = 1895,204 \text{daN}
$$
  
\n
$$
N_4 = \frac{M_{sd} \times h_4}{\sum h_i^2} = \frac{5697 \times 0,339}{1,50} = 1287,5 \text{daN}
$$
  
\n
$$
N_5 = \frac{M_{sd} \times h_5}{\sum h_i^2} = \frac{5697 \times 0,179}{1,50} = 679,842 \text{daN}
$$
  
\n
$$
N_{sd} = \sum_{i=1}^{5} 9476,01 \text{daN}
$$
  
\n
$$
N_{sd} = 9476,01 \text{daN} < F_{c,Rd} = 52532,88 \text{daN}
$$
 Condition vérifiée.

# **VI.2.1.9 Vérification de la résistance de l'âme du poteau dans la zone cisaillée**

$$
F_V \leq V_{Rd}
$$

$$
V_{\text{Rd}} = 0.58 \times \frac{f_y \times A_v}{\gamma_{\text{m0}}}
$$
  
\n
$$
A_V = A - 2 \times b \times t_f + (t_w + 2r) \times t_f = 65.78 \text{ cm}^2
$$
  
\n
$$
F_v = \frac{M_{\text{sd}}}{h - t_f} = \frac{5697}{0.9 - 0.036} = 6593.75 \text{ dan}
$$
  
\n
$$
V_{\text{Rd}} = 0.58 \times \frac{2350 \times 65.78}{1.1} = 81507.4 \text{ dan}
$$
  
\n
$$
F_v = 6593.75 \text{ dan}
$$
Condition vérifiée.

## **VI.2.2 Assemblage traverse – traverse (IPE450–IPE450)**

Le principe de l'assemblage est de souder une platine en bout de traverse, elle est percée symétriquement de part et d'autre de l'âme de la traverse. Les mêmes perçages qui sont effectués sur la platine soudée en bout de l'autre traverse.

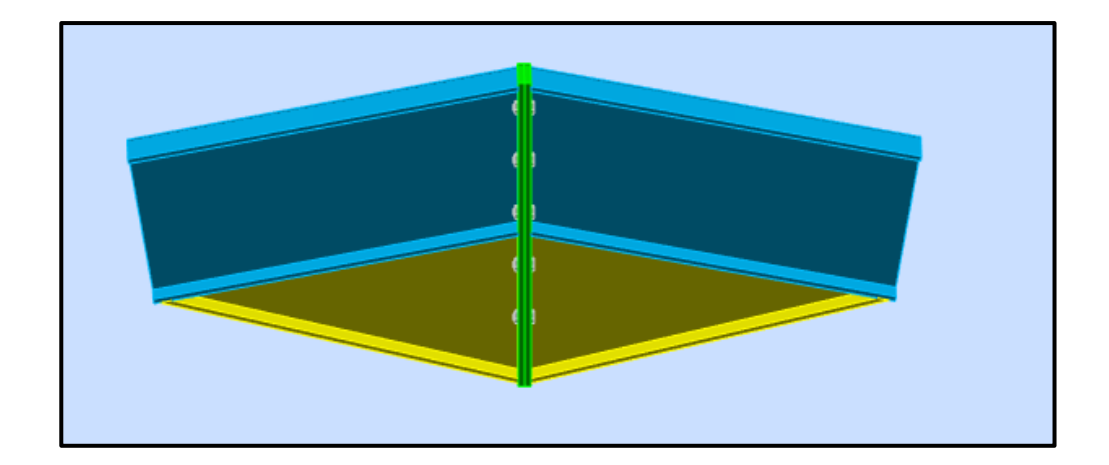

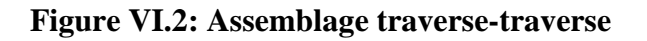

# **VI.2.2.1 Efforts solicitant**

Les efforts sollicitant de l'assemblage sous la combinaison 1,35G+1,35S:

 $V_{sd} = 2454,62$  daN  $M_{sd} = 2541$  daN. m

# **VI.2.2.2 Disposition constructive**

Pour des raisons pratiques, on évite toujours la mise en œuvre dans un même assemblage des boulons de diamètres différents.On prend deux files de 5 boulons ∅20classe HR 8.8.

L'épaisseur la plus mince :  $t = min(t_f; t_{\text{platine}}) = min(14.6; 20) = 14,6$ mm  $d_0 = \emptyset + 2 = 22$  mm

 $\triangleright$  Entraxes ( $p_1, p_2$ )

2,2  $d_0 \le p_1 \le 14t$  alors on prend  $p_1 = 160$  mm.

 $3 d_0 \le p_2 \le 14t$  Alors on prend  $p_2 = 160$  mm.

 $\triangleright$  Pinces ( $e_1, e_2$ )

 $1,2 \text{ d}_0 \leq e_1 \leq 12t$  Alors on prend  $e_1 = 90$ mm.

 $1,5 \text{ d}_0 \leq \text{e}_2 \leq 12 \text{t}$  Alors on prend  $\text{e}_2 = 90 \text{ mm}$ .

# **VI.2.2.3 Vérification de moment résistant effectif de l'assemblage**

 $M_{sd} \leq M_{Rd}$ 

$$
M_{\text{Rd}} = \frac{n \times F_{p,cd} \times \Sigma h_i^2}{h_1}
$$
  
\n
$$
\sum h_i^2 = (0.82^2 + 0.660^2 + 0.5^2 + 0.34^2 + 0.18^2) = 1.5 \text{m}^2
$$
  
\n
$$
F_{p,cd} = 0.7 \times f_{ub} \times A_s = 0.7 \times 800 \times 245 = 13720 \text{ dan}
$$
  
\n
$$
M_{\text{Rd}} = \frac{2 \times 13720 \times 1.5}{0.82} = 50195.1 \text{ dan.m}
$$
  
\n
$$
M_{\text{sd}} = 2541 \text{dan.m} < M_{\text{Rd}} = 50195.1 \text{ dan.m}
$$
  
\nCondition verify the

# **VI.2.2.4 Vérification de l'assemblage sous l'effort tranchant**

$$
V_{t, sd} \le n F_{s, Rd}
$$

$$
F_{s, Rd} = \frac{k_s \times m \times \mu}{\gamma_{m2}} \times F_{p, cd}
$$

 $\bullet$   $F_{p,cd}$ : la précontrainte de calcul

 $F_{p,cd} = 0.7 \times f_{ub} \times A_s = 0.7 \times 800 \times 245 = 13720 \text{ dan } (§ 6.5.6.2 (1)/CCM97)$ 

- $V_{t, sd}$ : Effort de calcul par boulon
- $m$  : le nombre de surfaces de frottements ( $m = 1$ )
- μ: le coefficient de frottement dépendant de la classe de traitement de surface  $(\mu=0,3)$
- $k_s = 1$  pour les trous à tolérances normales.

$$
F_{s, Rd} = \frac{1 \times 1 \times 0, 3}{1,25} \times 13720 = 3292, 8 \text{ dan}
$$
  

$$
\frac{2454.62}{10} = 245,46 \text{ dan } < 3292,8 \text{ dan}
$$
 Condition vérifie.

## **VI.2.3 Assemblage des contreventements en croix(2CAE100**×**100**×**10)**

Cet assemblage est réalisé à l'aide d'un boulonnage d'un gousset au milieu avec les deux barres du contreventement qui forment un X.

Ces barres du contreventement sont boulonnées avec le gousset soudé avec le poteau.

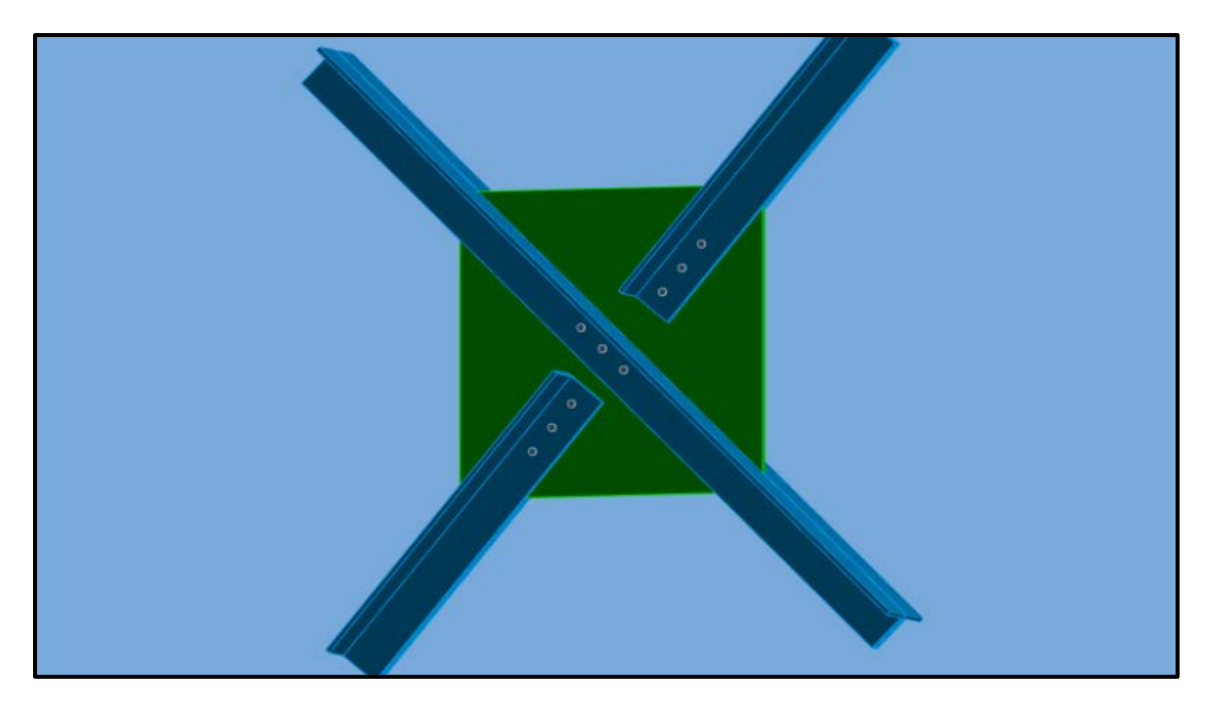

**Figure VI.3:** Assemblage stabilité contreventement en X**.**

# **VI.2.3.1 Efforts sollicitant**

Les efforts sollicitant de l'assemblage sous la combinaison G+Q+ 1.2 EY:

 $N_{sd} = 5821$  daN

# **VI.2.3.2 Épaisseur du gousset**

- La dimension du gousset :  $600 \times 500$  mm<sup>2</sup>
- Le diamètre de trou  $d_0 = 18$  mm
- On suppose  $t=10$  mm

# **VI.2.3.3 Disposition constructive**

L'assemblage est réalisé avec une file de 3 boulons ∅16 classe 5.8 dans chaque côté de la barre.

 $t = min (t_w ; t_{gousset}) = min (10 ; 10) = 10mm$ 

 $d_0 = \emptyset + 2 = 18$  mm

 $\triangleright$  Entraxes (p<sub>1</sub>)

2,2  $d_0 \le p_1 \le 14t$  alors on prend  $p_1 = 70$ mm.

 $\triangleright$  Pinces (e<sub>1</sub>)

1,2  $d_0 \le e_1 \le 12t$  alors on prend  $e_1 = 90$ mm.

# **VI.2.3.4 Vérification au cisaillement**

$$
v_{sd} \leq n \ F_{v.Rd}
$$

Avec : n le nombre des boulons  $n = 3$ 

$$
F_{v,Rd} = 0.5 \times \frac{A_s \times f_{ub}}{\gamma_{mb}}
$$
 (Tableau 65.3/CCM97)  
\n
$$
F_{v,Rd} = 0.5 \times \frac{157 \times 500}{1.25} = 3140 \text{ daN}
$$
  
\n
$$
\frac{V_{sd}}{3} = 1940.3 \text{ daN} < F_{v,Rd} = 3140 \text{ daN}
$$
 Condition vérifiée.

# **VI.2.3.5 Vérification de la pression diamétrale**

$$
\frac{V_{sd}}{n} \le F_{b,Rd}
$$
  
\n
$$
F_{b,Rd} = \frac{2.5 \times \alpha \times f_u \times d \times t}{\gamma_{mb}}
$$
 (Tableau 65.3/CCM97)  
\n
$$
Avec : \alpha = \min\left(\frac{e_1}{3d_0}; \frac{p_1}{3d_0} - \frac{1}{4}; \frac{f_{ub}}{f_u}; 1\right) = \min(1.66; 1.04; 1.38; 1) = 1
$$
  
\n
$$
F_{b,Rd} = \frac{2.5 \times 1 \times 360 \times 16 \times 10}{1.25} = 11520 \text{ dan}
$$
  
\n
$$
\frac{V_{sd}}{3} = 1940.3 \text{ dan} < F_{b,Rd} = 11520 \text{ dan}
$$
 Condition vérifiée.

## **VI.2.4 Assemblage poteau – sablière (HEA 450 – HEA140)**

 L'assemblage est réalisé avec boulonnage de l'âme de la sablière avec l'âme du poteau par deux cornières.

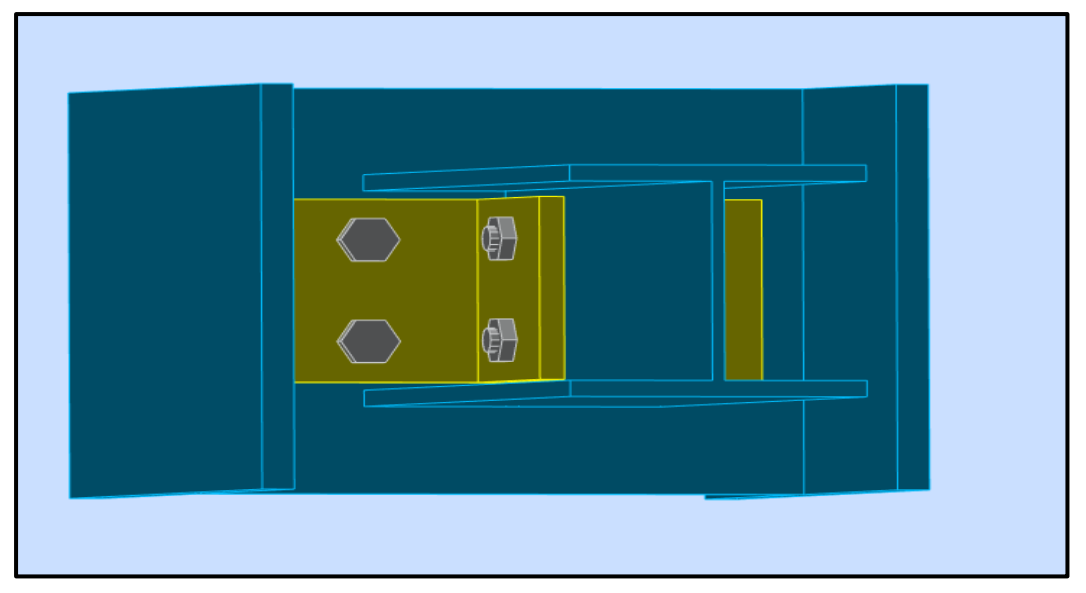

**Figure VI.4:** Assemblage poteau-sablière.

# **VI.2.4.1 Efforts sollicitant**

Les efforts sollicitant de l'assemblage sous la combinaison 1.35 G + 1.5W1:

$$
V_{sd} = 327.27 \text{ dan}
$$

# **VI.2.4.2 Épaisseur de la cornière**

- La hauteur de la cornière : 100mm
- Le diamètre de trou  $d_0 = 13$  mm
- Pour la cornière on suppose :  $L 100 \times 10$

# **VI.2.4.3 Disposition constructive**

L'assemblage est réalisé avec une file verticale de 2 boulons ∅18 classe 5.6 dans les deux côtes de la cornière.

 $t = min (t_f ; t_{coni,ee}) = min (8.5; 10) = 8.5mm$ 

$$
\triangleright\quad Entraxes\ (p_1)
$$

2,2  $d_0 \le p_1 \le 14t$  alors on prend  $p_1 = 50$ mm.

 $\triangleright$  **Pinces (e<sub>1,</sub> e<sub>2</sub>)** 

1,2  $d_0 \le e_1 \le 12t$  alors on prend  $e_1 = 40$ mm.

 $1,5 \text{ d}_0 \leq e_2 \leq 12t$  alors on prend  $e_2 = 55$ mm

# **VI.2.4.4 Vérification au cisaillement**

$$
V_{t,sd} \leq F_{v,Rd}
$$
  
F<sub>v,Rd</sub> = 0,6 ×  $\frac{A_s \times f_{ub}}{\gamma_{mb}}$  = 0,6 ×  $\frac{192 \times 500}{1,25}$  (Tableau 65.3/CCM97)

 $F_{v.Rd} = 4608$  daN

 $\triangleright$  Cisaillement par effort tranchant  $(V^*_{sd})$ 

$$
V'_{sd} = \frac{v_{sd}}{4} = \frac{327,27}{4} = 81,81 \text{daN}
$$

 $\triangleright$  **Cisaillement par moment**  $(V_m, sd)$ 

$$
V_{\text{m,sd}} = \frac{M_{sd}}{p_1} = \frac{v_{sd}/2 \times e_2}{p_1} = \frac{327,27/2 \times 55}{50} = 179,99 \text{ dan}
$$

 $\triangleright$  Cisaillement total  $(V_T)$ 

$$
V_{t,sd} = \sqrt{V_{sd}^2 + V_{m,sd}^2} = \sqrt{81,81^2 + 179,99^2} = 197,71 \text{ dan}
$$
  

$$
V_{t,sd} = 197,71 \text{ dan} < F_{v,Rd} = 4608 \text{dan}
$$
 Condition vérifiée.

# **VI.2.4.5 Vérification de la pression diamétrale**

$$
\frac{V_{t,sd}}{n} \le F_{b,Rd}
$$
  
F<sub>b,Rd</sub> =  $\frac{2.5 \times \alpha \times f_u \times d \times t}{\gamma_{mb}}$  (Tableau 6.5.3/CCM97)

Avec:

$$
\alpha = \min\left(\frac{e_1}{3d_0}; \frac{p_1}{3d_0} - \frac{1}{4}; \frac{f_{ub}}{f_u}; 1\right) = \min(0.66; 0.58; 1.38; 1) = 0.58
$$
  
\n
$$
F_{b, Rd} = \frac{2.5 \times 0.58 \times 360 \times 18 \times 8.5}{1.25} = 6389.28 \text{ dan}
$$
  
\n
$$
\frac{V_{t, Sd}}{4} = 49,42 \text{dan} < F_{b, Rd} = 6389.28 \text{ dan}
$$
 Condition vérifiée

# **VI.2.5 Assemblage panne-traverse**

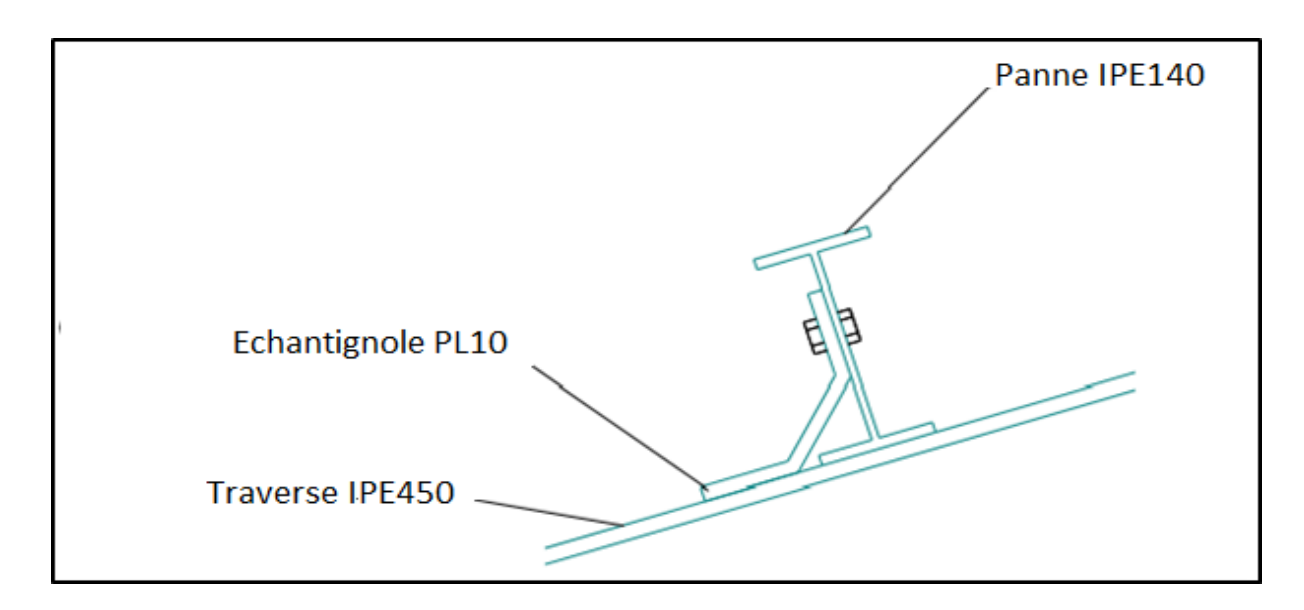

**Figure VI.5 :** Assemblage panne traverse

Les pannes sont assemblées aux traverses par échantignolles Sur les toitures inclinées, pour éviter le glissement et le renversement a la pose, les pannes sont fixées à l'aide d'échantignolles. On dimensionnera le boulon au cisaillement avec  $R_{vz}$  / 2 (chaque boulon reprend une seule panne).

# **VI.2.5.1 Cordon de soudure**

- Épaisseur d'échantignolle :  $\acute{e}$  = 10 mm
- Épaisseur de la semelle IPE 450  $t_f = 14.6$  mm

Avec :

tmin: épaisseur plus mince des pièces assemblées (traverse ; échantignolle ).

 $t_{\min}$  = min (10; 14.6) = 10mm

 $3$  mm  $\le a \le 10$ 

On choisit  $a = 6$  mm

# **VI.2.5.2 Disposition constructive**

Pour ce type d'assemblage, on choisit deux boulons ordinaires Ø14 de classe 6.8.

 $\triangleright$  **Entraxes (p<sub>1</sub>)** 

2,2  $d_0 \le p_1 \le 14t$  alors on prend  $p_1 = 60$  mm.

 $\triangleright$  **Pinces (e<sub>1,</sub> e<sub>2</sub>)** 

1,2  $d_0 \le e_1 \le 12t$  alors on prend  $e_1 = 40$  mm.

## **VI.2.5.3 Vérification au cisaillement**

$$
\frac{v_{sd}}{n} \leq F_{v.Rd}
$$

$$
F_{v.Rd} = 0.5 \times \frac{A_s \times f_{ub}}{\gamma_{mb}}
$$
 (Tableau 65.3/CCM97)  

$$
F_{v.Rd} = 0.5 \times \frac{115 \times 600}{1.25} = 2760 \text{ dan}
$$
  

$$
\frac{V_{sd}}{2} = 789.47 \text{ dan } < F_{v.Rd} = 2760 \text{ dan}
$$
 Condition vérifiée.

# **VI.2.5.4 Vérification de la pression diamétrale**

$$
\frac{V_{sd}}{n} \le F_{b.Rd}
$$

$$
F_{b, Rd} = \frac{2.5 \times \alpha \times f_u \times d \times t}{\gamma_{mb}}
$$
 (Tableau 65.3/CCM97)

Avec :

$$
\alpha = \min\left(\frac{e_1}{3d_0}; \frac{p_1}{3d_0} - \frac{1}{4}; \frac{f_{ub}}{f_u}; 1\right) = \min(0.8; 1.07; 1.38; 1) = 0.8
$$
  
F<sub>b,Rd</sub> =  $\frac{2.5 \times 0.8 \times 360 \times 14 \times 10}{1.25}$  = 8064daN  
 $\frac{V_{sd}}{2}$  = 789.47 daN  $\lt$  F<sub>b,Rd</sub> = 8064 daN  
 Condition verifiée.

# **VI.2.5.5Vérification au poinçonnement de la platine**

(§6.5.5(4)/CCM97)

$$
F_{tSd} \leq B_{P,Rd}
$$
  
\n
$$
B_{p,Rd} = \frac{0.6 \times \pi \times d_m \times t_p \times f_u}{\gamma_{mb}} = \frac{0.6 \times 3.14 \times 23.7 \times 4.7 \times 360}{1.25}
$$
  
\n
$$
= 6043.9 \text{ dan}
$$
  
\n
$$
F_{tSd} = 49.5 \text{dan} < B_{p,Rd} = 6043.9 \text{ dan}
$$
  
\nCondition verifyée.

## **VI.2.5.6 Vérification de la soudure échantignole - traverse**

$$
N_{sd} \le F_{w, Rd}
$$
  
\n
$$
N_{sd} = 49.5 \text{ dan}
$$
  
\n
$$
F_{w, Rd} = \frac{a \times \Sigma 1 \times f_u}{\sqrt{3} \times \beta_w \times \gamma_{mw}}
$$
  
\n• La nuance d'acier utilisé est S 235 donc  $\begin{cases} \beta_w = 0.8 \\ \gamma_{mw} = 1.25 \end{cases}$ 

• La longueur totale des cordons de soudure  $\Sigma$  l = 224.4 mm

 $F_{\text{w,Rd}} = \frac{6 \times 224.4 \times 360}{\sqrt{2} \times 0.8 \times 1.25}$  $\sqrt{3} \times 0.8 \times 1.25$  = 27984,4daN

 $N_{sd} = 49,5$ da $N < F_{w, Rd} = 27984,4$  da $N$  Condition vérifiée.

## **VI.2.6 Ancrage pied de Poteau (encastrée)**

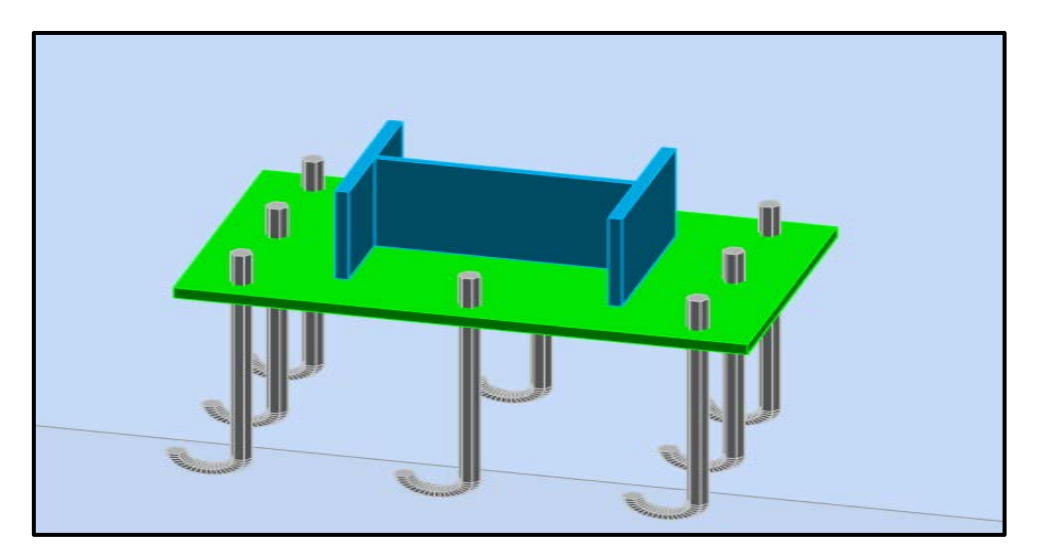

**Figure VI.6 :** Ancrage pied de poteau

Les pieds de poteaux constituent la zone de transition entre l'ossature métallique et les fondations en béton armé, ils sont admis soit articulés, soit encastrés.

Les pieds de poteaux sont constitués d'une plaque d'assise (la platine) soudée au poteau et des types d'ancrage noyés dans le béton.

## **VI.2.6.1 Efforts sollicitant**

Les efforts sollicitant de l'assemblage sous la combinaison G+Q+E:

 $N_{sd} = 5836.75$  daN  $V_{sd} = 3017.36$  daN

## **VI.2.6.2 Dimensionnement de la plaque d'assise**

- **Cordon do soudure**
- Semelle HEA450 :  $a_s = 0.7 \times t_f = 0.7 \times 21 = 14.7$  mm  $\rightarrow$  on prend  $a_s =$ 15 mm
- L'âme HEA 450 :  $a_a = 0.7 \times t_w = 0.7 \times 11.5 = 8.05$  mm  $\rightarrow$  on prend  $a_a =$ 10mm
- **Vérification de la soudure de la semelle à la traction**

$$
N_{t,sd} \leq F_{w,Rd}
$$

$$
F_{w, Rd} = \frac{a \times \Sigma l \times f_u}{\sqrt{2} \times \beta_w \times \gamma_{mw}}
$$

• La nuance d'acier utilisé est S 235 donc  $\begin{cases} \beta_w = 0.8 \\ \gamma_{mw} = 1.25 \end{cases}$ 

 La longueur totale des cordons de soudure de la semelle à la traction  $\Sigma$  l = 534.5mm.

$$
F_{w, Rd} = \frac{15 \times 534.5 \times 360}{\sqrt{2} \times 0.8 \times 1.25} = 204092.2 daN
$$
  
\n
$$
N_{sd} = 5836.75 daN < F_{w, Rd}
$$
  
\n= 204092.2 daN Condition vérifiée.

**Résistance du matériau de scellement**

$$
f_{jd} = \beta_j \times \alpha \times f_{cd}
$$
 (ANNEXE C §C. 1(6)/CCM97)

- $\rho$  β<sub>j</sub>: Coefficient relative à la liaison prise égale à 2/3
- $\geq \alpha$  : Le facteur de concentration peut être pris égal à 1,5

 $f_{\text{cd}}$  : La résistance du béton à la compression égal à  $f_{\text{cd}} = \frac{f_{\text{ck}}}{\gamma}$  $\gamma$ <sub>c</sub>  $=\frac{25}{15}$ 1.5

$$
= 16,67 \text{ MPa}.
$$

$$
f_j = \frac{2}{3} \times 1.5 \times 16.67 = 16.67 \text{ MPa}
$$

#### **Estimation de l'aire de la plaque d'assise**

 Une première estimation de l'aire requise de la plaque d'assise est obtenue en retenant la plus élevée des deux valeurs suivantes :

$$
A_{c0} = max\left(\frac{1}{h \times b} \times \left[\frac{N_{Sd}}{f_j}\right]^2; \frac{N_{Sd}}{f_j}\right) = max\left(\frac{1}{440 \times 300} \times \left[\frac{5836.72}{16,67}\right]^2; \frac{5836.75}{16,67}\right)
$$

 $A_{c0} = 3501.34$  mm<sup>2</sup>

### **Choix du type de la plaque d'assise**

 $A_{c0} \ge 0.95$  h  $\times$  b  $\rightarrow$  Adopter une plaque d'assise à projection étendue.

 $A_{c0}$  < 0,95 h × b  $\rightarrow$  Adopter une plaque d'assise à projection courte.

 $A_{c0} = 5274,27 < 0.95 \times 440 \times 300 = 125400$ mm<sup>2</sup>  $\rightarrow$  Plaque d'assise à projection courte.

 Les dimensions en plan adéquates pour la plaque d'assise à projection courte sont choisies comme suite :

 $b_n \ge b + 2t_f = 300 + 2 \times 21 = 342$ mm  $h_p \ge h + 2t_f = 440 + 2 \times 21 = 482$ mm On prend :  $\begin{cases} b_p = 350 \text{ mm} \\ b_n = 500 \text{ mm} \end{cases}$  $h_p = 500$  mm

#### **Détermination de la largeur d'appui additionnelle**

 La valeur de la largeur d'appui additionnelle c est obtenue en satisfaisant la résistance de calcul pertinente d'une plaque d'assise de poteau symétrique soumise à un effort normal de compression centré comme suit :

$$
c = \frac{-B \pm \sqrt{B^2 - 4AC}}{2A}
$$

 Les constantes A, B et C, sont déterminées en fonction de type de la plaque d'assise.

Plaque d'assise à projection courte :

$$
\begin{cases}\nA = 2 \\
B = -(b - t_w + h) \\
C = +\frac{N_{Sd}}{2 f_j} - (2 \times b \times t_f + 4 \times t^2_f + 0.5 \times h \times t_w - t_f \times t_w)\n\end{cases}
$$

$$
\begin{cases}\nA = 2 \\
B = -(300 - 11.5 + 440) = -728.5 \\
C = +\frac{5836.75}{2 \times 16,67} - (2 \times 300 \times 21 + 4 \times 21^2 + 0.5 \times 440 \times 11.5 - 21 \times 11.5) = -16477.36\n\end{cases}
$$
\n
$$
C = \frac{-(-728.5) - \sqrt{728.5^2 - 4 \times 2 \times (-16477.36)}}{2 \times 2} = -21.36 \text{ mm}
$$

 Pour le calcul de la largeur additionnelle c dans le cas où l'effort de compression sollicitant le poteau est faible, on procède de la manière suivante :

## **Calcul de la largeur d'appui additionnelle C**

En posant t =30 mm comme épaisseur de la plaque d'assise :

$$
c = t \left(\frac{f_y}{3f_{jd}\gamma_{M0}}\right)^{0,5}
$$
 (ANNEXE C §C. 1(3)/CCM97)  
\n
$$
c = t \left(\frac{235}{3 \times 16,67 \times 1,1}\right)^{0,5} = 62 \text{mm}
$$
  
\n
$$
c = 62 \text{mm} < \frac{(h - 2t_f)}{2} = \frac{(440 - 2 \times 21)}{2} = 199 \text{mm}
$$

 Il n'y a pas de recouvrement des ailes en compression pour les tronçons des deux semelles.

## **Calcul de la section efficace**

La plaque d'assise est de projection courte.

$$
A_{\rm eff} = 2(b + 2\beta_c)(c + \beta_c + t_f) + (h - 2c - 2t_f)(2c + t_w)
$$

Avec  $\beta_c = 30$  mm

$$
A_{\text{eff}} = 2 \times (300 + 2 \times 30)(62 + 30 + 21) + (440 - 2 \times 62 - 2 \times 21)(2 \times 62 + 11.5) = 118487 \text{ mm}^2
$$

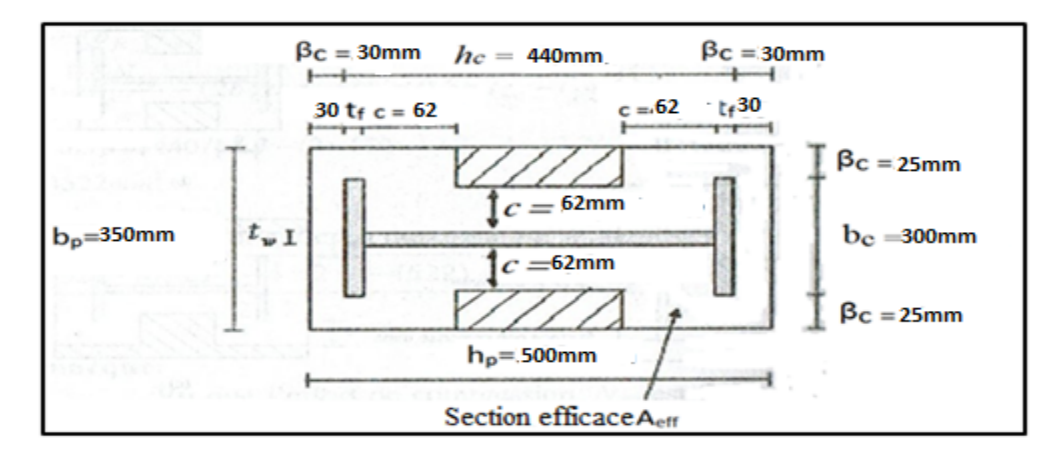

**Figure VI.7:** Géométrie de la plaque d'assise.

## **Calcul de la résistance à l'effort axial**

$$
N_{sd}\leq\,N_{Rd}
$$

Avec :  $N_{\text{Rd}} = A_{\text{eff}} \times f_{\text{id}}$ 

 $N_{\text{Rd}} = 118487 \text{ mm}^2 \times 16.7 \text{ N/mm}^2 = 1978732.9\text{N} = 197873.29\text{d}$ aN  $N_{sd} = 5836.72$  da $N < N_{Rd} = 197873.29$  da $N$  condition Verifiée.

**Calcul de la résistance de la plaque d'assise au moment fléchissant**

$$
\rm M_{sd} \leq \, M_{Rd}
$$

• **Calcul du moment résistant** 

$$
M_{\text{Rd}} = \frac{t^2 f_y}{6 \gamma_{M0}}
$$
 (ANNEXE C C. 1 (2) /CCM97)  

$$
M_{\text{Rd}} = \frac{30^2 \times 235}{6 \times 1,1} = 3204.54 \text{d} \text{aN}.\text{m/m}
$$

• **Calcul du moment de flexion** 

$$
M_{sd} = \frac{\left(\frac{c^2}{2}\right)N_{sd}}{A_{eff}}
$$

$$
M_{sd} = \frac{\left(\frac{62^2}{2}\right) \times 5836.72}{118487} = 44 \text{ daN. m/m}
$$

 $M_{sd} = 44$  daN. m/m <  $M_{Rd} = 3204.54$ aN. m/m condition Verifiée.

# **Vérification de la résistance au cisaillement du scellement de la plaque d'assise**

$$
V_{sd} \leq \ F_{v,Rd}
$$

Avec :

$$
F_{v, Rd} = C_{f,d} \times N_{sd}
$$
  
\n
$$
C_{f,d} = 0.3
$$
  
\n
$$
F_{v, Rd} = 0.3 \times 5836.72 = 1751.02aN
$$
  
\n
$$
V_{sd} = 3017.36 \text{ dan} > F_{v, Rd}
$$
  
\n
$$
= 1751.02daN
$$
 Condition non vérifiée.

La résistance au cisaillement du scellement de la plaque d'assise n'est pas vérifiée, les tiges d'ancrages vont donc reprendre l'effort de cisaillement qu'il faut vérifier en conséquence.

## **VI.2.6.3 Disposition constructive**

L'assemblage est réalisé avectroisiles d'une tige d'encrage ∅27 classe 6.8.

 $t = t_p = 30$  mm  $d_0 = \emptyset + 3 = 30$  mm

 $\triangleright$  Entraxes ( $p_1, p_2$ )

 $3 d_0 \le p_1 \le 14$ t  $90 \le p_1 \le 420$  Alors on prend  $p_1 = 200$ 

 $\triangleright$  **Pinces (e<sub>1,</sub> e<sub>2</sub>)** 

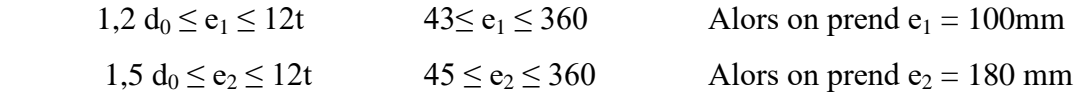

## **VI.2.6.4 Résistance des tiges d'ancrage au cisaillement**

$$
V_{sd} \leq F_{v, Rd}
$$

Avec:  $F_{v,Rd} = F_{f,Rd} + n.F_{vh,Rd}$ 

Ou :

F<sub>f,Rd</sub> : Résistance de calcul par frottement en présence d'un effort axial de compression  $N_{sd}$  dans le poteau.

 $F_{f,Rd} = 0.3 \times N_{sd} = 0.3 \times 5836.72$  daN = 1751,02daN

 $n<sub>b</sub>$ : Nombre de tiges situées dans l'assemblage (n = 8)

 $F_{\rm vb, Rd}$  : Résistance de calcul d'unetige d'ancrageau cisaillement

$$
F_{vb, Rd} = \frac{\alpha_{cb} \times f_{ub \times} A_s}{\gamma_{M2}}
$$

 $\alpha_{\rm cb} = 0.44 - 0.0003 \times f_{\rm vb}$ 

Pour les tiges M27 en classe 6.8 :

$$
A_s = 459 \text{ mm}^2 \text{ ; } f_{yb} = 800 \text{ Mpa} \text{ ; } f_{ub} = 6000 \text{ Mpa}
$$
\n
$$
F_{v, Rd} = \frac{(0.44 - 0.0003 \times 800) \times 6000 \times 459}{1.25} = 44064 \text{ daN}
$$
\n
$$
F_{v, Rd} = 1751.02 + 8 \times 44064 = 354263.02 \text{ daN}
$$
\n
$$
V_{sd} = 3017.36 \text{ daN} < F_{v, Rd} = 354263.02 \text{ daN} \qquad \text{Condition verify the}
$$

# **VI.2.6.5 Vérification de la tige d'ancrage à la résistance**

On vérifie pour une tige d'ancrage que la condition suivante est satisfaite :

$$
\frac{V_{sd}}{F_{vb,Rd}} + \frac{N_{sd}}{N_{t,Rd}} \le 1
$$

Avec :

$$
N_{t, Rd} = \frac{0.9 \times f_{ub} \times A_s}{\gamma_{M2}} = \frac{0.9 \times 6000 \times 459}{1.25} = 198288 daN
$$
  

$$
\frac{3017.36}{354263.02} + \frac{5836.75}{198288} = 0.04 < 1
$$
 Condition verifyée.

# **VI.2.6.6 Vérification de la tige d'ancrage à l'adhérence**

Pour un boulon d′encrage ∶  $\frac{N_{sd}}{N_{sd}}$  $\frac{1}{8} \leq F_{\text{anc,Rd}}$ 

 $\text{F}_{\text{anc,Rd}}:$  La résistance d'ancrageen traction d'unetige d'ancrage.

$$
F_{\text{anc,Rd}} = \pi \times d \times f_{\text{bd}} \times (l_1 + 6.4r + 3.5l_2)
$$
\n
$$
\begin{cases}\n l_1 = 20 \times d = 20 \times 27 \text{ mm} = 540 \text{ mm} \\
 l_2 = 2 \times d = 2 \times 27 \text{ mm} = 54 \text{ mm} \\
 r = 3 \times d = 3 \times 27 \text{ mm} = 81 \text{ mm} \\
 f_{\text{bd}} = \frac{0.36 \times \sqrt{f_{\text{ck}}}}{\gamma_c} = \frac{0.36 \times \sqrt{25}}{1.5} = 1.20 \text{ Mpa} \\
 F_{\text{anc,Rd}} = 3.14 \times 27 \times 1.2 \times (540 + 6.4 \times 81 + 3.5 \times 54) = 12690.5 \text{ dan} \\
 \frac{N_{\text{sd}}}{8} = \frac{5836.75}{8} = 729.6 \text{ dan} < F_{\text{anc,Rd}} = 12690.5 \text{ dan} \qquad \text{condition}\ \text{vein}\ \text{fie.}\n\end{cases}
$$

# Chapitre VII

# Dimensionnement des éléments de fondation

# **VII.1 INTRODUCTION**

Les fondations d'une construction sont faites pour transmettre toutes les sollicitations de la superstructure au sol, elles constituent donc la partie essentielle de l'ouvrage car elle assure la stabilité générale de la structure.

Le calcul va se faire au début sur les pieds de poteaux en déterminant toutes les dimensions et paramètres, ensuite l'étude de l'infrastructure qui demande la reconnaissance géologique et géotechnique du terrain, car l'étude des fondations et leurs dimensions dépendent des caractéristiques physiques et mécaniques du sol.

# **VII.2 CHOIX DU TYPE DE FONDATION**

 Le choix du type de fondation s'effectue en respectant les critères essentiels à savoir :

- Stabilité totale de la structure.
- Solution économique et facile à réaliser.
- Type de construction.
- Caractéristiques du sol.
- Charges apportée par la structure.

# **VII.3 Caractéristiques géotechniques**

On suppose :

 $\overline{\sigma_{sol}}$  = 1.50bars

## **VII.4 Dimensionnement des semelles**

On va dimensionner pour des semelles isolées sollicitées à un effort normal et on prend les valeurs de charges les plus importantes sous la combinaison la plus défavorable qui est  $G + Q + E$ :

Avec :  $N_{sd} = 16414.83 daN$ 

## **VII.4.1 Dimensionnement des semelles**

Dimensions de la plaque d'assise  $\begin{cases} a = 350 \text{ mm} \\ b = 500 \text{ mm} \end{cases}$  $b = 500$  mm

$$
\frac{A}{B} = \frac{a}{b} \rightarrow A = 0.7 B
$$

On doit vérifiée que:  $\sigma_{\rm cal} \le \overline{\sigma_{\rm sol}}$ 

Avec :

$$
\overline{\sigma_{sol}} = \frac{N_s}{A \times B}
$$

$$
A \times B \le \frac{N_s}{B}
$$

$$
\frac{1}{\sigma_{\text{sol}}}
$$

$$
0.7 \times B \ge \sqrt{\frac{N_s}{\sigma_{sol}}}
$$

$$
B \ge \sqrt{\frac{16414.83}{15000}} \times \frac{1}{0.7} = 1.49 \ m
$$

On prend :  $\begin{cases} A = 2 m \\ B = 2 m \end{cases}$  $B = 2 m$ 

## **Hauteur de la semelle**

$$
d \ge \frac{A - a}{4} = \frac{200 - 35}{4} = 41,25
$$
 cm

On prend :  $d = 50$  cm

Alors :  $h = d + 5 = 50 + 5 = 55$  cm

## **Calcul Ferraillage**

Par la méthode des bielles

• **Calcul de Aa** 

 **ELU : 1,35G+1,5Q**

$$
N_{sd} = 12450.87 daN
$$

$$
A_{u} = \frac{N_{U} \times (A - a)}{8 \times d \times \sigma_{st}}
$$

Avec :

$$
\sigma_{st} = \frac{f_e}{\gamma_s} = \frac{400}{1,15} = 348 \text{ MPa}
$$

$$
A_u = \frac{12450.87 \times (2 - 0.35)}{8 \times 0.5 \times 348 \times 10^5} = 1,34 \text{ cm}^2
$$

$$
ELS: G+Q
$$

 $N_{sd}$  = 25100daN

$$
A_{s} = \frac{N_{s} \times (A - a)}{8 \times d \times \overline{\sigma_{sol}}}
$$

Avec :

$$
\overline{\sigma_{sol}} = \min\left(\frac{2}{3}f_e; 110\sqrt{\eta \times f_{t28}}\right) = 201,63 \text{ MPa}
$$

$$
A_s = \frac{25100 \times (2 - 0.35)}{8 \times 0.5 \times 201.63 \times 10^5} = 5.1 \text{cm}^2
$$

Le **RPA** exige une section minimale Amin =  $0.6\%$ B  $\rightarrow$  Amin = 6 cm<sup>2</sup>

• **Calcul de Ab**

 **ELU : 1,35G+1,5Q**

$$
N_{sd} = 12450.87 daN
$$

$$
A_u = \frac{N_U \times (B - b)}{8 \times d \times \sigma}
$$

Avec :

 $8 \times d \times \sigma_{st}$ 

$$
\sigma_{\rm st} = \frac{f_{\rm e}}{\gamma_{\rm s}} = \frac{400}{1,15} = 348 \text{ MPa}
$$

$$
A_{\rm u} = \frac{12450,87 \times (2 - 0.5)}{8 \times 0.5 \times 348 \times 10^5} = 1,30 \text{ cm}^2
$$

**ELS : G+Q**

$$
N_{sd} = 25100 \text{d} \text{aN}
$$
\n
$$
A_s = \frac{N_s \times (B - b)}{8 \times d \times \overline{\sigma_{sol}}}
$$
\n
$$
\text{Avec:}
$$
\n
$$
\overline{\sigma_{sol}} = \min\left(\frac{2}{3}f_e; 110\sqrt{\eta \times f_{t28}}\right) = 201,63 \text{ MPa}
$$
\n
$$
A_s = \frac{25100 \times (2 - 0.5)}{8 \times 0.5 \times 201,63 \times 10^5} = 4.66 \text{cm}^2
$$

Le **RPA** exige une section minimale Amin =  $0.6\%$ B  $\rightarrow$  Amin = 6 cm<sup>2</sup> Nous avons As> Au donc on prend un ferraillage de 10T14 =15.39 cm²

## **Vérification de condition de non-fragilité**

$$
A_{st} \ge 0.23 \times b \times d \times \frac{f_t}{f_e}
$$

Avec :

$$
A_{st} = 15.39
$$
  
0,23 × 2 × 0,5 ×  $\frac{(0,06 × 25 + 0,6)'}{400}$  = 12.07 cm<sup>2</sup>  $\lt A_{st}$  = 15.39 cm<sup>2</sup>  

$$
A_{st} = 15.39 \text{ cm}^2 > 12.07 \text{ cm}^2 \quad \text{condition vérifiée.}
$$

## **Calcul de l'espacement**

$$
S_t \le \min(15\emptyset_{\text{lmin}}; 40 \text{ cm}) = \min(21; 40 \text{ cm})
$$
 (A.8.1, 3/BAEL91).

On prend :  $S_t = 20$ cm

## **Détermination de la hauteur du patin 'e'**

e ≥ max (6∅+6cm, 15cm)

 $e \ge max (12 ; 15cm)$  donc on prend  $e = 15$  cm

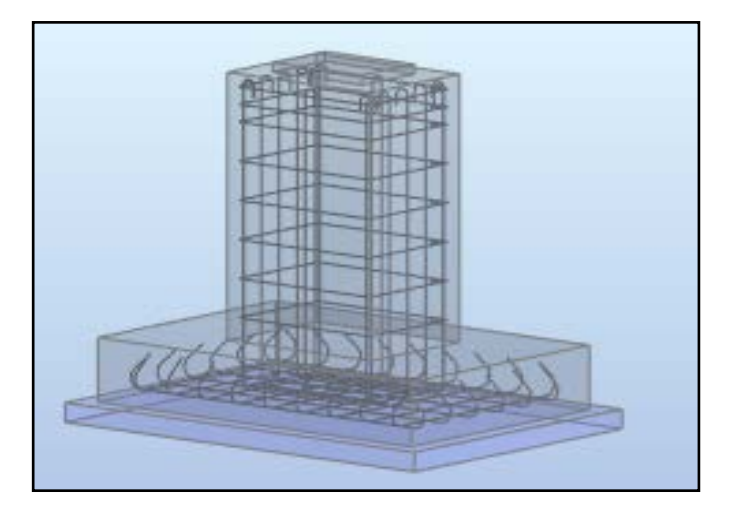

**Figure VII.1:** ferraillage des semelles

## **VII.5 CALCUL DES LONGRINES**

Les longrines sont pour rôle de relier les semelles entres elles, elles sont soumises a un effort de traction.

## **Dimensionnement des longrines**

Selon le RPA99/Version 2003, pour un sol de type  $S_3$  les dimensions minimales de la section transversale des longrines sont : 30 cm  $\times$  35 cm

### **Calcul de ferraillage**

 Les longrines doivent être calculées pour résister à la traction sous l'action d'une force égale à :

$$
F = \frac{N_{sd}}{\alpha} \ge 20 \text{ kN} \quad \text{(RPA99 version 2003. Article. 10.1.1. b)}
$$

Avec :

 $N_{sd} = 5993.22$ daN (calculée par ROBOT sous le combinaison 0,9G + Ex).  $\alpha$  = Coeficient fonction de la zone et de la catégorie de site.

Pour notre cas : zone sismique IIa et catégorie de site  $S3 \rightarrow \alpha = 12$ 

• **L'ELU :** 

 $F = \frac{N_U}{\alpha} = \frac{5993.22}{12} = 499.43$ daN < 2000 daN Condition non vérifiée.

$$
\rightarrow \text{ A}_{\text{u}} = \frac{\text{F}}{\sigma_{\text{stu}}} = \frac{499.43}{348 \times 10^5} = 0.2 \text{ cm}^2
$$

• **L'ELS :** 

 $F = \frac{Ns}{\alpha} = \frac{25100}{12} = 2091.66$ daN > 2000 daN Condition vérifiée.  $\rightarrow A_{u} = \frac{F}{g}$  $\sigma_{stu}$  $=\frac{2091.66}{201.63 \times 10^5} = 1.03$  cm<sup>2</sup>

Le RPA99/V2003 exige une section minimale :

 $A_{\text{min}} = 0.6\% B = 0.6\% \times (30 \times 35) \text{ cm}^2 = 6.3 \text{ cm}^2$ 

Donc : on prend 6T14 avec:  $A_{st} = 9.24$  cm<sup>2</sup>
$A_{st}$ 

• **Vérification de condition de non-fragilité** 

$$
A_{st} \ge 0.23 \times b \times d \times \frac{f_{t28}}{f_e}
$$
  
Avec :  

$$
A_{st} = 9.24 \text{ cm}^2
$$
  

$$
f_{t28} = 2.1 \text{ MPa}
$$
  

$$
0.23 \times 0.30 \times 0.35 \times \frac{2.1}{400} = 1.26 \text{ cm}^2 < A_{st}
$$

 $= 9.24$  cm<sup>2</sup> Condition vérifiée.

• **Calcul des armatures transversales**   $\phi_{\min} \leq \min\left(\frac{h}{35} : \phi_{\min}\right)$ b  $\overline{10}$  = min(10; 14 ; 30) = 10 mm

On prend :  $\phi_t = 8$  mm.

## • **Calcul d'espacement des cadres**

Le RPA99/V2003 exige des cadres dont l'espacement ne doit pas dépasser :

 $S_t$  < min(20 cm ; 15 $\phi_t$ ) = min(20 cm ; 12 cm )  $\rightarrow$  on prend :  $S_t$  = 10 cm

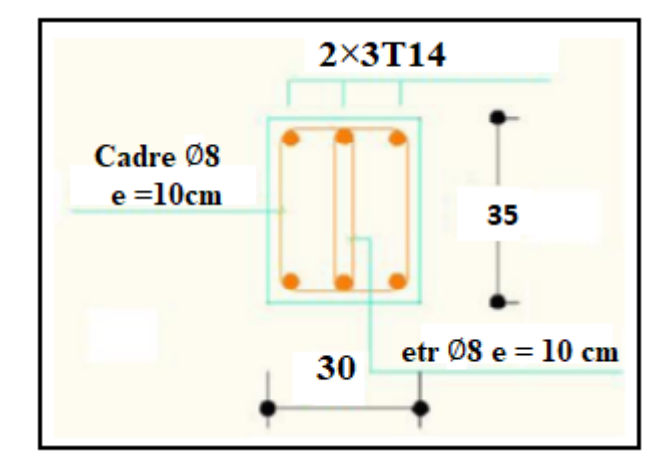

**Figure VII.2.:** Coupe transversale de la longrine.

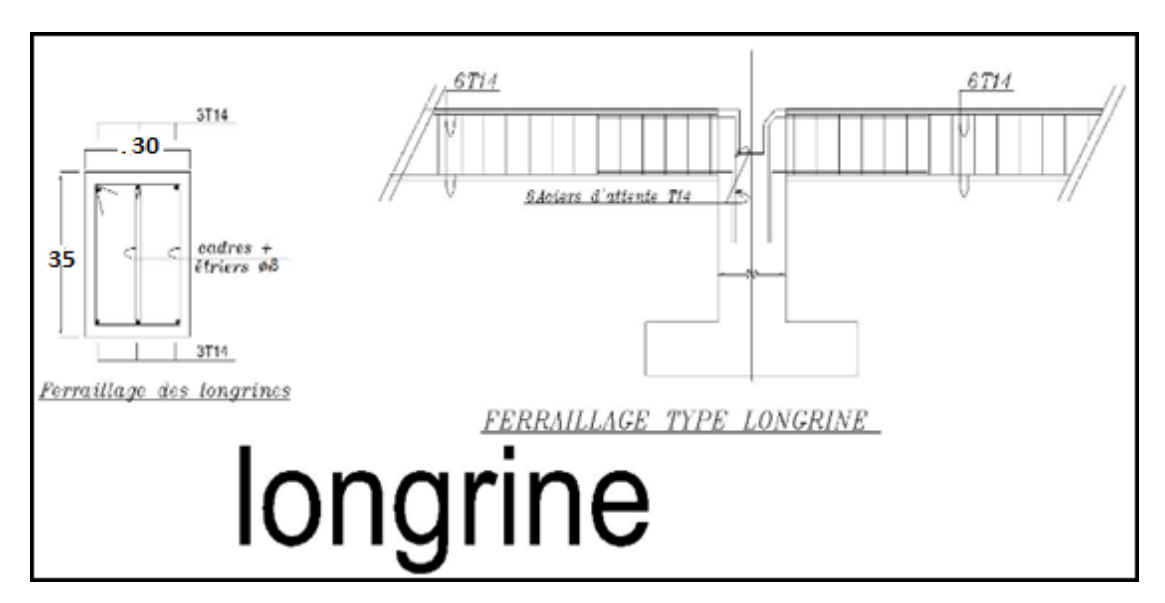

**Figure VII.3:** Ferraillage de la longrine.

## **VII.6 Conclusion**

Ce chapitre traite l'étude des fondations reportent les charges permanentes G (poids propres) et les charges d'exploitation Q à un niveau convenable en assurant la stabilité et la sécurité de la structure.

## **CONCLUSION GENERALE**

Ce projet de fin d'étude consisté à réaliser l´étude d'un hall industriel en charpente métallique. Il contient deux halles formant une usine de stockage de ciment à OGGAZ (MASCARA).

Ce travail a permis d'approfondir nos connaissances dans le domaine de la construction métallique, notre compréhension des phénomènes d'instabilité. Cette étude a permis de mieux utiliser les deux logiciels "Robot" qui peuvent nous aider dans notre avenir professionnel. ainsi que les différents règlements régissant les principes de conception et de calcul de l'ouvrages qui sont CCM97, RNV2013, et l'Eurocode 3et pour le dimensionnement des structures

A la fin de l'étude effectuée, on déduit que :

- $\checkmark$  Les actions du vent, dans ce projet, sont les plus défavorables dans les constructions métalliques comparé, à l'action sismique.
- $\checkmark$  L'utilisation du logiciel ROBOT dans cette étude a permis de faire un calcul tridimensionnel et dynamique, dans le but de faciliter les calculs, et d'être le plus proche possible du comportement réel de la structure .
- $\checkmark$  Le calcul de la résultante des forces sismiques à la base obtenue par combinaison des valeurs modales ne dépasse pas les 80% de la résultante des forces sismiques, comme exigé par le règlement parasismique .
- $\checkmark$  La disposition de contreventement joue un rôle très important dans le comportement global de la structure

Ce travail était une première expérience pour nous dans ce vaste domaine, et il a permis d'acquérir des connaissances de base pour mettre le premier pas dans notre future vie professionnelle.

# **Références bibliographiques**

**1.** Document Technique Réglementaire D.T.R-BC-2.2 ; CHARGE PERMANENTE ET CHARGE D'EXPLOITATION, centre national de recherche appliquée en génie parasismique (Algérie).

**2.** Document Technique Réglementaire D.T.R-C-2-47 ; RÈGLEMENT NEIGE ET VENT RNV /version 2013, CNERIB

**3**. Document Technique Réglementaire D.T.R-BC-2-44 ; RÈGLES DE CONCEPTION ET DE CALCUL DES STRUCTURES EN ACIER «CCM 97» centre national algérien de recherche appliquée en génie parasismique, 1997(Algérie).

**4**. Document Technique Réglementaire D.T.R-BC-2-48 ; RÈGLES PARASISMIQUES ALGÉRIENNES « RPA/ VERSION 2003 » par le centre national algérien de recherche appliquée en génie parasismique, 2003 (Algérie).

**5.** Eurocodes 3.

**6.** Lahlou Dahmani «CALCUL DES ÉLÉMENTS DE CONSTRUCTION MÉTALLIQUE SELON L'EUROCODE 3 » .

**7.** BASRI, RAIS, 2018 étude d'une halle industrielle en charpente métallique à hassi ameur, wilaya d'oran Université Abou Bekr Belkaid de Tlemcen.

# **ANNEXES**

# **ANNEXE A**

# **Chapitre II :** Évaluation des charges (selon le RNV2013)

## **A.1 Effet de la neige**

# 6.2.3. Toitures à versants multiples (angle de pente inférieur à 60°)

6.2.3.1. Les coefficients de forme des toitures à versants multiples (fig. 9) sont donnés par le tableau 3 et illustrés sur la figure 8.

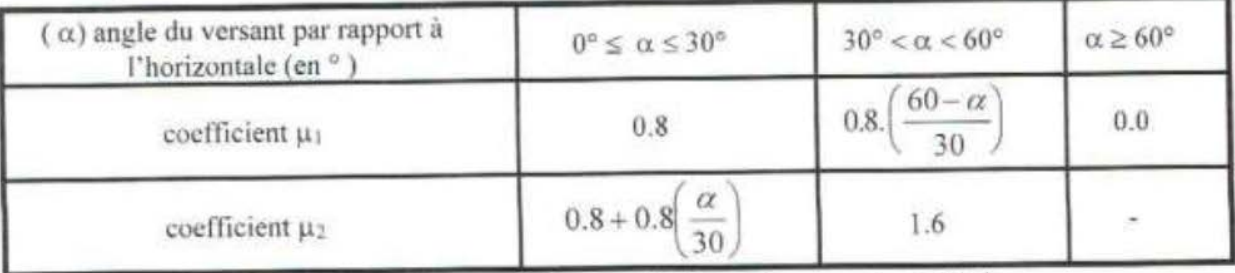

Tableau 3 : Coefficients de forme - Toitures à versants multiples

## **A.2 Effet du vent**

| Zone | <b>q</b> <sub>réf</sub><br>$(N/m^2)$ |
|------|--------------------------------------|
|      | 375                                  |
| Н    | 435                                  |
|      | 500                                  |
|      |                                      |

Tableau 2.2 : Valeurs de la pression dynamique de référence

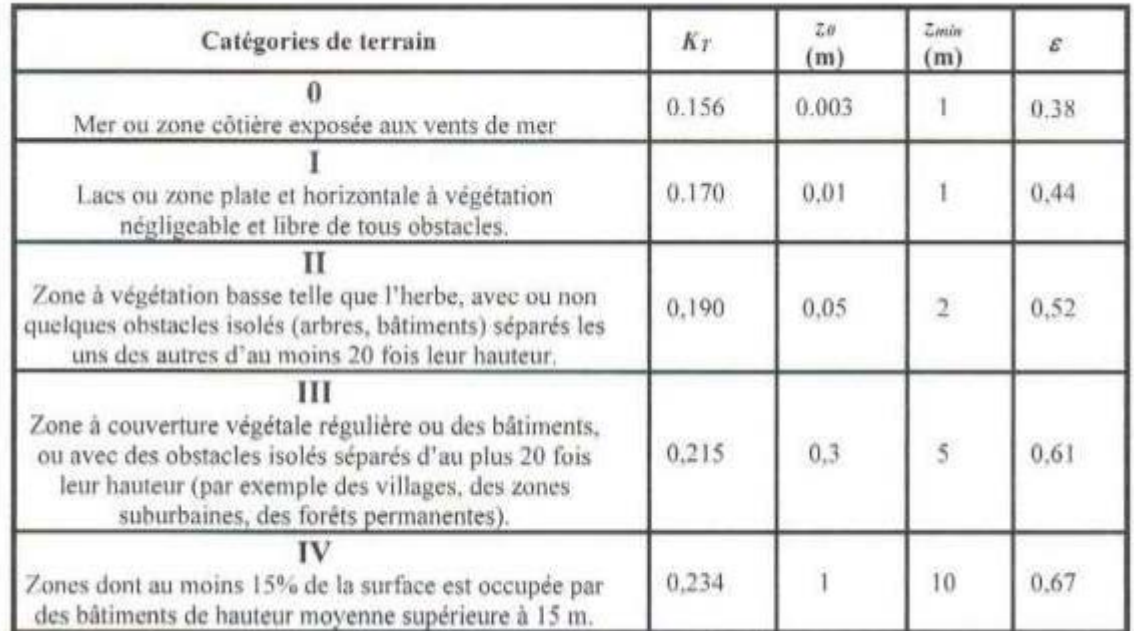

Tableau 2.4 : Définition des catégories de terrain

#### 2.6.4. Aire de frottement

L'aire de frottement An doit être déterminée comme indiqué dans le tableau 2.9.

| Type de paroi                                                                                         | Schéma                                               | $Ab$ ou $Ab$ (en m <sup>2</sup> )                                                                                                    |
|----------------------------------------------------------------------------------------------------|------------------------------------------------------|----------------------------------------------------------------------------------------------------|
| Paroi verticale                                                                                       | fr.i<br>$h_1$ <sub>h</sub><br>Vent<br>d              | $A_{hi} = d \times h_i$<br>$A_n = d \times h$                                                                                                    |
| Toiture plate ou<br>converture                                                                        | b<br>Ven<br>al del college del caso de dernis der la | $A_B = d \times b$                                                                                                    |
| à deux<br>Toiture.<br>versants<br>Vent parallèle aux<br>génératrices                                  | в<br>Vent                                            | $A_{tr}$ = (longueur ABC<br>du développé) × d                                                                                                    |
| Toiture à versants<br>multiples - Toiture<br>en sheds<br>Vent parallèle aux<br>génératrices           | $\bigotimes_{\text{ent}}$                            | $A_{\beta}$ = (somme des<br>longueurs des<br>développés de la<br>toiture) $\times$ d                                                             |
| Toiture à versants<br>multiples - Toiture<br>en sheds<br>Vent<br>perpendiculaire aux:<br>génératrices | B<br>Vent                                            | $A_n$ = (longueur AB) $\times$<br>AB est la longueur<br>projetée en plan de la<br>toiture sans<br>considérer le premier<br>et le dernier versant |
| Toiture en forme de<br>voûte<br>Vent parallèle aux<br>génératrices                                    | Vent<br>×<br>B                                       | $A_k$ = (longueur de<br>l'arc AB) × d                                                                                                    |

Tableau 2.9 : Aire de frottement As-

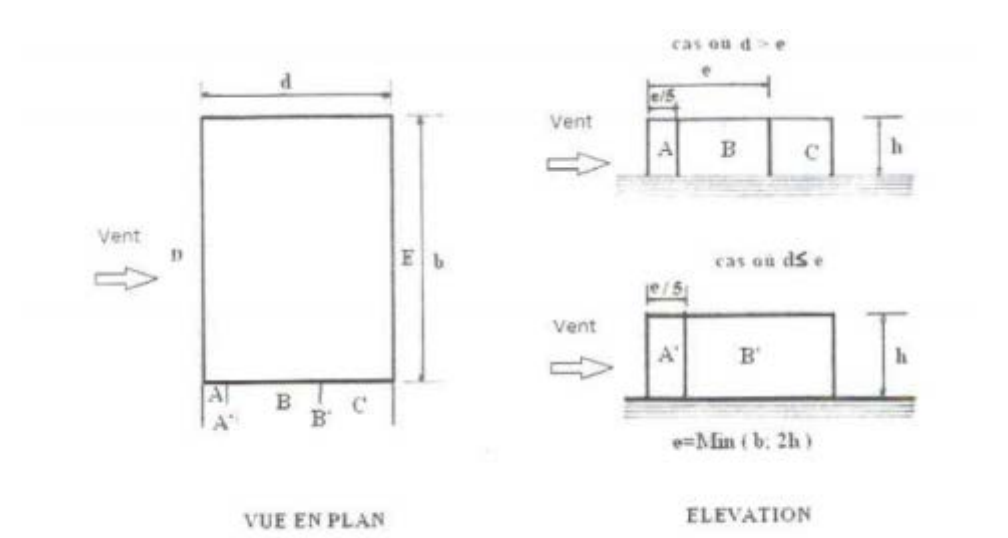

Figure 5.1 : Légende pour les parois verticales

| Paroi laterale       |              |                      |                | Paroi au vent |                         | paroi sous le vent |        |             |                                       |
|----------------------|--------------|----------------------|----------------|---------------|-------------------------|--------------------|--------|-------------|---------------------------------------|
| A, A'                |              | <b>B.B</b>           |                |               |                         |                    |        |             |                                       |
| $C_{\text{opt}}(11)$ | $C_{p\in I}$ | $\mathrm{C}_{16,10}$ | <b>Sipal</b> ? | $U_{10}, 10$  | <b>Sec.</b><br>$V$ pc.1 | Cpt.10             | A-pa.1 | $L_{10,10}$ | $\mathcal{L}^{\infty}$<br><b>Sipo</b> |
| $-1.0$               | $-1.3$       | $-0.8$               | $-1.0$         | $+0.3$        |                         | $+0.8$             | 1.0    |             | $-0.3$                                |

Tableau 5.1 : C<sub>re</sub> pour les parois verticales de bâtiments à hase rectangulaire

#### 5.1.8. Toitures à versants multiples

5.1.8.1. Pour un vent dont la direction est parallèle aux génératrices, les coefficients de pression de chaque versant s'obtiennent en utilisant les valeurs des toitures à un versant pour  $\theta = 90^{\circ}$  (Cf. § 5.1.4).

5.1.8.2. Pour un vent dont la direction est perpendiculaire aux génératrices, on prendra les valeurs de  $C_{pe}$  des toitures à deux versants pour  $\alpha < 0^{\circ}$  (Cf. 5.1.5) modifiées pour leur position selon la figure 5.7.a et 5.7b :

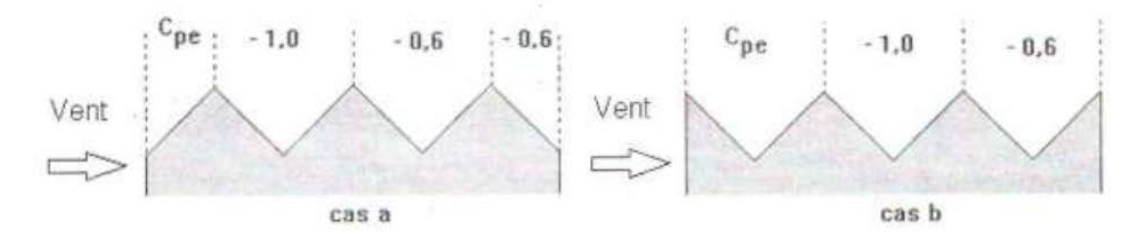

Figure 5.7 : Légende pour les toitures à versants multiples

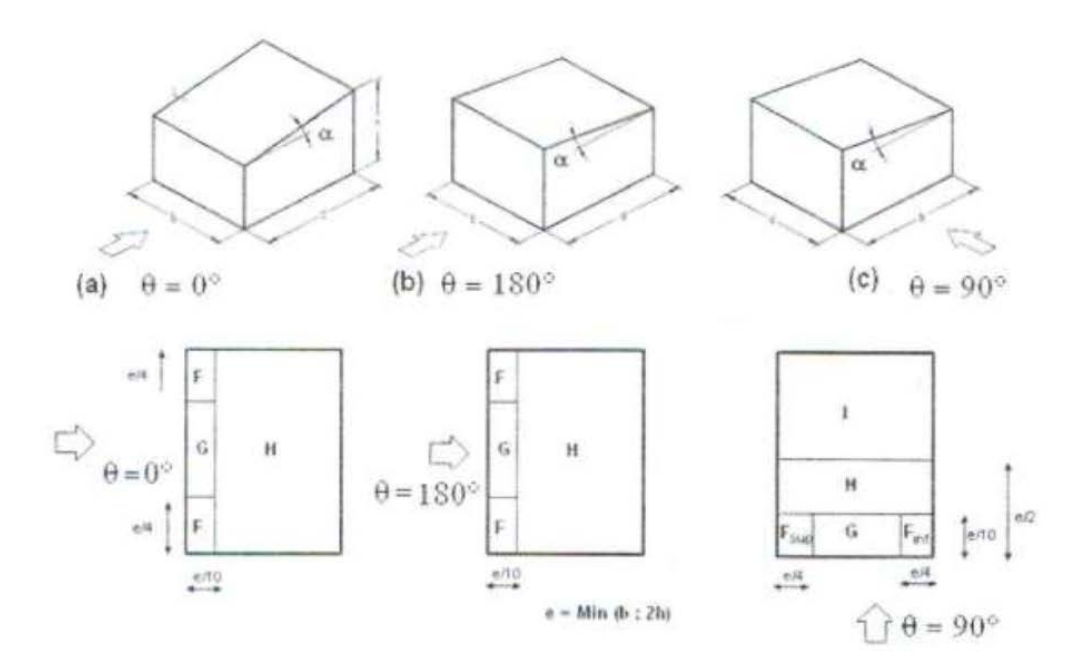

Figure 5.3 : Légende pour les toitures à un versant

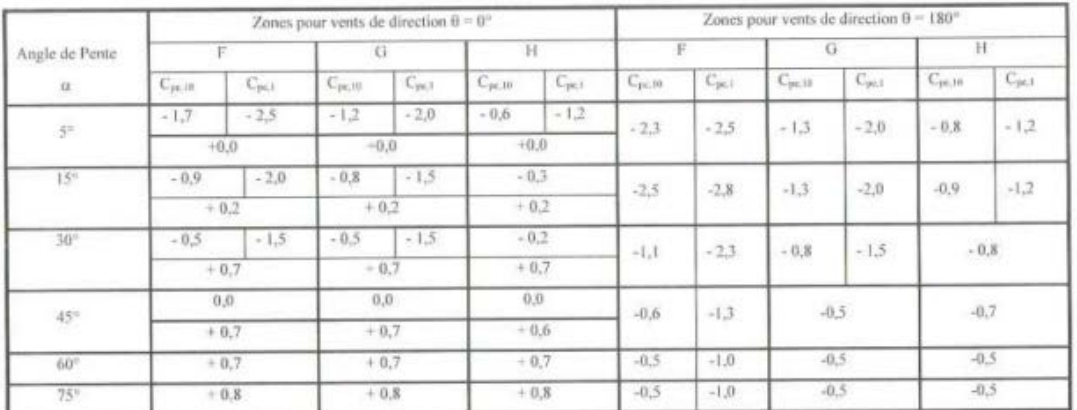

Tableau 5.3.a : Coefficients de pression extérieure pour toitures à un versant Vent de direction  $\theta = \theta^{\circ}$  et 180°

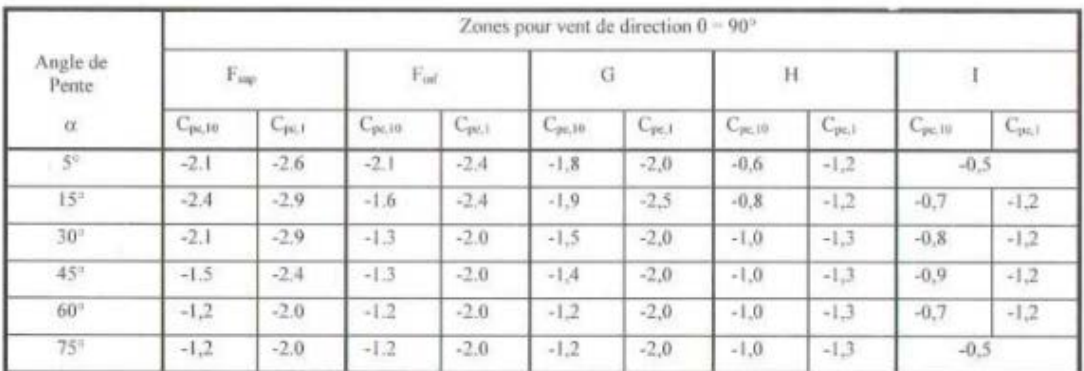

Tableau 5.3.b : Coefficients de pression extérieure pour toitures à un versant

Vent de direction  $\theta = 90^{\circ}$ 

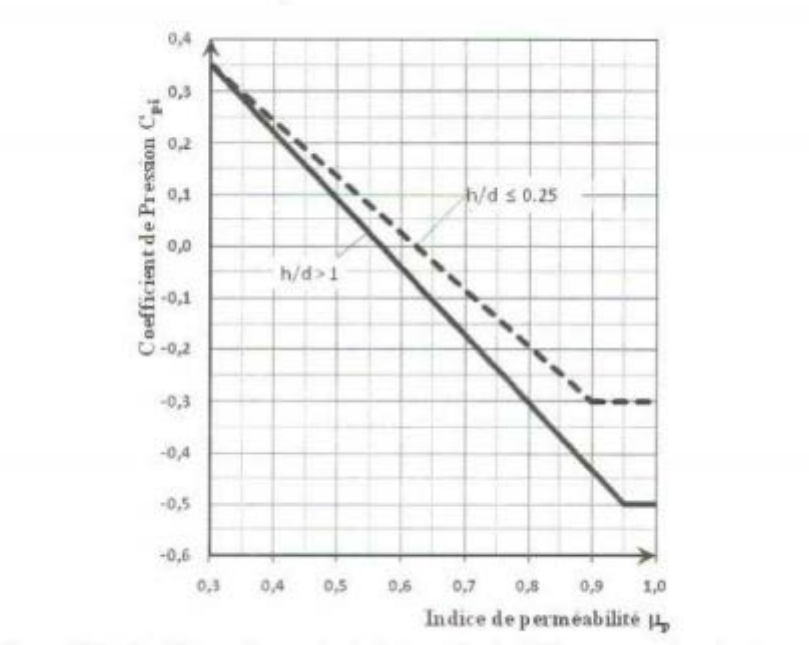

Figure 5.14 : Coefficients de pression intérieure C<sub>ps</sub> des bâtiments sans face dominante

# **ANNEXE B**

**Chapitre III :** Dimensionnement des éléments secondaires et principaux (CCM 97)

**B.1 calcul des chéneaux (selon le calcul pratique des ossatures métalliques - par C.G.S)**

Abaque B1

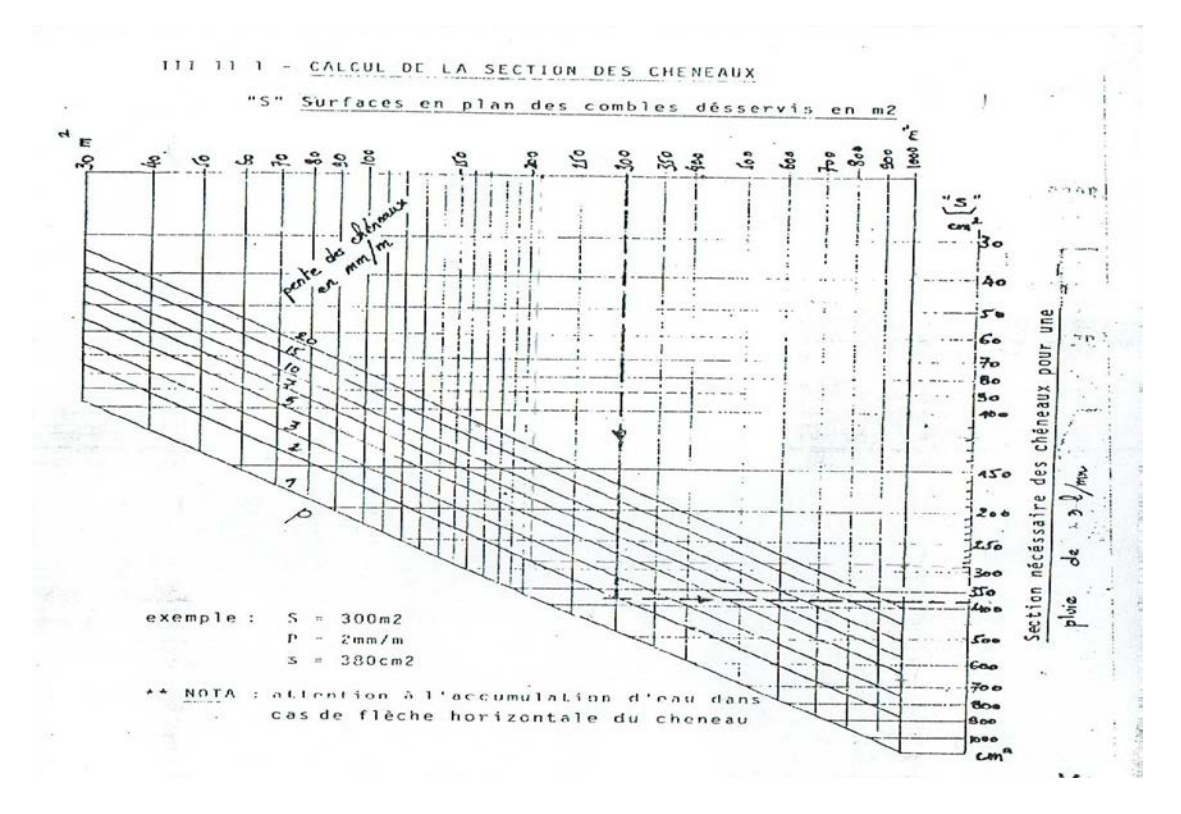

Abaque B2

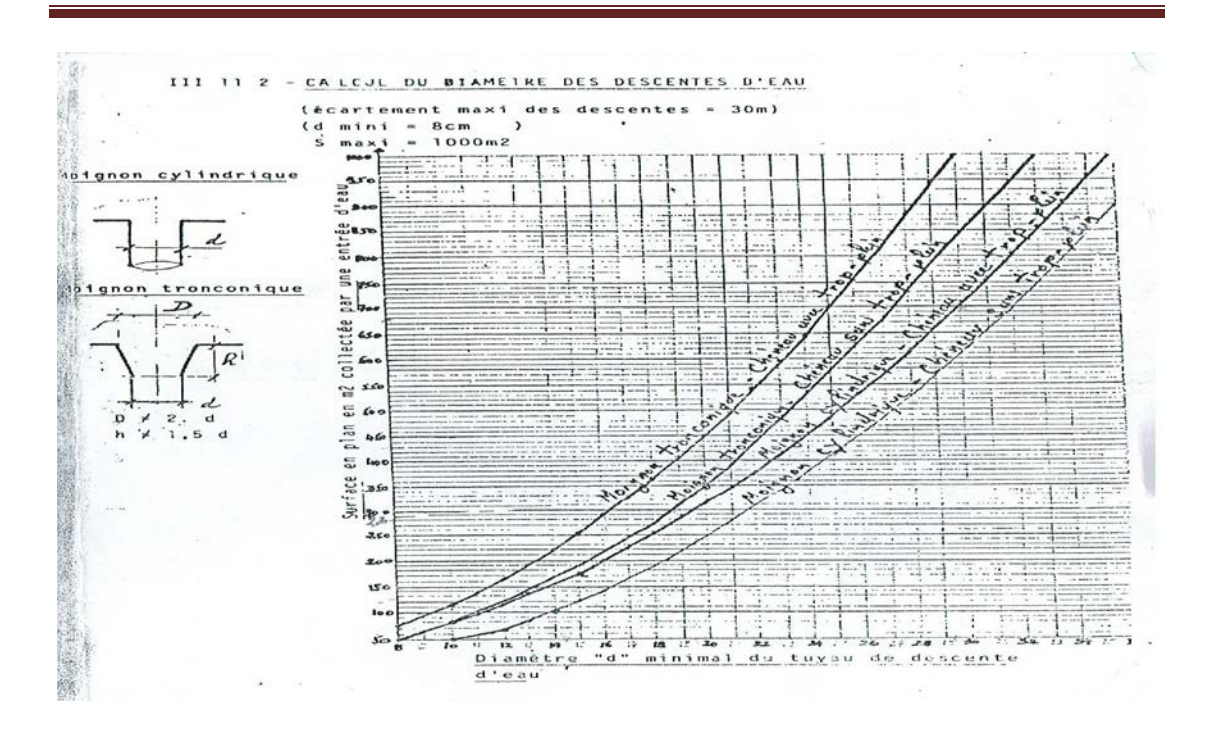

## **B.2 l'abaque de MAQUART**

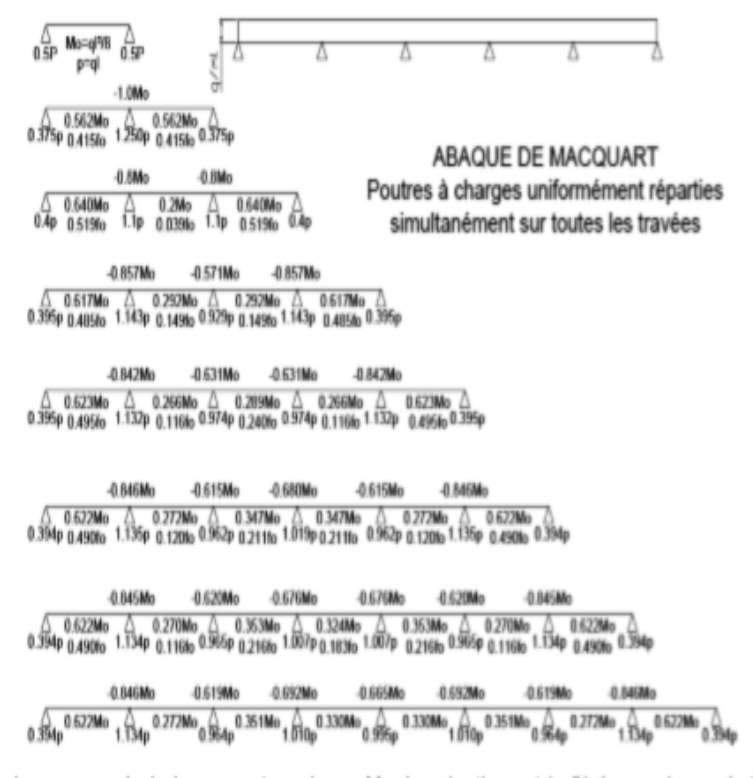

dans cette abaque on calcule le moment maximum Mo, les réactions et la flèche maximum de la travée simple considérée comme isostatique, puis on applique les coefficients donnés ci-dessus pour trouver les différents moments, flèches et réactions des poutres hyperstatiques

## **B.3 Coefficient C1**

 $\sim$  $\overline{\phantom{a}}$ 

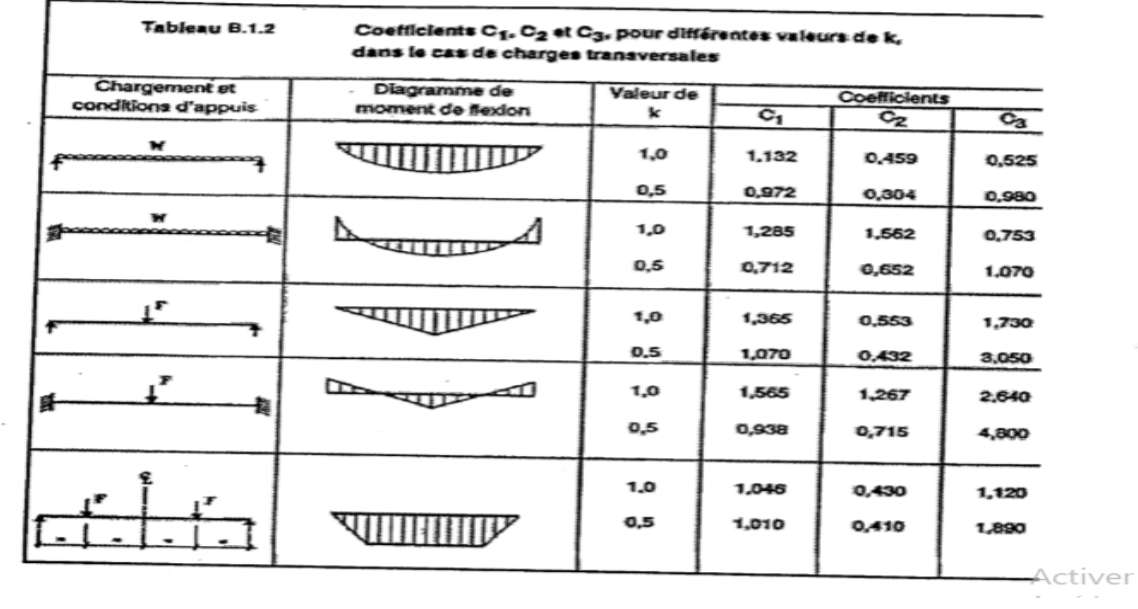

**Page 105**

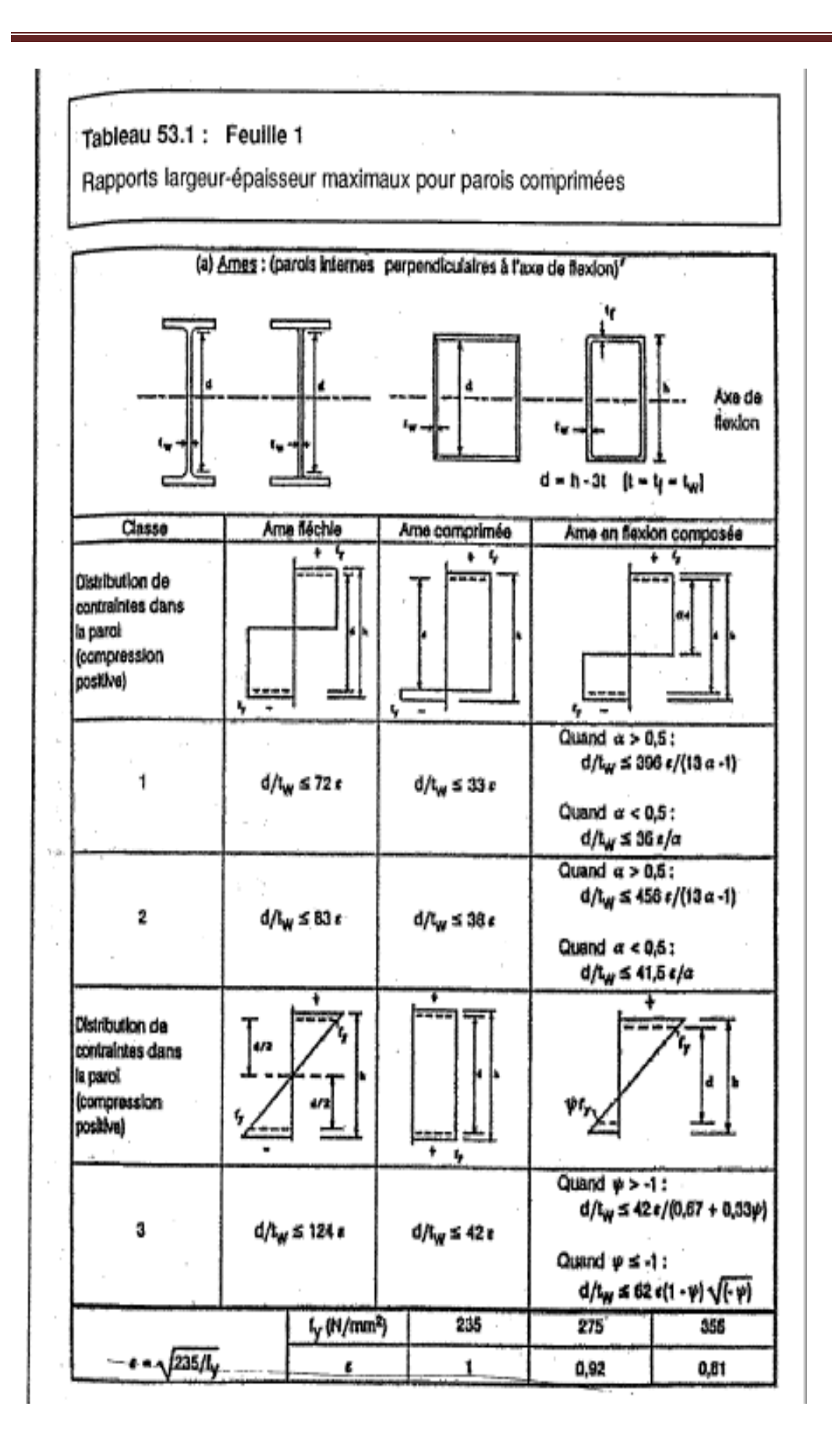

**Page 106**

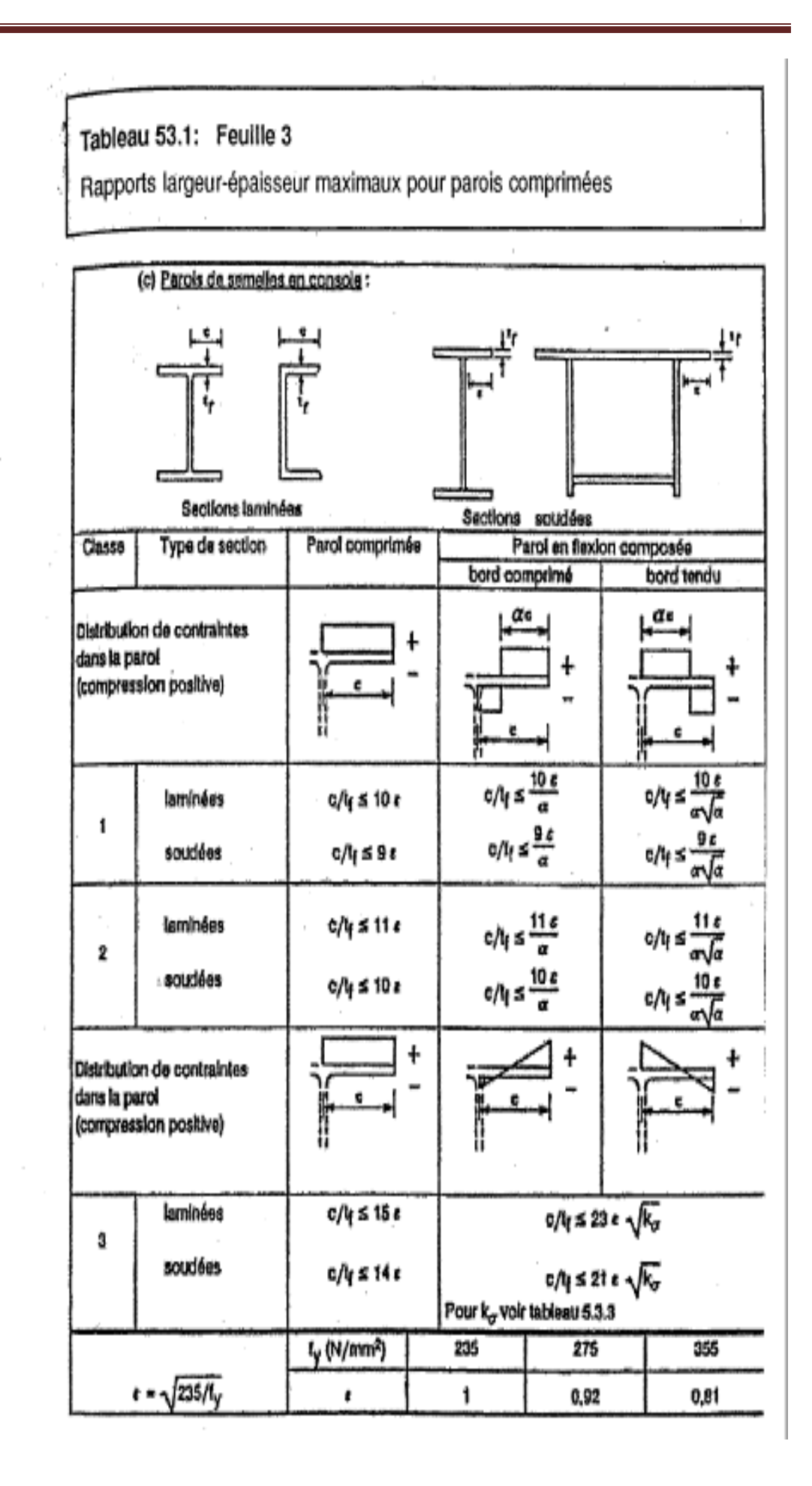

 $\left($ 

# **Annexe C Chapitre IV : étude sismique (RPA99/V2003)**

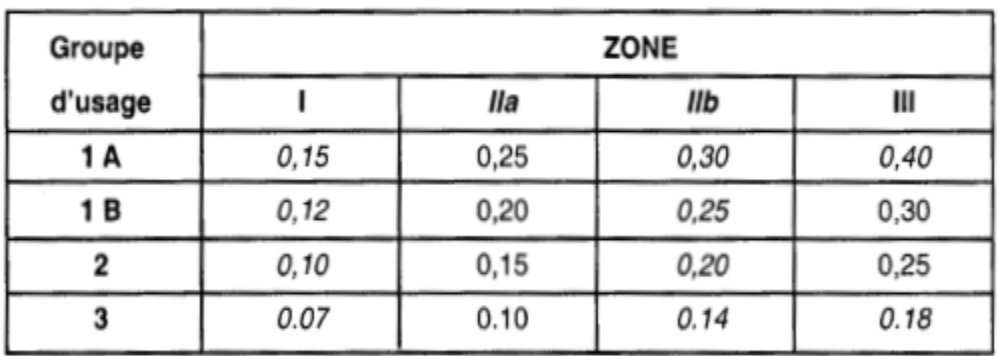

Tableau 4.1. : coefficient d'accélération de zone A.

Tableau 4.2 : Valeurs de  $\xi$  (%)

|             | <b>Portiques</b> |       | Voiles ou murs        |
|-------------|------------------|-------|-----------------------|
| Remplissage | Béton armé       | Acier | Béton armé/maçonnerie |
| Léger       |                  |       | 10                    |
| Dense       |                  | ວ     |                       |

| Cat             | Description du système de contreventement (voir chapitre III § 3.4) | Valeur de R |  |  |
|-----------------|---------------------------------------------------------------------|-------------|--|--|
| А               | <b>Béton armé</b>                                                   |             |  |  |
| 1a              | Portiques autostables sans remplissages en maçonnerie rigide        | 5           |  |  |
| 1b              | Portiques autostables avec remplissages en maçonnerie rigide        |             |  |  |
| 2               | Voiles porteurs                                                     |             |  |  |
| з               | Noyau                                                               | 3.5         |  |  |
| 4a              | Mixte portiques/voiles avec interaction                             | 5           |  |  |
| 4b              | Portiques contreventés par des voiles                               | 4           |  |  |
| 5               | Console verticale à masses réparties                                | 2           |  |  |
| 6               | Pendule inverse                                                     | 2           |  |  |
| в               | Acier                                                               |             |  |  |
| 7               | Portiques autostables ductiles                                      | 6           |  |  |
| 8               | Portiques autostables ordinaires                                    |             |  |  |
| 9a              | Ossature contreventée par palées triangulées en X                   |             |  |  |
| 9b              | Ossature contreventée par palées triangulées en V                   |             |  |  |
| 10a             | Mixte portiques/palées triangulées en X                             |             |  |  |
| 10 <sub>b</sub> | Mixte portiques/palées triangulées en V                             |             |  |  |
| 11              | Portiques en console verticale                                      | 2           |  |  |
| с               | Maçonnerie                                                          |             |  |  |
| 12              | Maconnerie porteuse chaînée                                         | 2.5%        |  |  |
| D               | Autres systèmes                                                     |             |  |  |
| 13              | Ossature métallique contreventée par diaphragme                     | 2           |  |  |
| 14              | Ossature métallique contreventée par noyau en béton armé            |             |  |  |
| 15              | Ossature métallique contreventée par voiles en béton armé           | 3.5         |  |  |
| 16              | Ossature métallique avec contreventement mixte comportant un        | 4           |  |  |
|                 | noyau en béton armé et palées ou portiques métalliques en facades   |             |  |  |
| 17              | Systèmes comportant des transparences (étages souples)              | 2           |  |  |

Tableau 4.3 : valeurs du coefficient de comportement R

Tableau 4.4. : valeurs des pénalités P<sub>q</sub>

|                                                             | Р,      |           |  |
|-------------------------------------------------------------|---------|-----------|--|
| Critère "q"                                                 | Observé | N/observé |  |
| 1. Conditions minimales sur les files<br>de contreventement | 0       | 0,05      |  |
| 2. Redondance en plan                                       | 0       | 0.05      |  |
| 3. Régularité en plan                                       | 0       | 0,05      |  |
| 4. Régularité en élévation                                  | 0       | 0,05      |  |
| 5. Contrôle de la qualité des matériaux                     | 0       | 0,05      |  |
| 6. Contrôle de la qualité de l'exécution                    | 0       | 0, 10     |  |

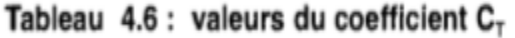

| Cas n° | Système de contreventement                                          |       |  |  |  |
|--------|---------------------------------------------------------------------|-------|--|--|--|
|        | Portiques autostables en béton armé sans remplissage en maçonnerie  | 0.075 |  |  |  |
| 2      | Portiques autostables en acier sans remplissage en maconnerie       | 0,085 |  |  |  |
| 3      | Portiques autostables en béton armé ou en acier avec remplissage en |       |  |  |  |
|        | maçonnerie                                                          | 0,050 |  |  |  |
| 4      | Contreventement assuré partiellement ou totalement par des voiles   |       |  |  |  |
|        | en béton armé, des palées triangulées et des murs en maçonnerie     | 0,050 |  |  |  |

Tableau 4.7 : Valeurs de  $T_1$  et  $T_2$ 

| Site                 | o۱   | ້ວ,  | s,   | s,   |
|----------------------|------|------|------|------|
| T <sub>1</sub> (sec) | 0,15 | 0,15 | 0,15 | 0,15 |
| $T_{2}(\text{sec})$  | 0,30 | 0,40 | 0,50 | 0,70 |

Tableau 4.5 : valeurs du coefficient de pondération  $\beta$ 

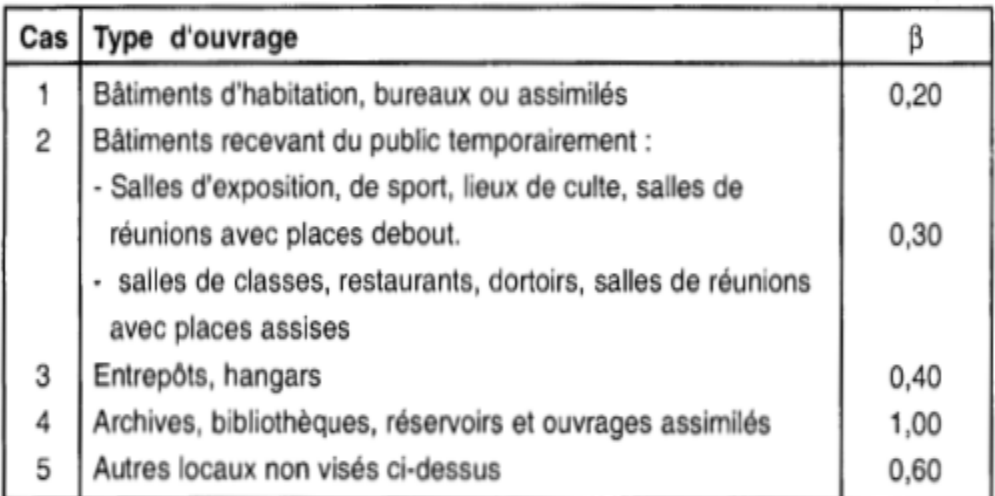

## **Annexe D Chapitre V : Dimensionnement des éléments**

Calcul de α selon la distribution de contraintes dans l'âme à la flexion

composée

(Tableau 53.1 feuille 1 du CCM 97)

1/Pour la traverse IPE 450

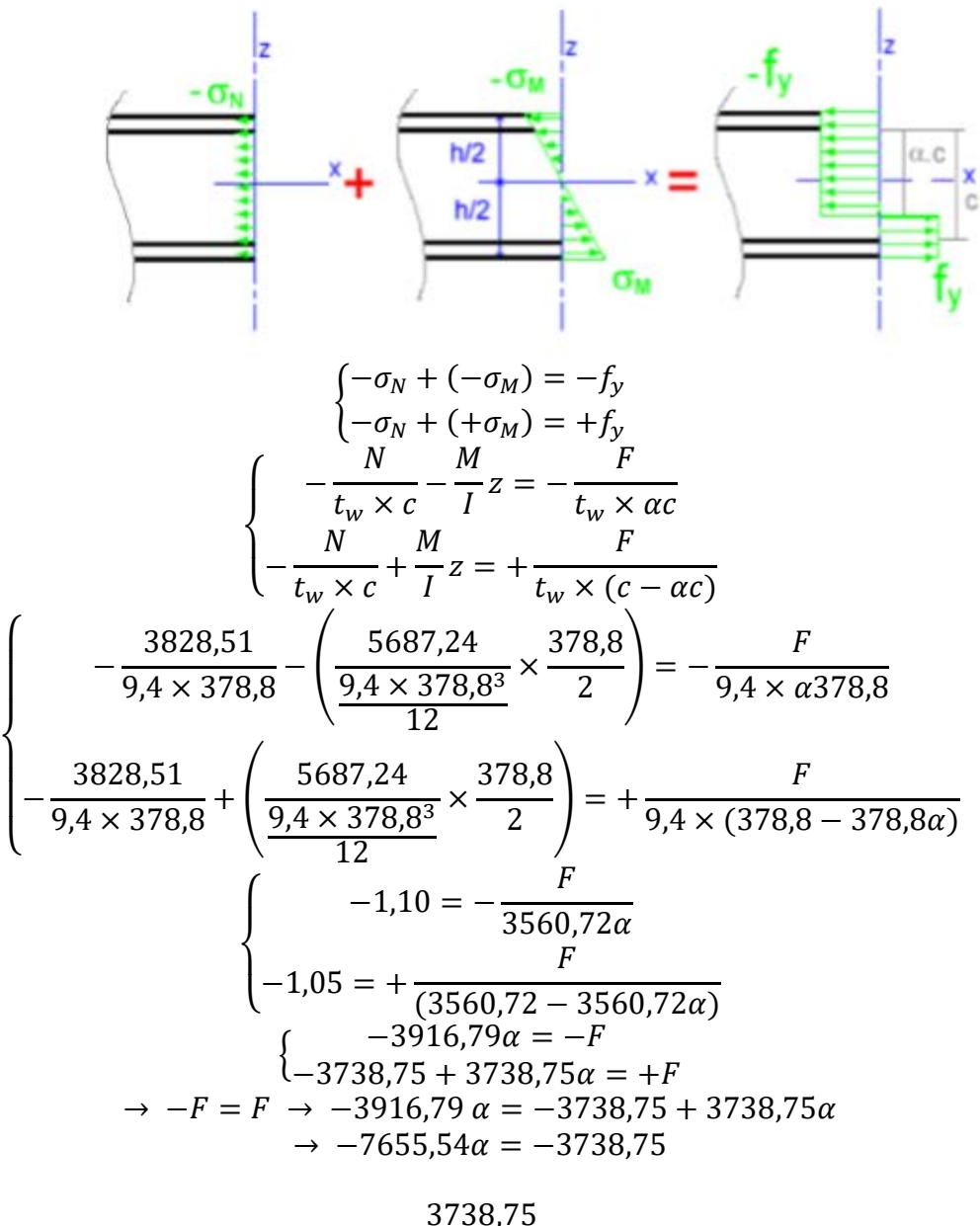

$$
\alpha = \frac{1}{7655,54} = 0.48
$$

2/Pour le Poteau HEA450

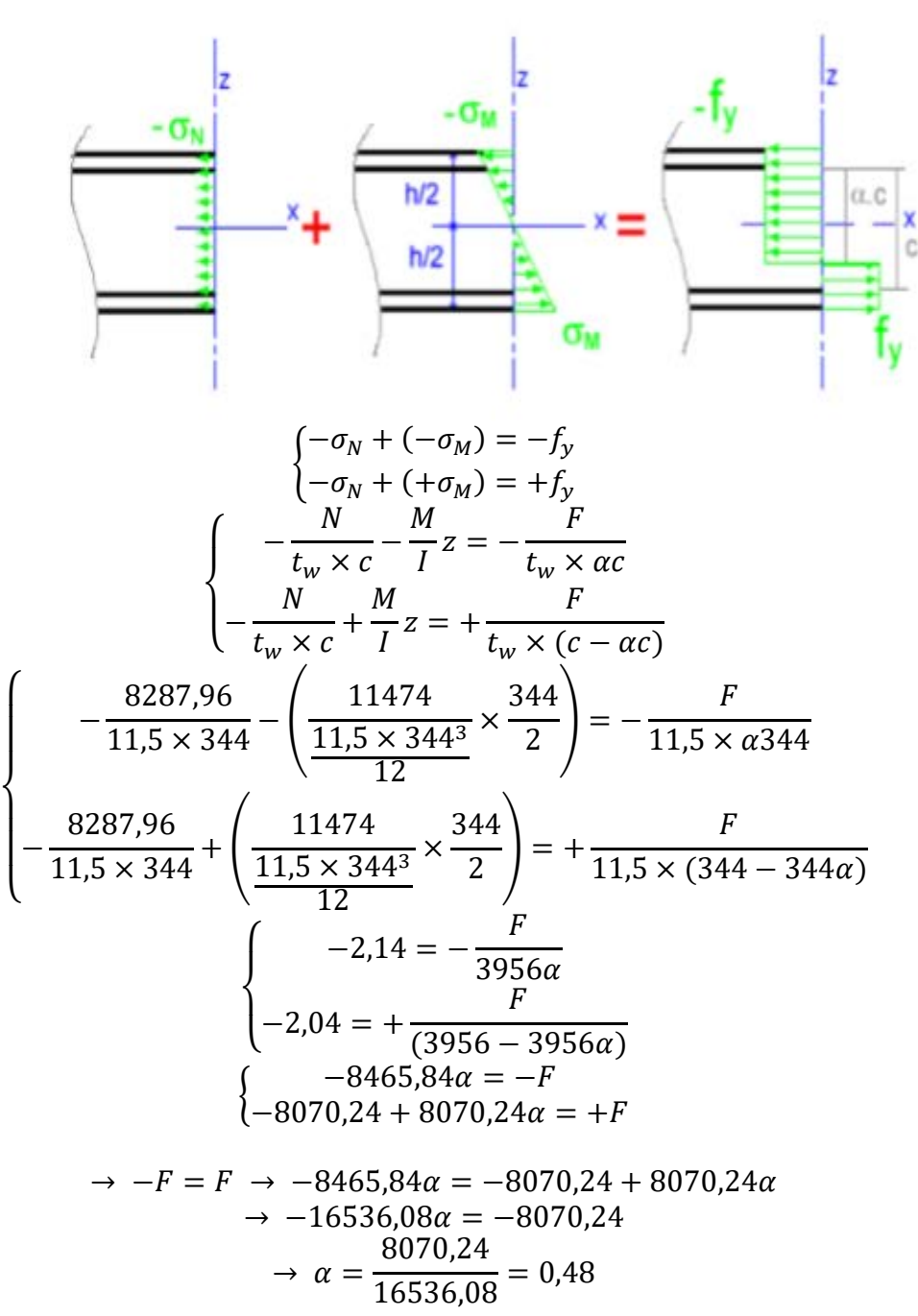

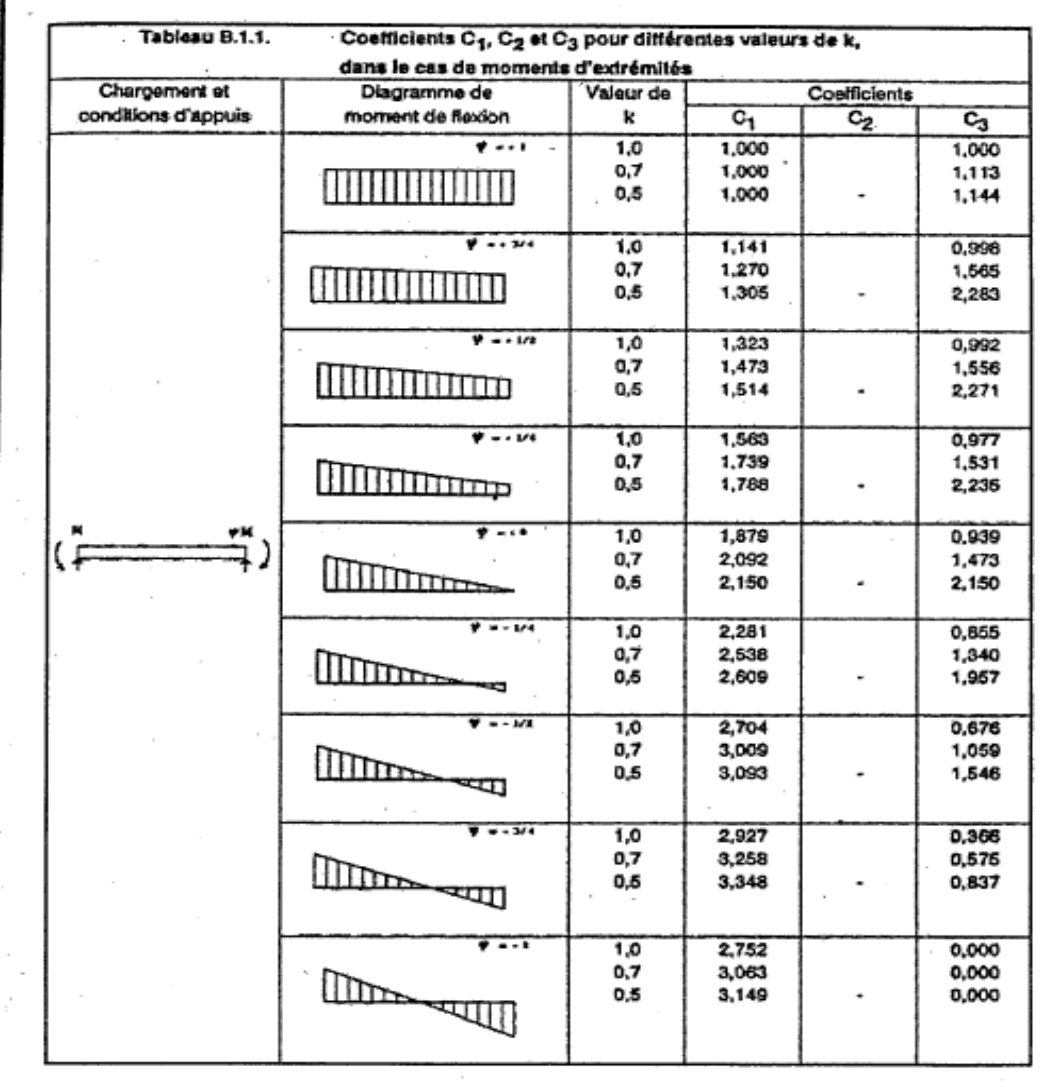

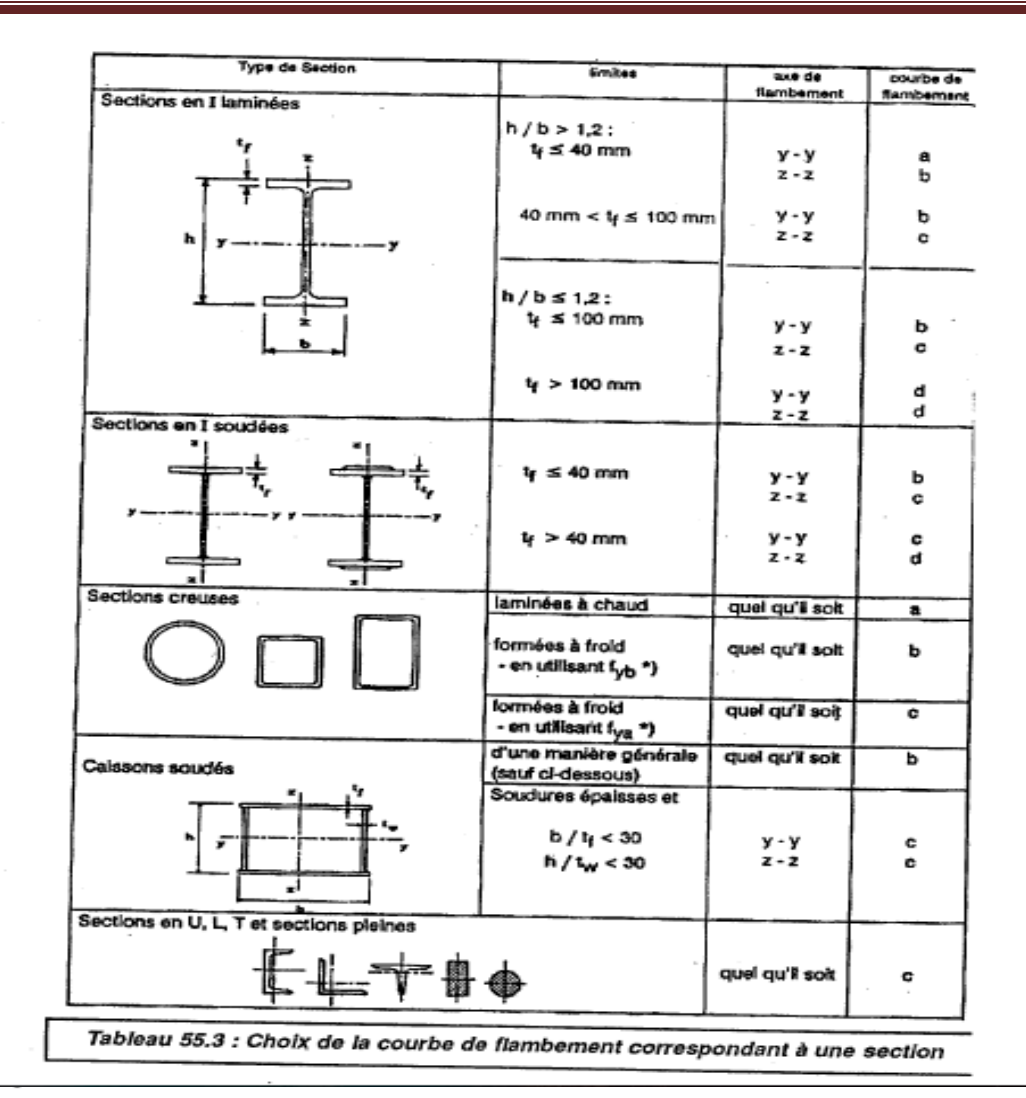

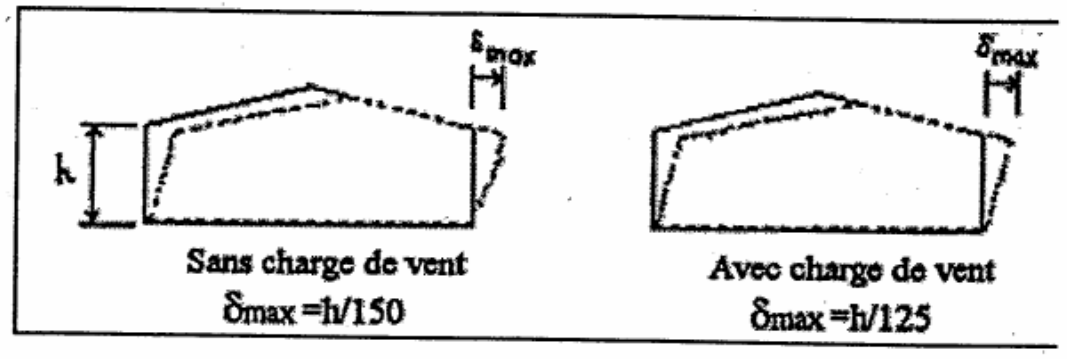

Figure 4.3 : Valeurs limites de flèches horizontales de bâtiments industriels

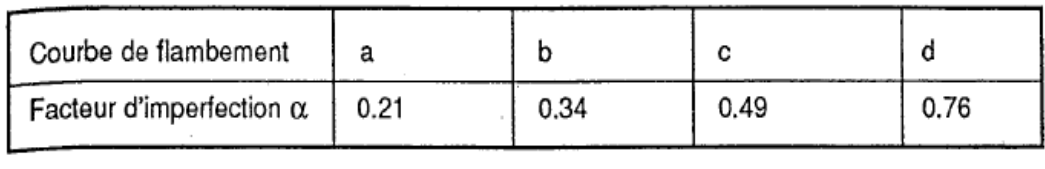

Tableau 55.1 : Facteur d'imperfection  $\alpha$ 

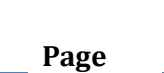

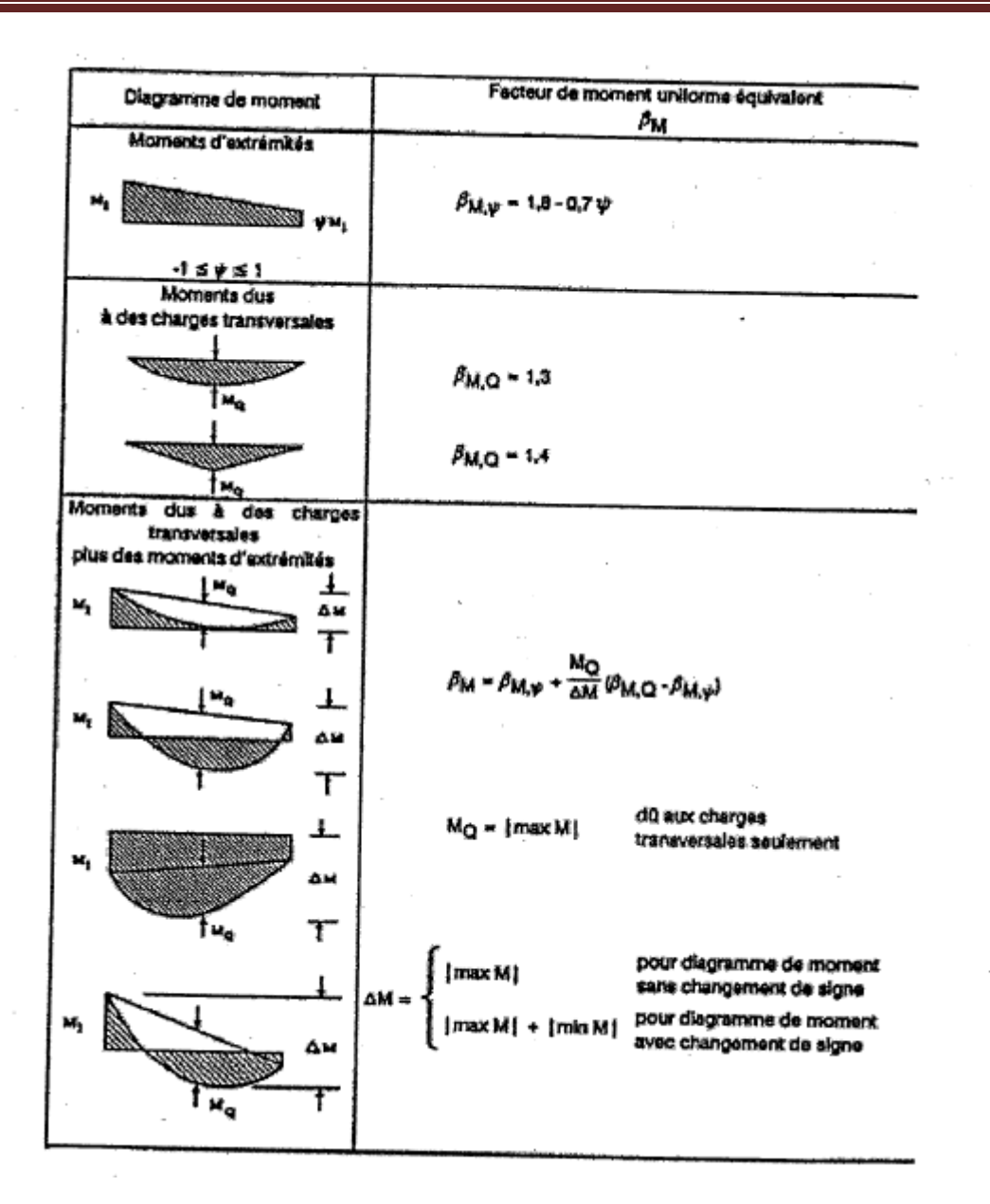

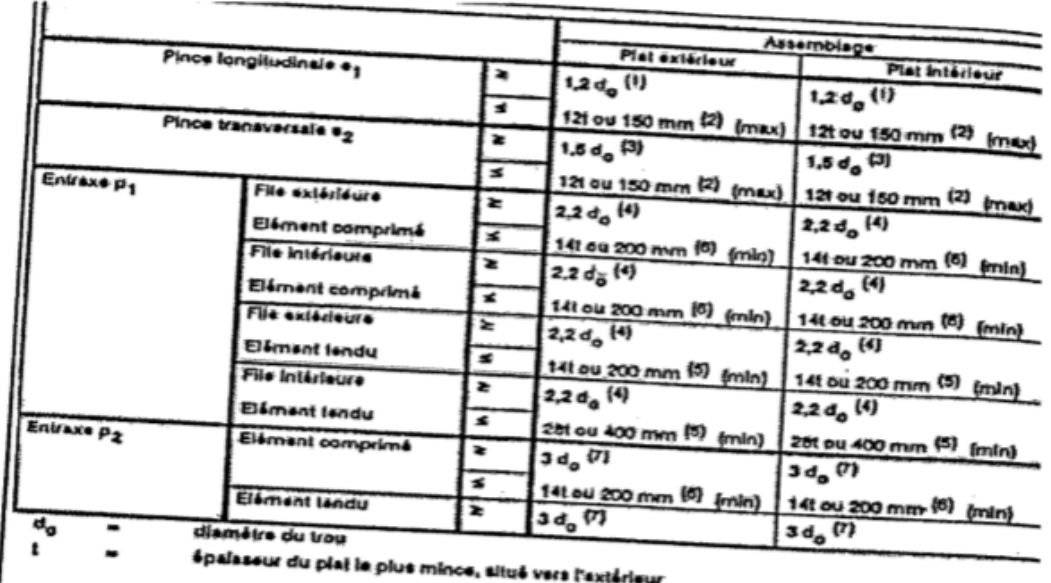

## **Annexe E Chapitre VI : Étude des assemblages**

Tableau 65.1 : Valeurs limites des pinces et entraxes

## 3.3.2. Boulons

### 3.3.2.1. Boulons ordinaires non précontraints

(1) Les valeurs nominales de la résistance limite d'élasticité f<sub>yb</sub> ainsi que celles d la résistance à la traction f<sub>ub</sub> des différentes classes de boulons sont indiquée dans le tableau 3.3.

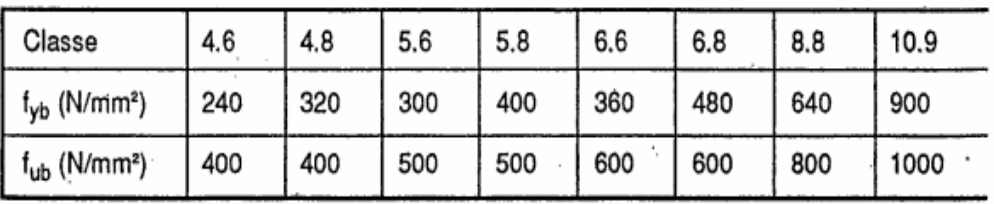

Tableau 3.3 : Valeurs nominales de  $f_{yb}$  et  $f_{ub}$  des boulons

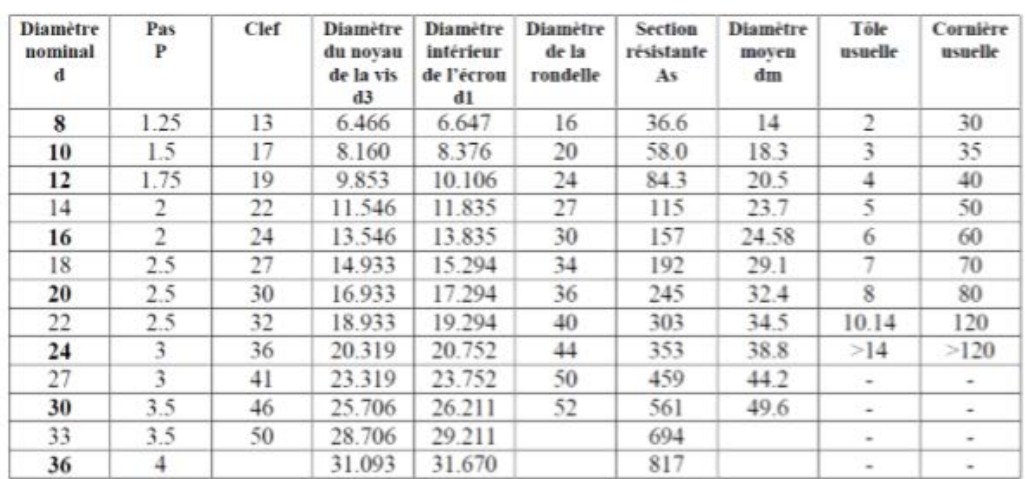

Tableau 1 : Principales caractéristiques géométriques

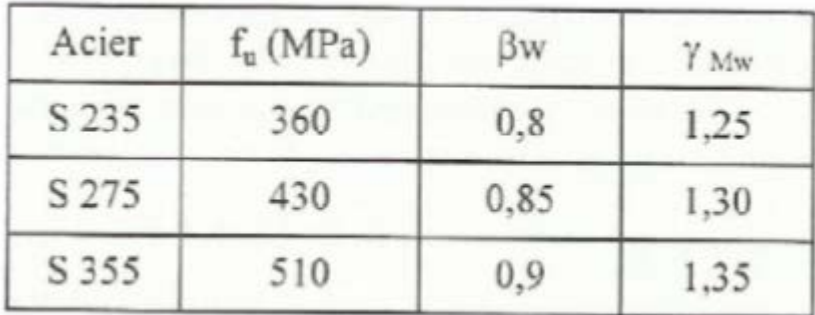

 $\beta_w$   $\gamma_{mw}$  variables selon la nuance d'acier

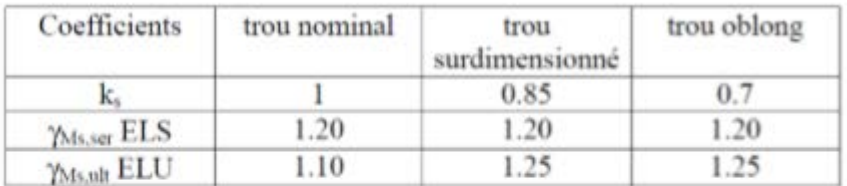

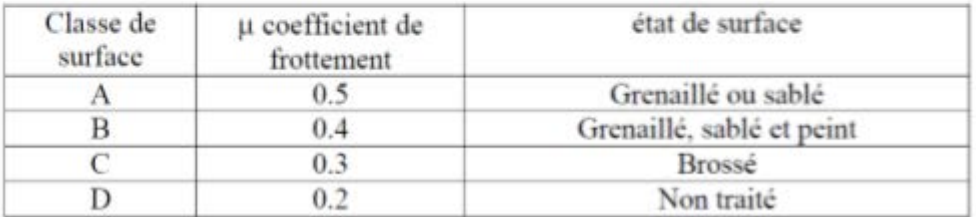

# **Annexe F**

# **Chapitre VII : Dimensionnement des éléments de fondation**

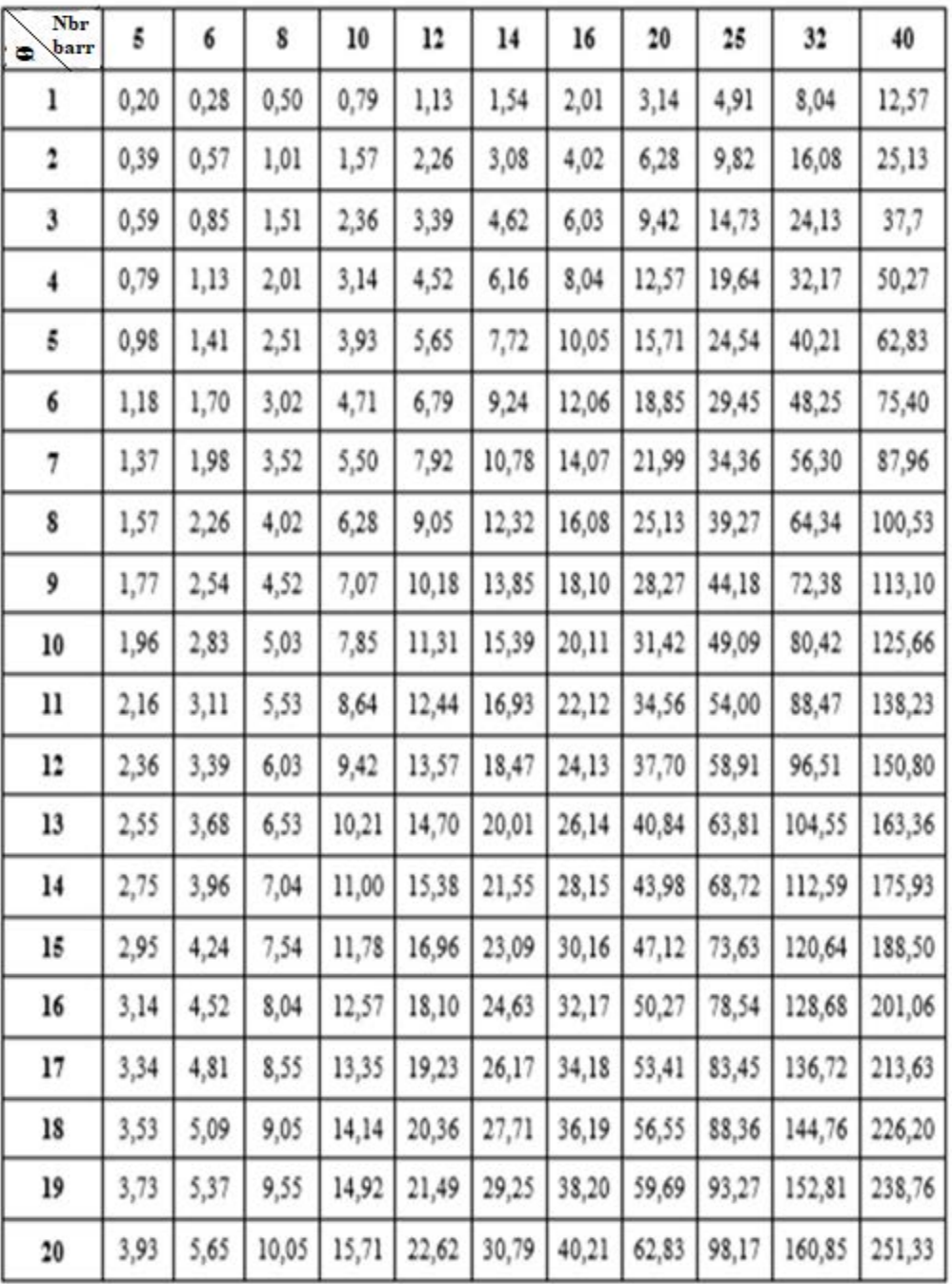

## Tableau des armatures (1)

**Section en cm<sup>2</sup> de N armatures de diamétre**  $\infty$  **(mm)** 

## **Annexe G**

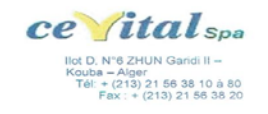

÷.

#### BATICOMPOS

BATICOMPOS Spa<br>Société de Composants Industrialisés<br>DIRECTION GENERALE<br>BP 75 Béni – Mançour WIBEJAIA<br>Tél. : +(213) 034 34 01 53/74/76/77 /<br>Fax : +(213) 034 34 01 69

#### **FICHE TECHNIOUE**

# PANNEAU SANDWICH BARDAGE<br>(LL35, LL40, LL60, LL80, LL100, LL150, LL200)

#### **Description**

#### 1. Principe

Le panneau sandwich d'enveloppe de bâtiment, est un produit composite, fabriqué industriellement en continu, comportant un parement extérieur métallique, une âme isolante et un parement intérieur métallique solidarisés pa

2. Matériaux

2.1 Tôle d'acier

Parements interne et externe en tôle d'acier d'épaisseur nominale minimum 0,4 mm, galvanisé à chaud en continu selon les normes NF EN 10326 ; NF EN 10142 et NF EN 10143 :

Nuance d'acier : DX51D ou S280GD<br>Epaisseur de la couche de Zn : 150 g/m2 pour les deux faces

÷.

Nature et épaisseur du revêtement organique :<br>-Recto : 25 m nominal polyester selon EN 10169 (dont primaire 5 µm).<br>-Verso : 7 m nominal polyester selon EN 10169 (dont primaire 5 µm).

Les parois ont pour épaisseur

Bardage LL : - 0,55 mm à l'intérieur,<br>- 0,55 mm à l'extérieur.

2.2 Mousse isolante

L'isolant est constitué de mousse rigide de polyuréthane expansée, obtenue par injection en<br>continu d'un mélange de polyol, isocyanate, catalyseur et agent d'expansion de type Pentane, dont les<br>caractéristiques sont indiqu

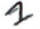

#### Tableau 1 - Caractéristiques de la formulation

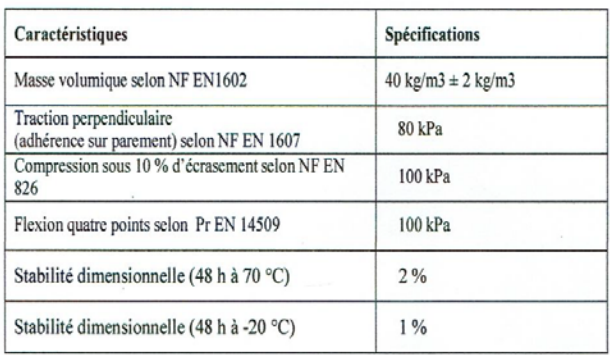

#### 3. Caractéristiques dimensionnelles

#### Tableau 2 : Dimensions et tolérances

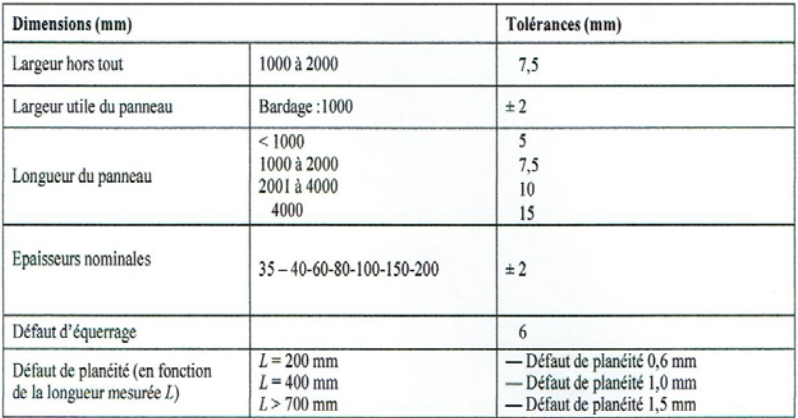

#### 4. Poids spécifique (kg/m<sup>2</sup>) :

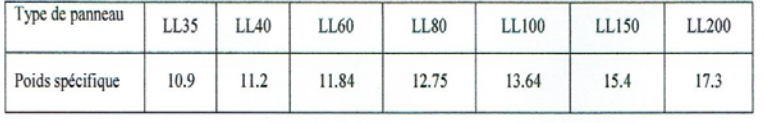

#### 5. Autres informations techniques

#### 5.1 Isolation thermique:

Pour le noyau de mousse qui est recouvert des 2 cotés de peaux étanches à la diffusion, le coefficient de conduction thermique  $(\lambda) = 0.026$  w/m.k

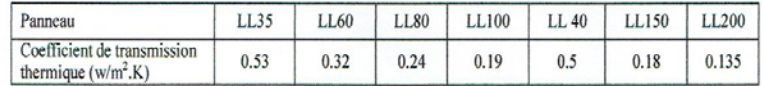

5.2 Isolation phonique: LL 35 = 26 dB

Page  $120$ 

 $\overline{\phantom{a}}$ 

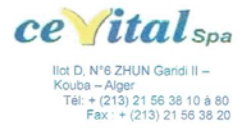

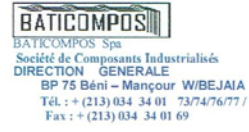

#### **FICHE TECHNIOUE**

#### PANNEAU SANDWICH TOITURE (TL75)

#### Description

#### 1. Principe

Le panneau sandwich d'enveloppe de bâtiment, est un produit composite, fabriqué industriellement en continu, comportant un parement extérieur métallique, une âme isolante et un parement intérieur métallique solidarisés par adhérence à l'âme isolante. Ces composants travaillent ensemble et ne constituent ainsi qu'un seul élément autoportant présentant différents niveaux de résistance mécanique, de réaction et de résistance au feu, d'isolation thermique et acoustique, d'étanchéité à l'air, à l'eau et à la vapeur d'eau et d'esthétique architecturale.

#### 2. Matériaux

#### 2.1 Tôle d'acier

Parements interne et externe en tôle d'acier d'épaisseur nominale minimum 0,4 mm, galvanisé à chaud en continu selon les normes NF EN 10326; NF EN 10142 et NF EN 10143 :<br>Nuance d'acier : DX51D ou S280GD

Epaisseur de la couche de Zn : 150 g/m2 pour les deux faces

Nature et épaisseur du revêtement organique :<br>-Recto : 25 m nominal polyester selon EN 10169 (dont primaire 5 µm).<br>-Verso : 7 m nominal polyester selon EN 10169 (dont primaire 5 µm).

Les parois ont pour épaisseur

Toiture TL 75 : - 0,55 mm à l'intérieur, - 0,75 mm à l'extérieur<br>-0,4 mm à l'intérieur -0,6 mm à l'extérieur

#### 2.2 Mousse isolante

L'isolant est constitué de mousse rigide de polyuréthane expansée, obtenue par injection en<br>continu d'un mélange de polyol, isocyanate, catalyseur et agent d'expansion de type Pentane, dont les<br>caractéristiques sont indiqu

6

#### Tableau 1 - Caractéristiques de la formulation

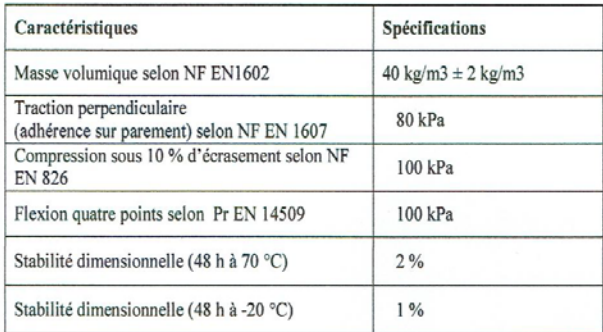

#### 3. Caractéristiques dimensionnelles

Tableau 2 : Dimensions et tolérances

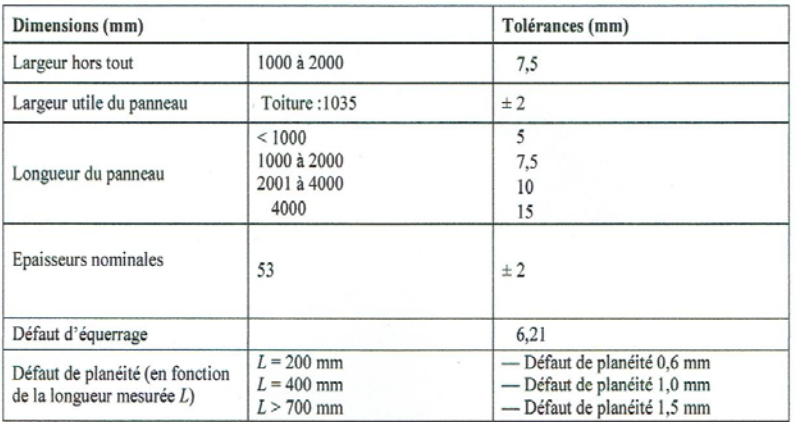

Poids spécifique (kg/m<sup>2</sup>) : 14.2

#### 4. Autres informations techniques

#### 4.1 Isolation thermique:

Pour le noyau de mousse qui est recouvert des 2 cotés de peaux étanches à la diffusion,

le coefficient de conduction thermique  $(\lambda) = 0.026$  w/m.k

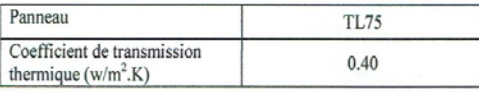

TL75:26dB

4.2 Isolation phonique:

 $\overline{A}$ 

Page  $12\overline{2}$